# <span id="page-0-0"></span>// HALBORN

# **Pangolin** Smart Contract Security Audit

Prepared by: **Halborn** Date of Engagement: **October 4th, 2021 - October 18th, 2021** Visit: **[Halborn.com](https://halborn.com)**

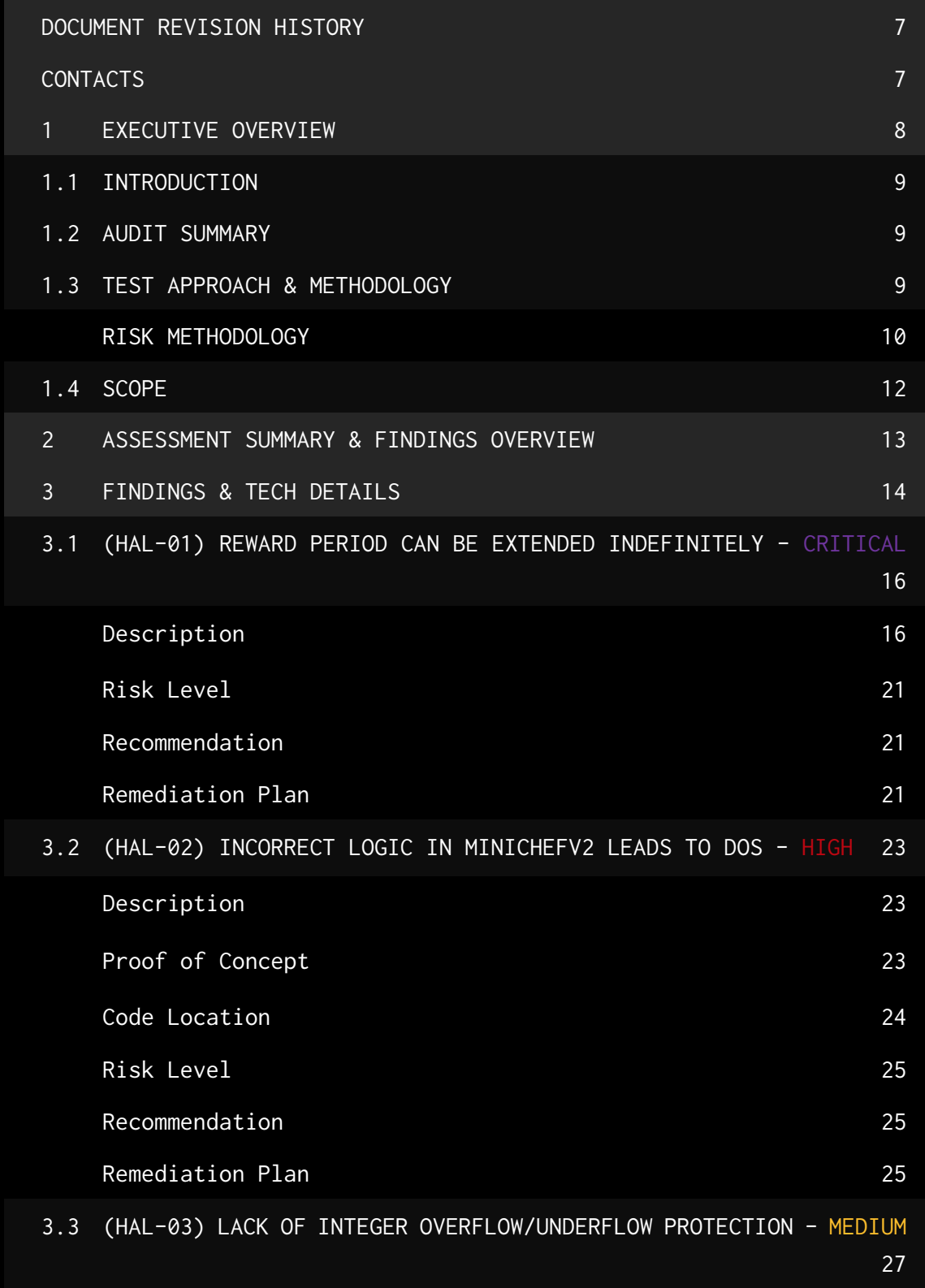

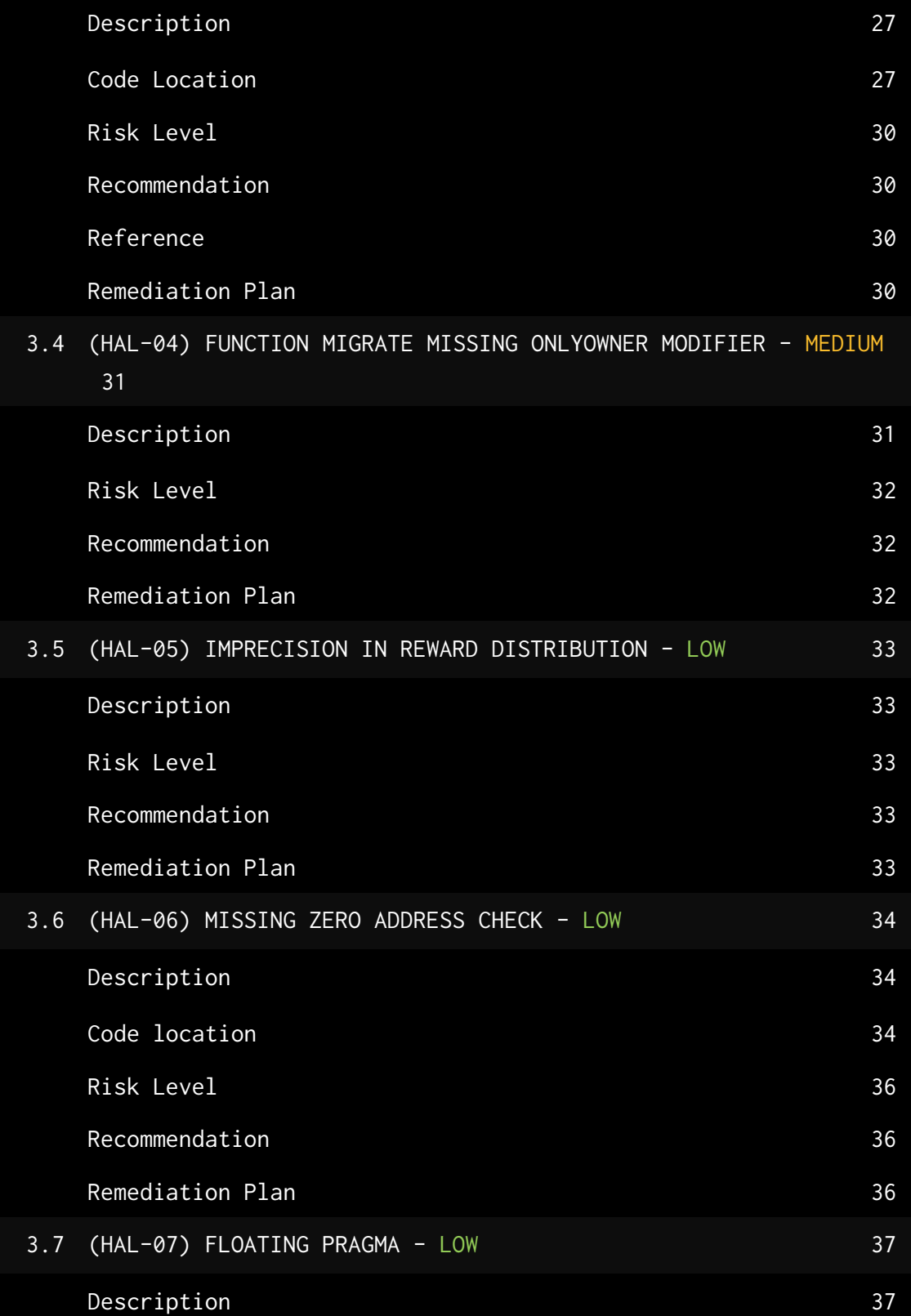

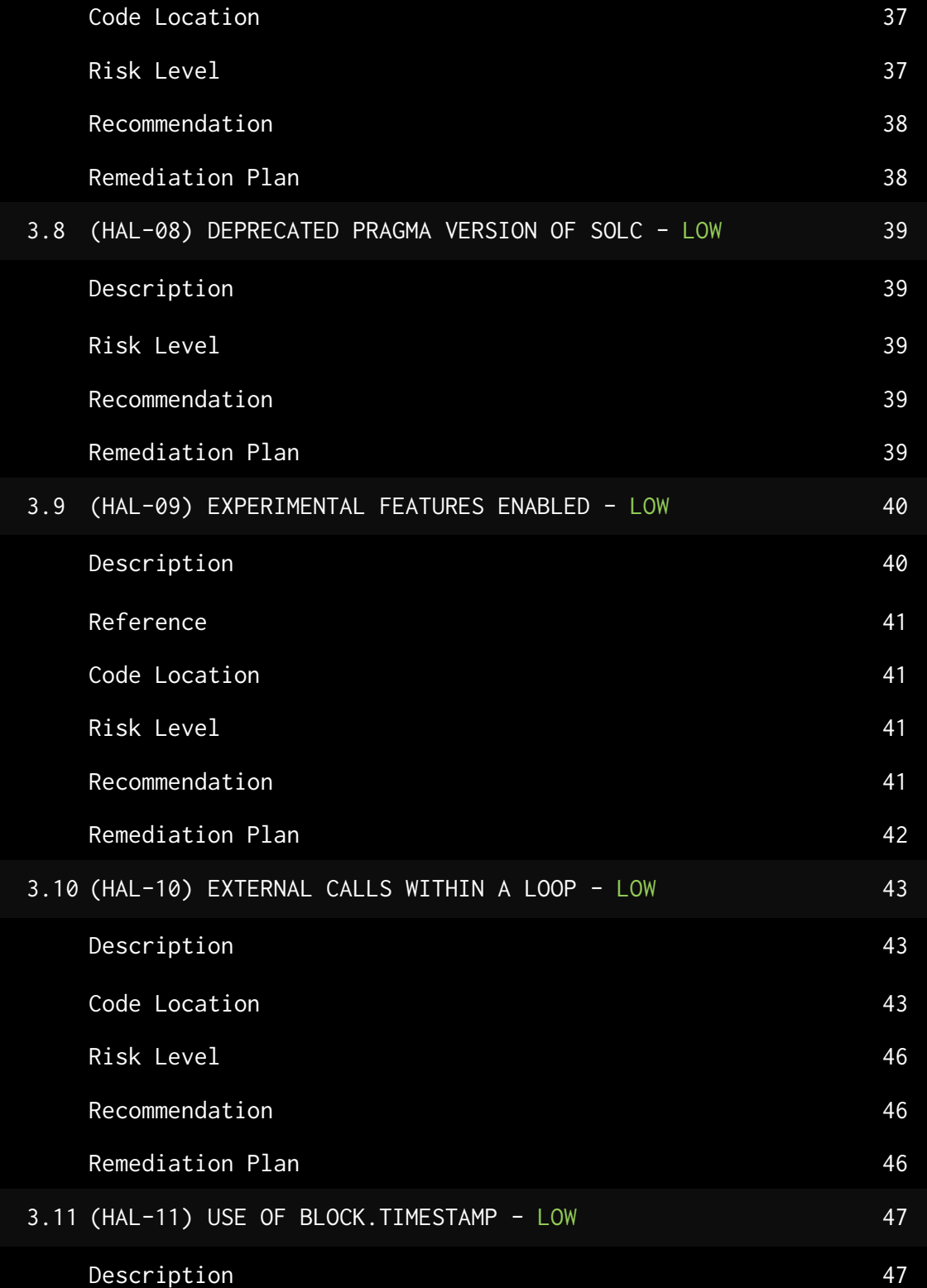

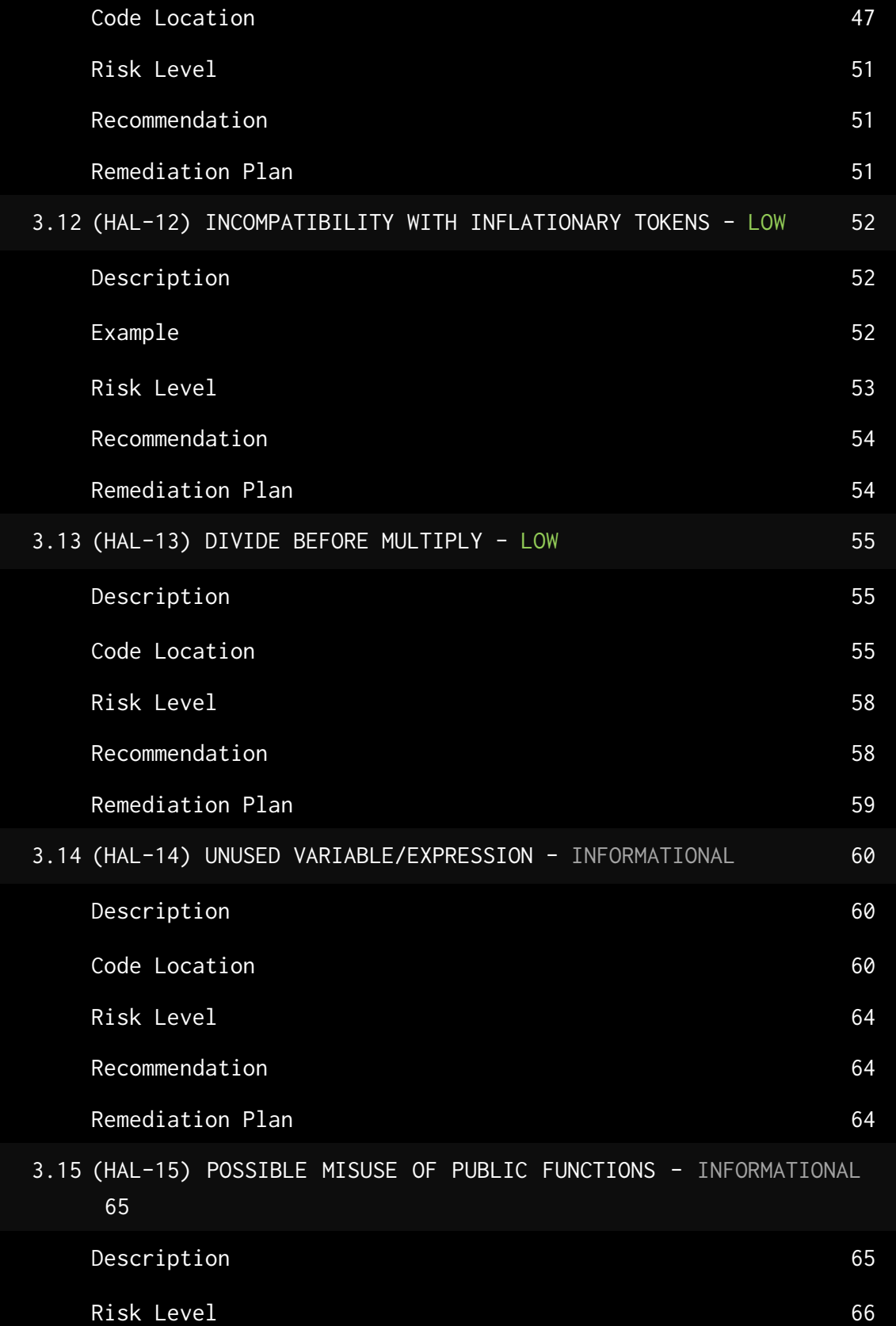

4

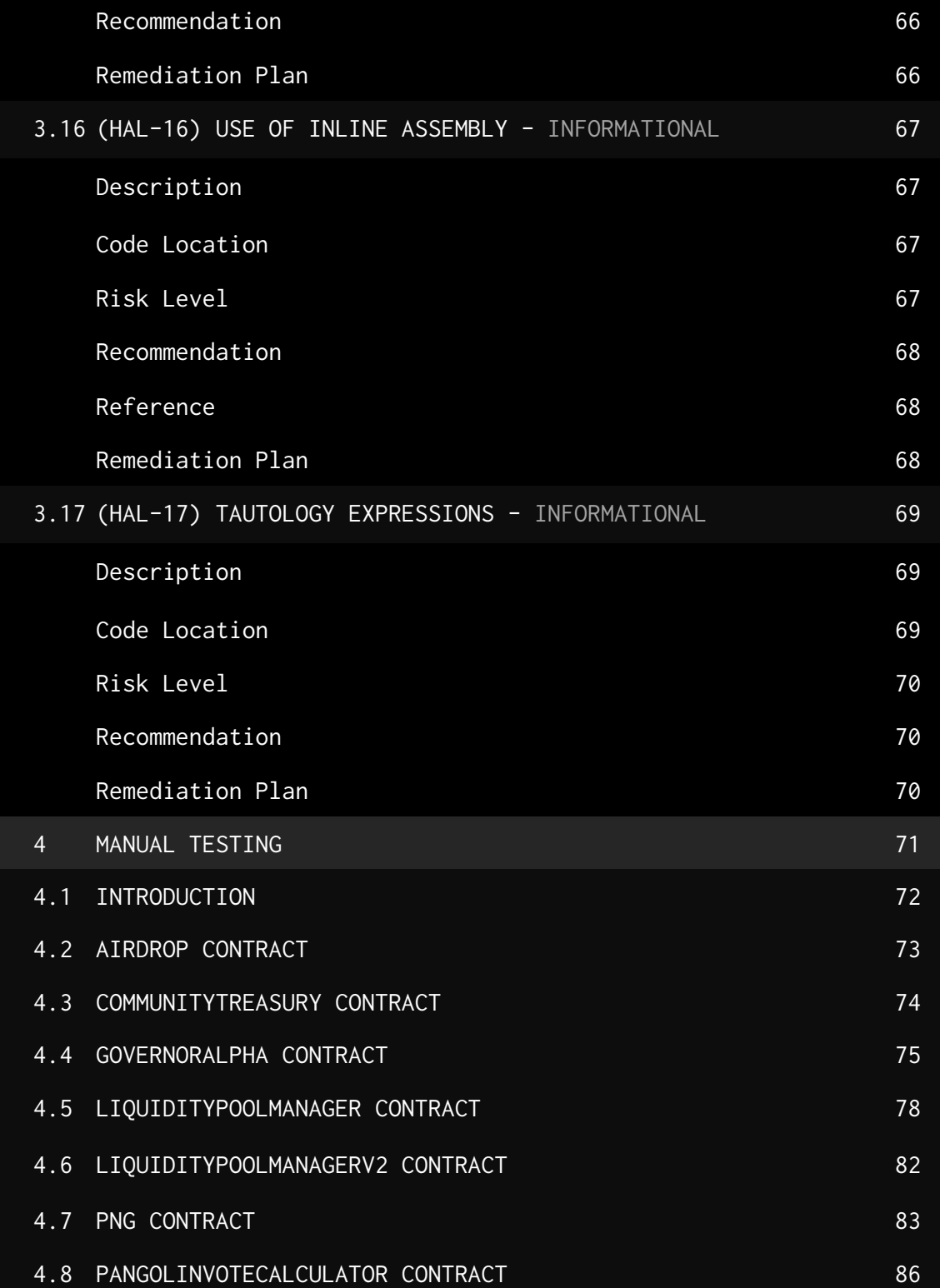

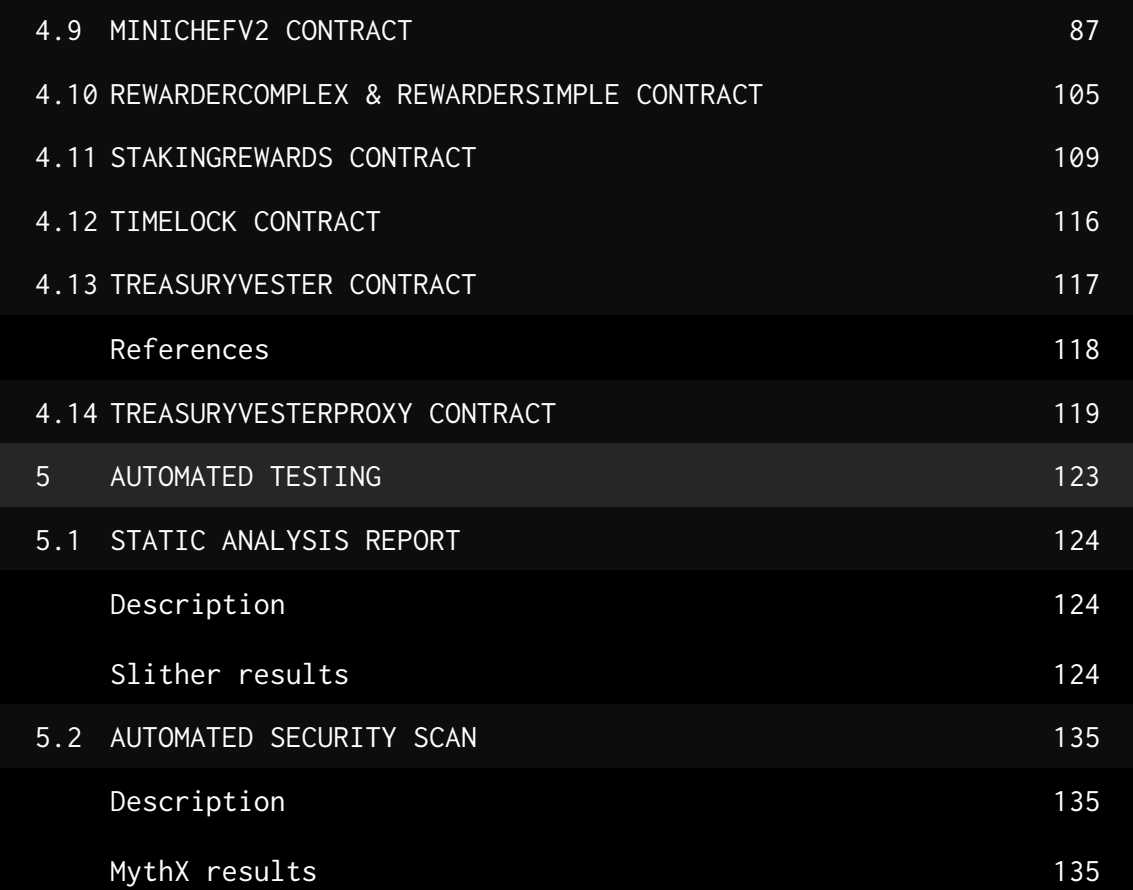

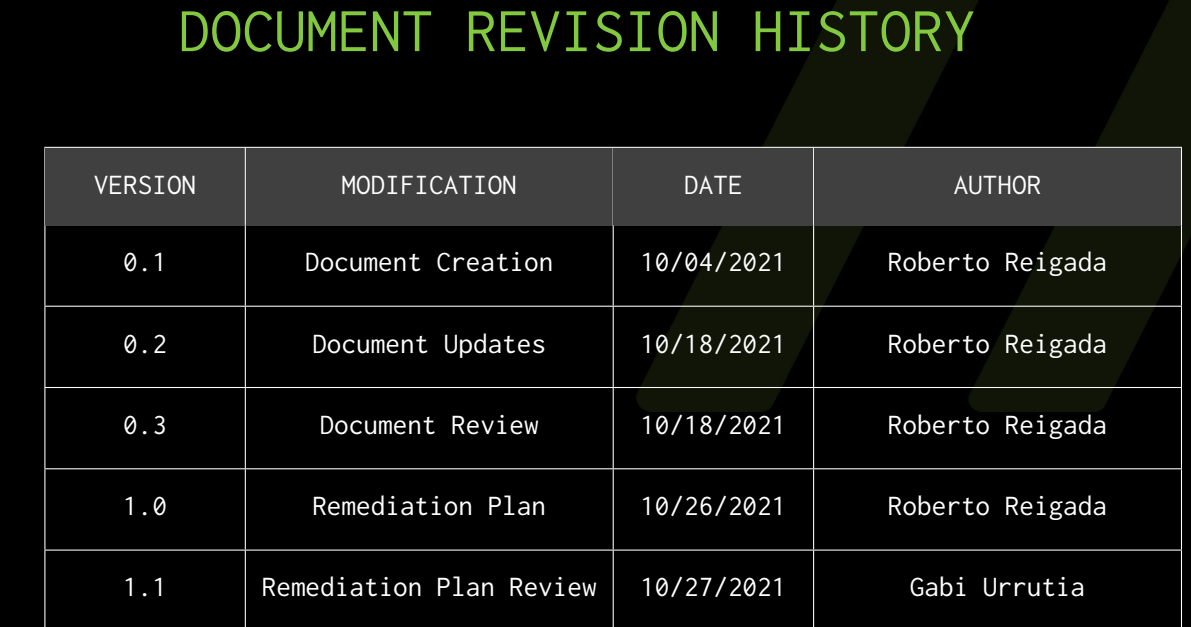

# CONTACTS

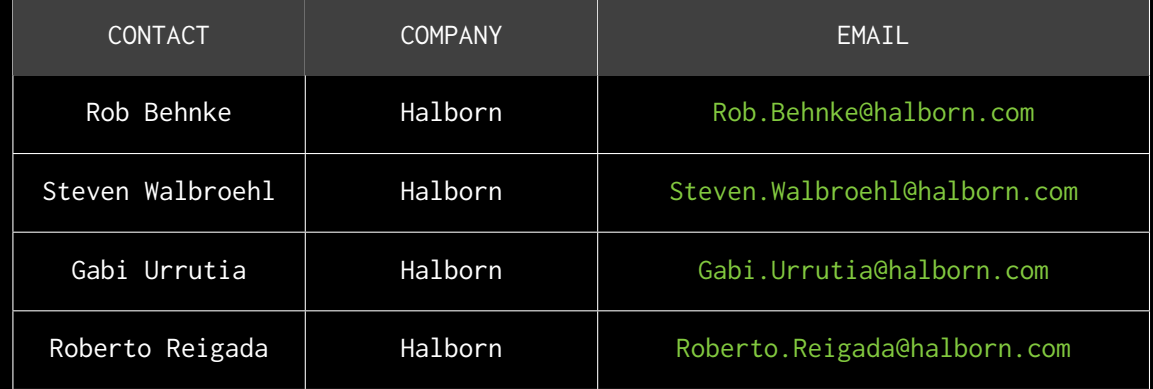

# <span id="page-8-0"></span>EXECUTIVE OVERVIEW

## <span id="page-9-0"></span>1.1 INTRODUCTION

Pangolin engaged Halborn to conduct a security audit on their Governance smart contracts beginning on October 4th, 2021 and ending on October 18th, 2021. The security assessment was scoped to the smart contracts provided in the Github repository [pangolindex/governance](https://github.com/pangolindex/governance/tree/feature/new_rewards)

## <span id="page-9-1"></span>1.2 AUDIT SUMMARY

The team at Halborn was provided two weeks for the engagement and assigned a full time security engineer to audit the security of the smart contract. The security engineer is a blockchain and smart-contract security expert with advanced penetration testing, smart-contract hacking, and deep knowledge of multiple blockchain protocols.

The purpose of this audit is to:

- Ensure that smart contract functions operate as intended
- Identify potential security issues with the smart contracts

In summary, Halborn identified some security risks that were addressed and accepted by the Pangolin team.

## <span id="page-9-2"></span>1.3 TEST APPROACH & METHODOLOGY

Halborn performed a combination of manual and automated security testing to balance efficiency, timeliness, practicality, and accuracy in regard to the scope of this audit. While manual testing is recommended to uncover flaws in logic, process,and implementation; automated testing techniques help enhance coverage of the bridge code and can quickly identify items that do not follow security best practices. The following phases and associated tools were used throughout the term of the audit:

- Research into architecture and purpose
- Smart contract manual code review and walkthrough
- Graphing out functionality and contract logic/connectivity/functions (solgraph)
- Manual assessment of use and safety for the critical Solidity variables and functions in scope to identify any arithmetic related vulnerability classes
- Manual testing by custom scripts
- Scanning of solidity files for vulnerabilities, security hotspots or bugs. (MythX)
- Static Analysis of security for scoped contract, and imported functions. (Slither)
- Testnet deployment (Brownie, Remix IDE)

#### <span id="page-10-0"></span>RISK METHODOLOGY:

Vulnerabilities or issues observed by Halborn are ranked based on the risk assessment methodology by measuring the **LIKELIHOOD** of a security incident, and the **IMPACT** should an incident occur. This framework works for communicating the characteristics and impacts of technology vulnerabilities. It's quantitative model ensures repeatable and accurate measurement while enabling users to see the underlying vulnerability characteristics that was used to generate the Risk scores. For every vulnerability, a risk level will be calculated on a scale of 5 to 1 with 5 being the highest likelihood or impact.

#### **RISK SCALE - LIKELIHOOD**

- 5 Almost certain an incident will occur.
- 4 High probability of an incident occurring.
- 3 Potential of a security incident in the long term.
- 2 Low probability of an incident occurring.
- 1 Very unlikely issue will cause an incident.

#### **RISK SCALE - IMPACT**

- 5 May cause devastating and unrecoverable impact or loss.
- 4 May cause a significant level of impact or loss.
- 3 May cause a partial impact or loss to many.
- 2 May cause temporary impact or loss.
- 1 May cause minimal or un-noticeable impact.

The risk level is then calculated using a sum of these two values, creating a value of 10 to 1 with 10 being the highest level of security risk.

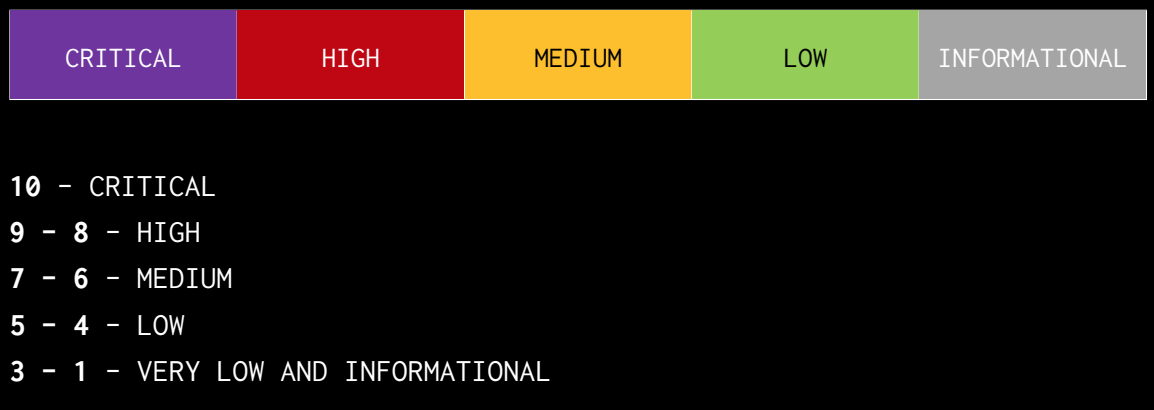

## <span id="page-12-0"></span>1.4 SCOPE

IN-SCOPE:

The security assessment was scoped to the following [governance smart](https://github.com/pangolindex/governance/tree/feature/new_rewards) [contracts](https://github.com/pangolindex/governance/tree/feature/new_rewards):

- Airdrop.sol
- CommunityTreasury.sol
- GovernorAlpha.sol
- LiquidityPoolManager.sol
- LiquidityPoolManagerV2.sol
- MiniChefV2.sol
- PNG.sol
- PangolinVoteCalculator.sol
- RewarderComplex.sol
- RewarderSimple.sol
- StakingRewards.sol
- Timelock.sol
- TreasuryVester.sol
- TreasuryVesterProxy.sol
- All contracts inherited by these contracts

**Commit ID:** 484b16dbf83480906ec9f20f7b4887ed81590330 **Fixed Commit ID:** aed6d4c1d7e0c7da1c58fea7b8d877e60cf83ad4

# <span id="page-13-0"></span>2. ASSESSMENT SUMMARY & FINDINGS OVERVIEW

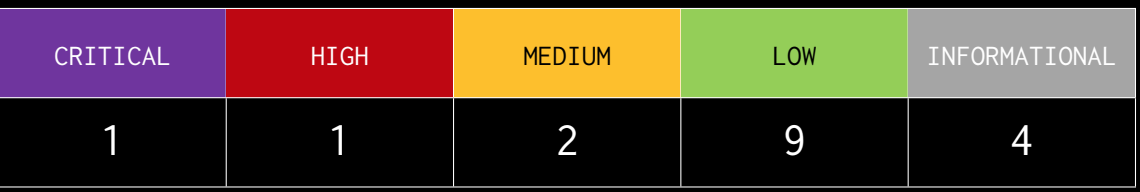

## LIKELIHOOD

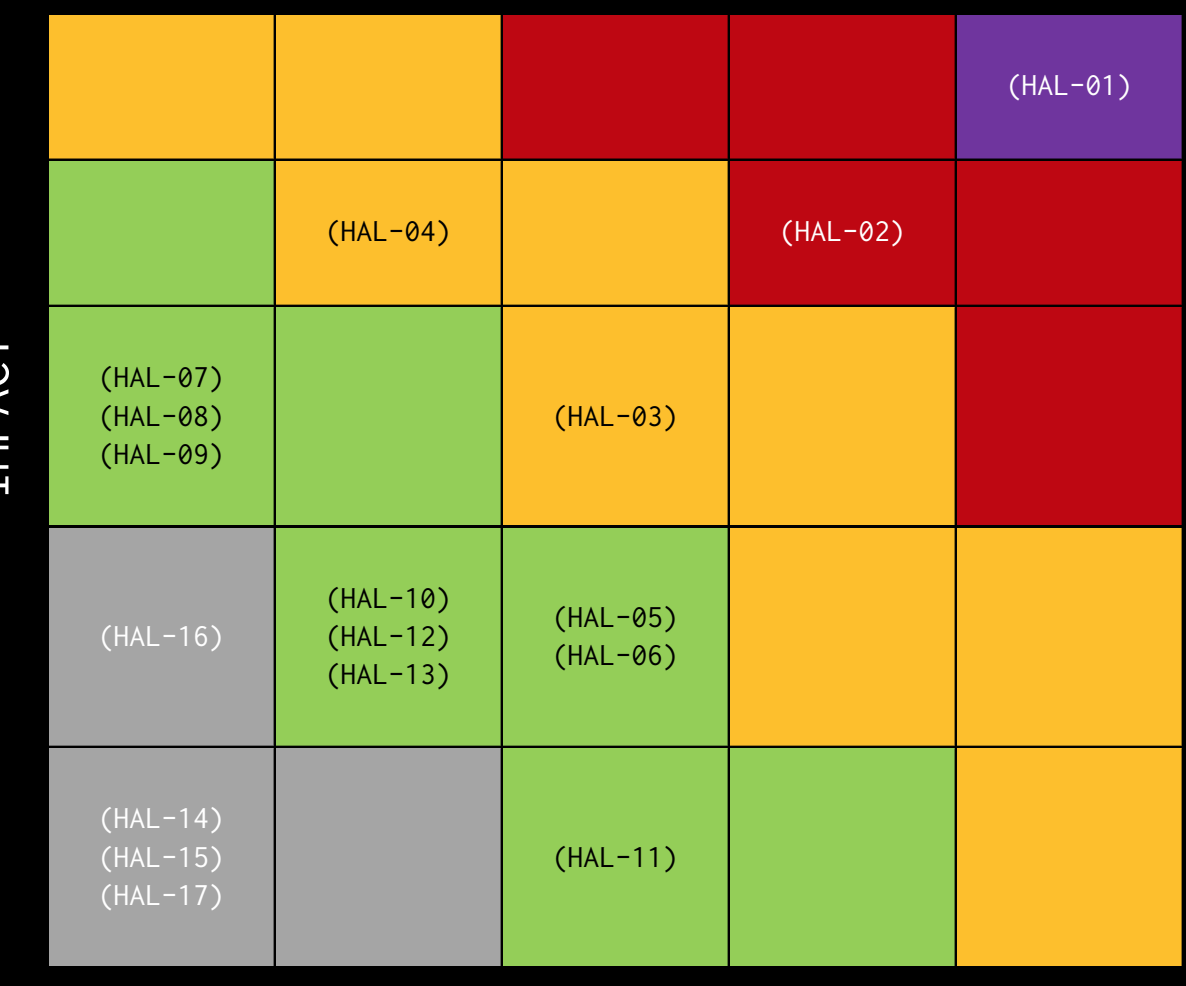

IMPACT

EXECUTIVE OVERVIEW EXECUTIVE OVERVIEW

<span id="page-14-0"></span>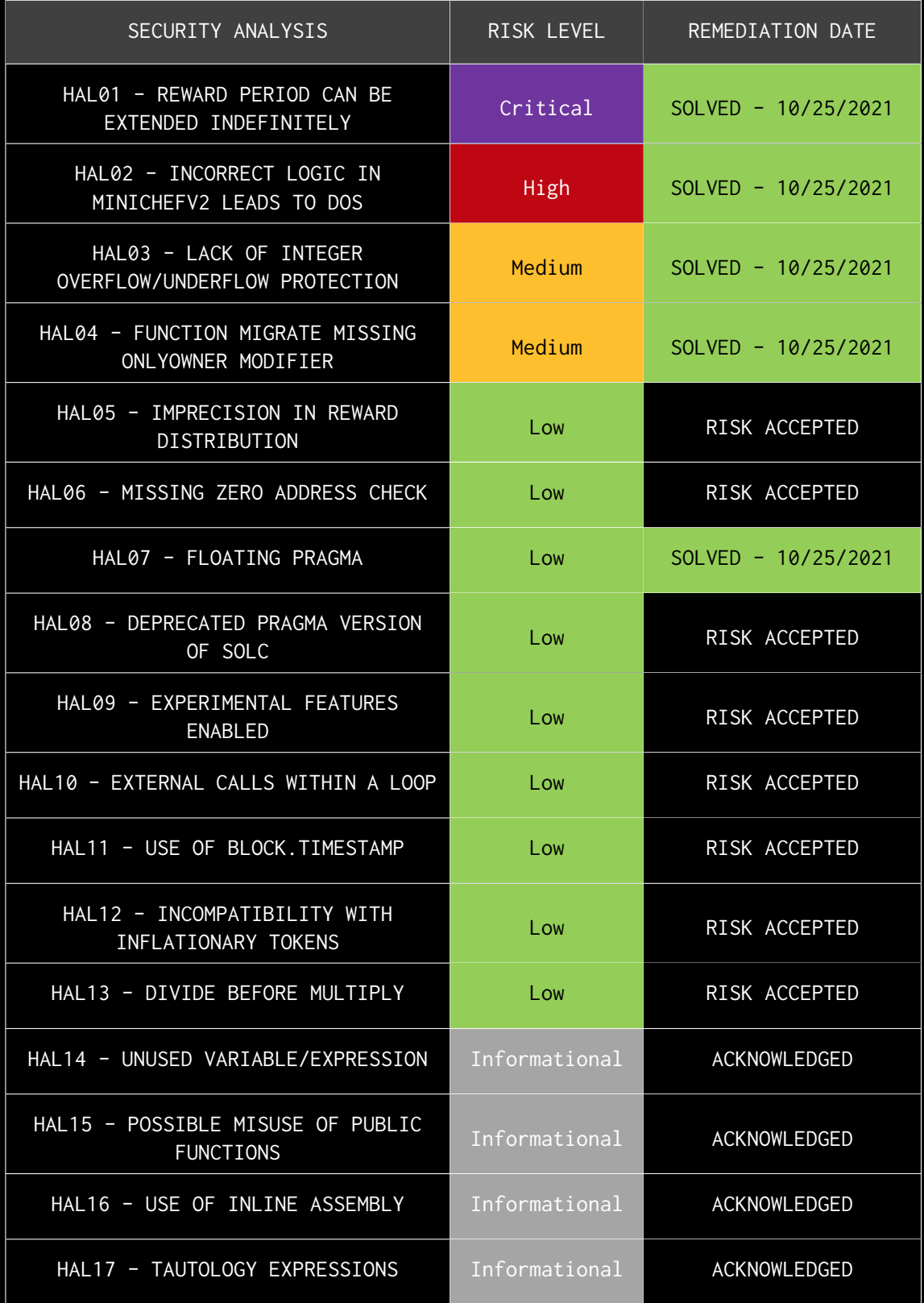

# FINDINGS & TECH DETAILS

# <span id="page-16-0"></span>3.1 (HAL-01) REWARD PERIOD CAN BE EXTENDED INDEFINITELY - CRITICAL

#### <span id="page-16-1"></span>Description:

In the contract MiniChefV2 the functions fundRewards, extendRewardsViaFunding and extendRewardsViaFunding perform internally the following function call:

SUSHI.safeTransfer(address(this), AmountOfTokensToTransfer);

This call does not make much sense as it is transferring tokens from the smart contract balance to itself address(this) which allows the following exploitable scenario:

- 1. Contract MiniChefV2 is deployed. susni uepinyeu at: uz/tsirasmuzuoumiassizeorosurs//Arisusaass<br>>> minichef = owner.deploy/MiniChefV2, sushi address, owner.address)<br>cansaction sent: Ox4dSld6e8fefdb846bd098c0ac6b6e43ef73ebefe95calea40cfbl0de9548a881 ransaction sent: Oxidildéc8fefdD984bd09800dc6b6e43ef73ebefe95calea40cfbl0de9548a88<br>Gas price: 0.0 gwei Gas limit: 6721975<br>MiniChefV22 constructor confirmed Block: 13439295 Gas used: 2862582 (42.594)<br>MiniChefV22 deployed at
- 2. Pool is added by the owner of the contract.<br>  $\frac{255}{25}$ <br>  $\frac{255}{25}$ <br>  $\frac{255}{25}$ <br>  $\frac{255}{25}$ <br>  $\frac{255}{25}$ <br>  $\frac{255}{25}$ <br>  $\frac{255}{25}$ <br>  $\frac{255}{25}$ <br>  $\frac{255}{25}$ <br>  $\frac{255}{25}$ <br>  $\frac{255}{25}$ <br>  $\frac{255}{25}$ <br>  $\frac{2$

%Transaction '0x4f19f4806478416879d314543b7e0c7b1e346b02495c315553a2f9125ab23da3'><br>>>>> lptokenl.min(userl.address, 1000)<br>Transaction sent: 0x273398e4c129b661c04c2e94b84da6e853a4087a866ef676a0745032f490a3f<br>| Osa pricet: 0. <Transaction '0x273398e4c129b661c04c2e94b84da6e853a4087a866ef676a0745032f490a3f7'><br>>>>> output.yelloww(\*Adding 1 pool in MiniChefV2:")<br><u>minichef.addPool(100, lptokenl.address, rewarderl.address) =</u> usum : mouroux (2007) sporten : mources, remainer : mources, ...<br>ing 1 pool in MiniChefV2;<br>nag 1 pool in MiniChefV2;<br>ias price: 0.0 gwei. Gas limit: 6721975 . Nonce: 13<br>iniChefV22.addPool confirmed . Block: 13429307 . Gas

3. Owner of the contract transfer 20e18 SUSHI tokens to the MiniChefV2  $\begin{tabular}{l} \textbf{COMLT}\textbf{C}\textbf{I} \end{tabular} \begin{tabular}{l} \textbf{19.13}\footnotesize{3.5\textwidth} \begin{tabular}{l} \textbf{19.16}\footnotesize{3.5\textwidth} \begin{tabular}{l} \textbf{20.17}\footnotesize{3.5\textwidth} \begin{tabular}{l} \textbf{20.18}\footnotesize{5.5\textwidth} \begin{tabular}{l} \textbf{20.18}\footnotesize{7.5\textwidth} \begin{tabular}{l} \textbf{20.18}\footnotesize{7.5\textwidth} \begin{tabular}{l} \textbf{20$ 

nsaction 'Oxcd791845bd4b2b8376644961481ff7c3e3fc9111e8eabd7686daf6836abee3fe'><br>sushi.transfer(minichef.address, 20000000000000000000, {'from': owner.address}) # 20e18 ransaction sent: Oxadca59603fdf87bb3215b8c8d6483b0647349bcb4274f7a2079d2+<br>Gas price: 0.0 gwei Gas limit: 6721975 Nonce: 15<br>SUSHI.transfer confirmed Block: 13429309 Gas used: 51075 (0.76%) <code><Transaction '0xadca59603fdf87bb3215b8c8d6483b0647349bcb4274f7a2079d24f21d0a5134'></code>

4. Owner of the contract calls minichef.fundRewards(1000000000000000000, 86400, {'from': owner.address}). This means that just 1e18 SUSHI tokens were set as a reward for a total period of 86400 seconds (1 day). Once this reward period is finished and the tokens were harvested by the users, 19e18 SUSHI tokens should still remain in

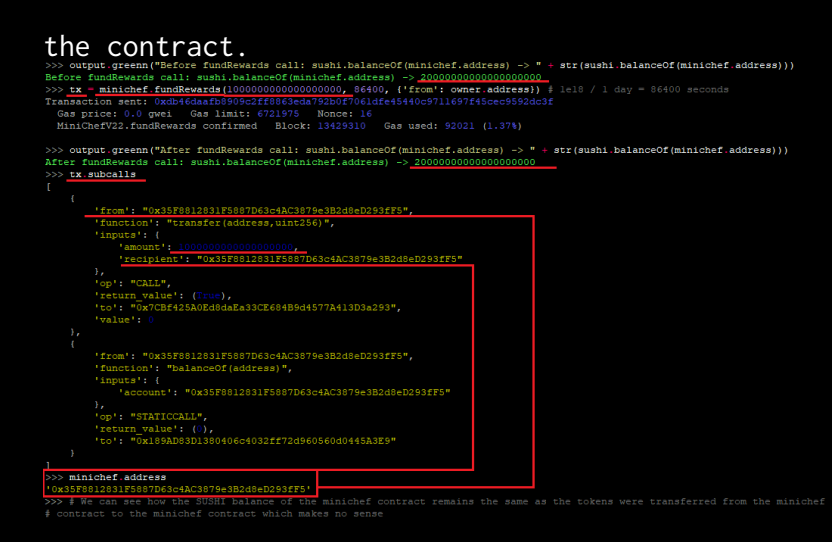

5. Attacker calls deposit function, for example depositing 1000 LP

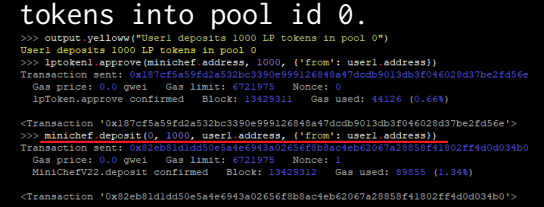

43200 seconds (12 hours) later. . .

6. Attacker calls harvest and receives 500092592592589392 SUSHI tokens.

```
ramsaction sent: 0x2a7904fdc25370f4al6dc6b2f05e3a8960e2436966427371cde3029<br>Gas price: 0.0 gwei Gas limit: 6721975 - Nonce: 2<br>MiniChefV22.harvest confirmed - Block: 13429314 - Gas used: 70959 (1.06%)
lptokenl.balanceOf(userl.address) -> 0<br>sushi.balanceOf(userl.address) -> 500092592592589392<br>sushi.balanceOf(minichef.address) <mark>-> 19499907407407410</mark>608
```
These tokens are sent through the harvest function:

```
Listing 1: MiniChefV2.sol - function harvest (Lines 331)
320 function harvest (uint256 pid, address to) public {
321 PoolInfo memory pool = updatePool(pid);
322 UserInfo storage user = userInfo[pid][msg.sender];
323 int256 accumulatedSushi = int256 ( user . amount . mul ( pool .
          accSushiPerShare) / ACC_SUSHI_PRECISION);
324 uint256 _pendingSushi = accumulatedSushi.sub(user.rewardDebt).
          toUInt256 () ;
325
326 // Effects
328
329 // Interactions
```

```
330 if (\text{pendingSub}) != 0) {
331 SUSHI . safeTransfer (to, _pendingSushi);
332 }
334 IRewarder _rewarder = rewarder [ pid ];
335 if (address ( _rewarder ) != address (0) ) {
336 _rewarder . onSushiReward ( pid , msg . sender , to ,
               _pendingSushi , user . amount ) ;
337 }
338
339 emit Harvest (msg. sender, pid, _pendingSushi);
340 }
```
And. . . the exploit itself:

7. User1 calls minichef.extendRewardsViaFunding(19499907407407410608,

0, {'from': user1.address}. Note that the amount specified is the total balance of SUSHI reward tokens of the MiniChefV2 contract:

 $\overline{0}$ , {'from': userl.address}) ardsViaFunding(194 Transaction sent: 0xb82030b55a5467cfac8f6bf59404<br>Gas price: 0.0 gwei - Gas limit: 6721975 - Nor<br>MiniChefV22.extendRewardsViaFunding confirmed

94060bc7151202d994f16f22f9653457e80e8741<br>| Nonce: 3<br>|med | Block: 13429315 | Gas used: 23241 (0.35%)

This is possible as extendRewardsViaFunding is an external function and has no onlyOwner modifier. It can be called by anyone:

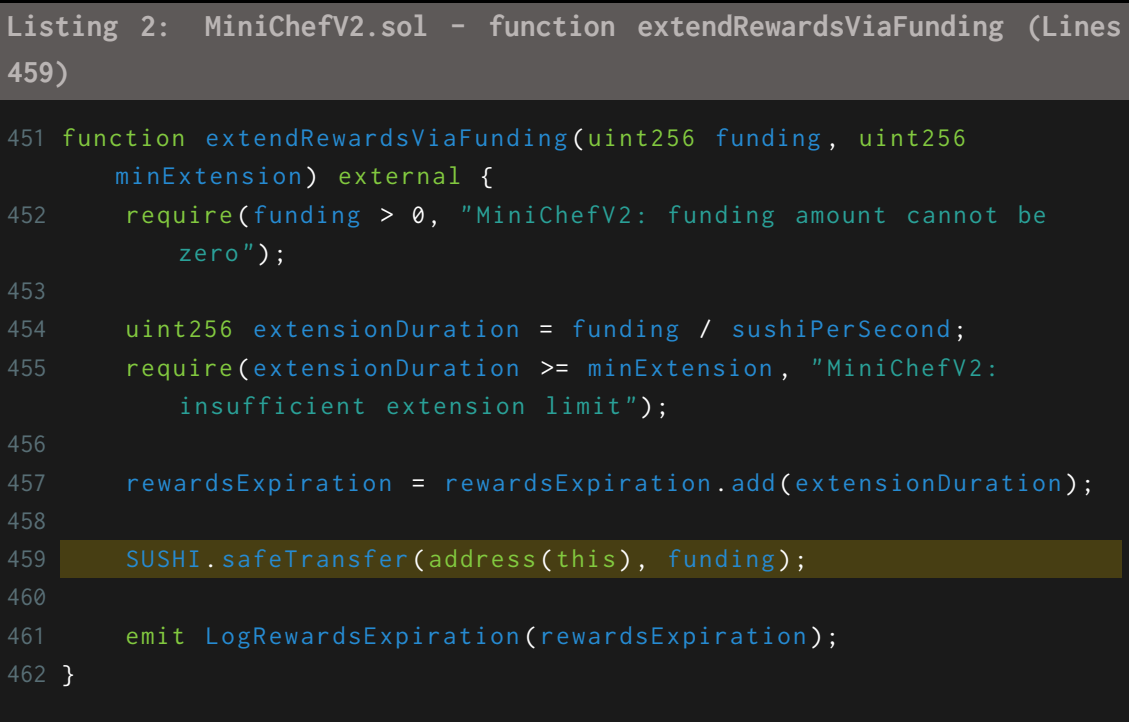

8. Right after this call the reward period was extended. As the reward rate is kept, the attacker now can call the harvest function every fixed periods of time until retrieving the 20e18 total reward tokens:

```
Listing 3
```
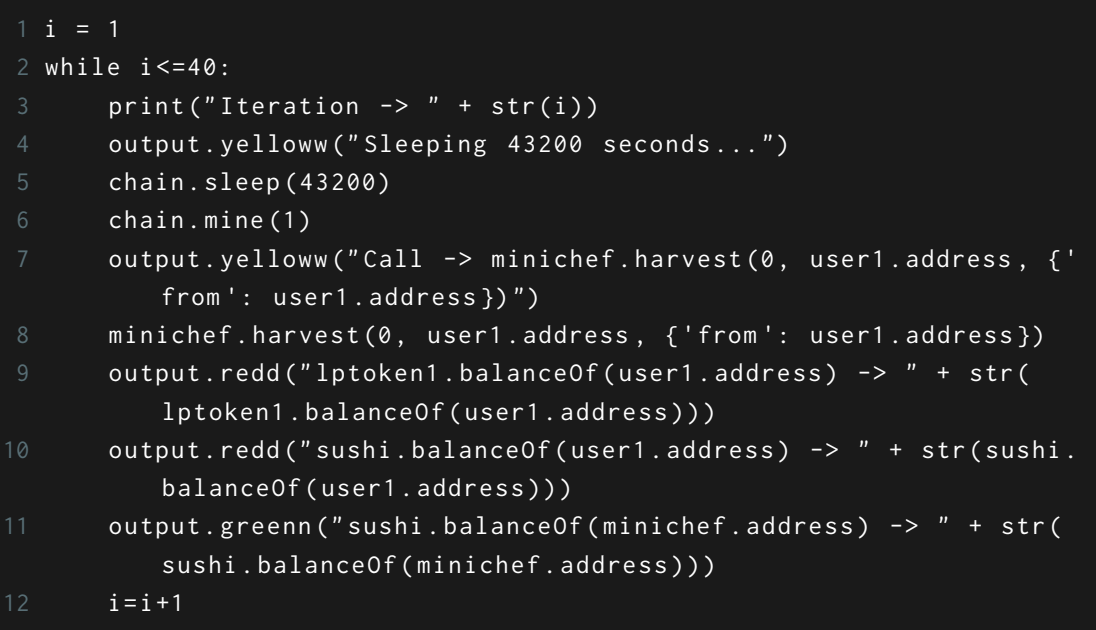

```
ITERATION 1:<br>Iteration -> 1
Sleeping 43200 seconds...
Call -> minichef.harvest(0, userl.address, {'from': userl.address})
Transaction sent: 0xa0e50962cflc6c8022eb4e28clea43e76ac958675a5befd07dle024eb9ee3ec2
  Gas price: 0.0 gwei Gas limit: 6721975 Nonce: 4
 MiniChefV22.harvest confirmed Block: 13429317 Gas used: 70959 (1.06%)
```

```
lptokenl.balanceOf(userl.address) -> 0
sushi.balanceOf(userl.address) -> 1000335648148141746
sushi.balanceOf(minichef.address) -> 18999664351851858254
```

```
ITERATION 10:<br>Iteration -> 10
Sleeping 43200 seconds...
Call -> minichef.harvest(0, userl.address, {'from': userl.address})
Transaction sent: 0x41071371dlb8cbf464623ba420e868958f2e08a25508d9520f5be65ala554f4d
  Gas price: 0.0 gwei Gas limit: 6721975 Nonce: 13
 MiniChefV22.harvest confirmed Block: 13429335 Gas used: 70959 (1.06%)
```

```
lptokenl.balanceOf(userl.address) -> 0
sushi.balanceOf(userl.address) -> 5500405092592557390
sushi.balanceOf(minichef.address) -> 14499594907407442610
```

```
ITERATION 20:<br>Iteration -> 20
Sleeping 43200 seconds...
Call -> minichef.harvest(0, userl.address, {'from': userl.address})
Transaction sent: 0x2335falec54c747836ab0cfb029dc41f4a052b0b9322169b4683dac72156a198
  Gas price: 0.0 qwei Gas limit: 6721975 Nonce: 23
  MiniChefV22.harvest confirmed Block: 13429355 Gas used: 70959 (1.06%)
lptokenl.balanceOf(userl.address) -> 0
sushi.balanceOf(userl.address) -> 10500486111111043908
sushi.balanceOf(minichef.address) -> 9499513888888956092
ITERATION 30:<br>Iteration -> 30
Sleeping 43200 seconds...
Call -> minichef.harvest(0, userl.address, {'from': userl.address})
Transaction sent: 0x53bb99839f9b675fff47f8c3fceca195676a860810f538ff67f4b859e06ee7f3
  Gas price: 0.0 gwei Gas limit: 6721975 Nonce: 33
  MiniChefV22.harvest confirmed Block: 13429375 Gas used: 70959 (1.06%)
lptokenl.balanceOf(userl.address) -> 0
sushi.balanceOf(userl.address) -> 15500567129629530426
sushi.balanceOf(minichef.address) -> 4499432870370469574
LAST 3 ITERATIONS:<br>Iteration -> 37
Sleeping 43200 seconds...
Call -> minichef.harvest(0, userl.address, {'from': userl.address})
Transaction sent: 0xf966930b772131ba92670e83523a535cefe631e17ece659e7181c51179e3226c
  Gas price: 0.0 gwei Gas limit: 6721975 Nonce: 40
  MiniChefV22.harvest confirmed Block: 13429389
                                                    Gas used: 70959 (1.06%)
lptokenl.balanceOf(userl.address) -> 0
sushi.balanceOf(userl.address) -> 19000624999999878396
sushi.balanceOf(minichef.address) -> 999375000000121604
Iteration -> 38
Sleeping 43200 seconds...
Call -> minichef.harvest(0, userl.address, {'from': userl.address})
Transaction sent: 0x8f03dle8f846a20cl8593b7acdbbdd76fe2444b7dl52baafc0a39ba1071e87f5
  Gas price: 0.0 gwei Gas limit: 6721975 Nonce: 41
  MiniChefV22.harvest confirmed Block: 13429391 Gas used: 70959 (1.06%)
lptokenl.balanceOf(userl.address) -> 0
 sushi.balanceOf(userl.address) -> 19500636574073949270
sushi.balanceOf(minichef.address) -> 499363425926050730
Iteration \rightarrow 39
Sleeping 43200 seconds...
Call -> minichef.harvest(0, userl.address, {'from': userl.address})
Transaction sent: 0xeclc4fa8998f4bfb3ca92dd9e333d27802cdd048f22b67c2ca35c77891767d8f
 Gas price: 0.0 gwei Gas limit: 6721975 Nonce: 42<br>MiniChefV22.harvest confirmed (BoringERC20: Transfer failed) Block: 13429393 Gas
```
Even if the owner of the contract only funded 1e18 reward tokens the attacker managed to steal the total amount: 20e18.

<span id="page-21-0"></span>**Likelihood - 5 Impact - 5**

#### <span id="page-21-1"></span>Recommendation:

Halborn recommends adding the onlyOwner modifier to the functions extendRewardsViaFunding and extendRewardsViaDuration. Also, it is recommended to review and update accordingly the functions where SUSHI.safeTransfer is used.

#### <span id="page-21-2"></span>Remediation Plan:

**SOLVED**: Pangolin team fixed all the functions by using safeTransferFrom (msg.sender, address(this), funding);.

The issue previously was that safeTransfer(address(this), funding); was being used. This call was basically transferring the tokens from the smart contract balance to the smart contract balance which makes no sense.

By using safeTransferFrom(msg.sender, address(this), funding); the tokens are now being transferred from the person that calls the function fundRewards, extendRewardsViaFunding and extendRewardsViaFunding to the smart contract as it was intended in the first place. We can see below the code changes performed by Pangolin team which totally corrected this issue. At the left, the old code and at the right, the fixed code:

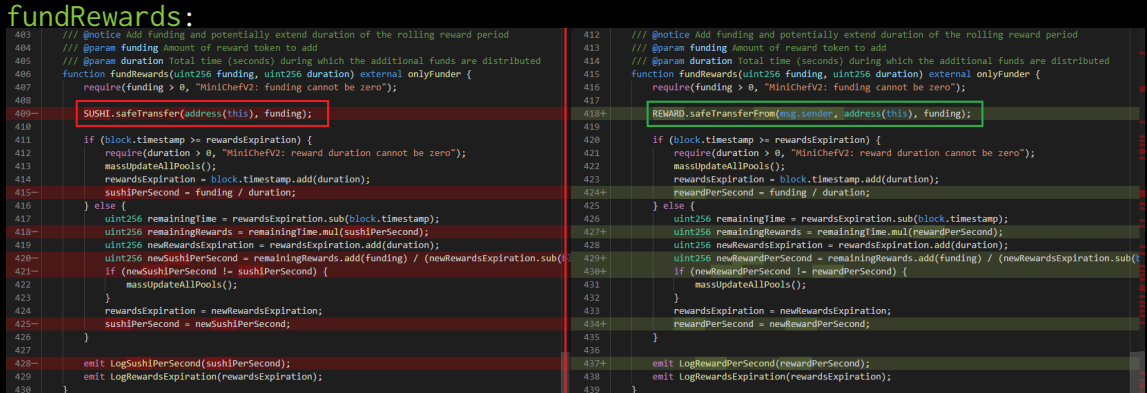

#### extendRewardsViaFunding and extendReward

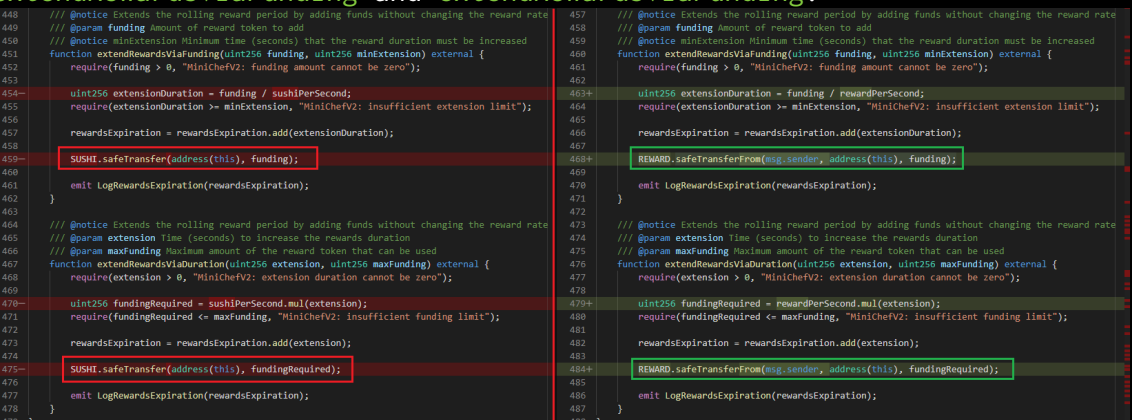

# <span id="page-23-0"></span>3.2 (HAL-02) INCORRECT LOGIC IN MINICHEFV2 LEADS TO DOS - HIGH

#### <span id="page-23-1"></span>Description:

In the contract MiniChefV2 the function deposit allows any user to deposit LP tokens into a pool. On the other hand, the function fundRewards allows the owner of the contract and the funders to set up some rewards for those users that had deposited tokens into the contract. There is a logic flaw in the updatePool function that causes a partial Denial of Service under the following circumstances:

- 1. Contract MiniChefV2 is deployed.
- 2. Pool/pools are added by the owner of the contract.
- 3. A random user calls deposit function, for example depositing 1000 tokens into pool id 0.
- 4. Owner tries to call fundRewards function but it reverts (underflow).

#### <span id="page-23-2"></span>Proof of Concept:

>> rewarderl = owner.deploy(RewarderSimple, 5000000000000000000, sushi.address, minichef.address)<br>ransaction sent: 0xd7358f38c5c10a3e3589131879dn2fe1fe9aa2fc6149c8bb827f7cbe75840e43<br>Gas price: 0.0 gwei = Gas limit: 6721975 >>> minichef.addPool(100, lptokenl.address, rewarderl.address)<br>Transaction sent: 0x2711a9f0eecf80a8d1cc4700b9f567239388efa5aa391bd5a7e559242ec29203 ramsaction sent: 0x2711a9f0eecf80a8d1cc4700b9f56723938efa5aa391bd5a7e55924<br>Gas price: 0.0 gwei Gas limit: 6721975 Nonce: 30<br>MiniChefV22.addPool confirmed Block: 13415727 Gas used: 195611 (2.91%) %Transaction 'Ox2711e5f0eecf80a8d1cc4700b9f567239388efa5aa391bd5a7e559242ec25203'><br>>>> lptokenl.approve@minchef.address, 1000, ('from': userl.address)<br>Transaction sent: Ox0ac73edifb245a59725416fba4f42b64f13342fac48e5dedfe8 %Transaction "Ox8ed1556d2Oc15cf74c622cdd59be495980463f718aaa2a6e81134fe039a551ed'><br>>>>> sushi.transfer(minichef.address, 1000000000000000000000001, ('from : oxner.address)<br>Transaction sent: 0x01bb12bca3874675f8750c55125d49  Internally, the function fundRewards performs a SUSHI.safeTransfer and then calls massUpdateAllPools function, which, at the same time, calls updatePool function.

After the user1's initial deposit of 1000 tokens, lpSupply variable is higher than 0, entering the if. Since the contract was just deployed and fundRewards was never called, the state variable rewardsExpiration still equals to 0, which means that block.timestamp will always be  $>=$ rewardsExpiration.

This causes the line rewardsExpiration.sub(pool.lastRewardTime); to be executed. As no uint can be lower than 0, this operation reverts with an underflow.

#### <span id="page-24-0"></span>Code Location:

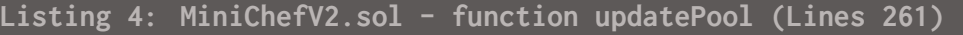

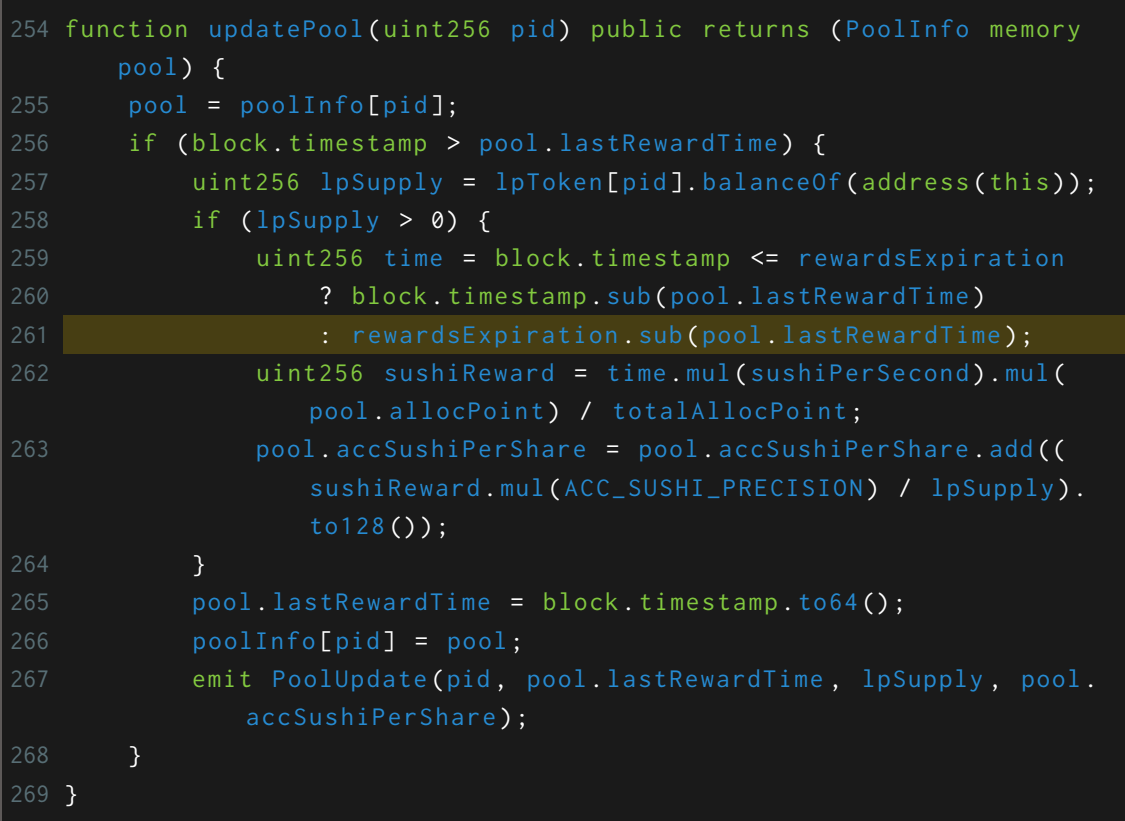

```
Risk Level:
```
**Likelihood - 4 Impact - 4**

#### <span id="page-25-1"></span>Recommendation:

It is recommended to modify the updatePool function to take into account this edge case.

#### <span id="page-25-2"></span>Remediation Plan:

**SOLVED**: Pangolin team solved this issue. This edge case was handled with the following code. At the left, the old code and at the right, the fixed code:

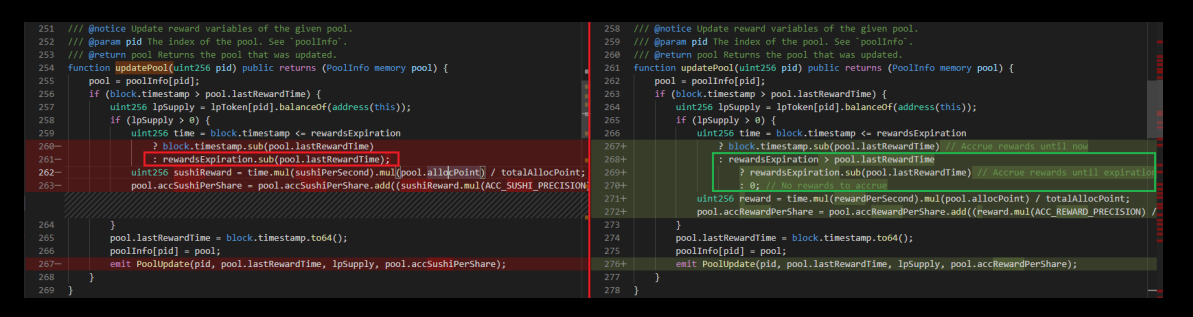

We can see, how in the fixed code, the edge case is taken into account. When  $block$ .timestamp > rewardsExpiration and rewardsExpiration  $\le$  pool. lastRewardTime time will be set to zero avoiding the previous underflow. Below we can see the execution of this edge case and how now is correctly handled:

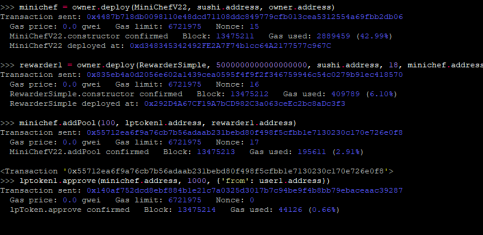

# TECH DETAILS FINDINGS & TECH DETAILSFINDINGS &

ransaction sent; 0x00c866e5f819cf2dde7cb8a6lb70b66d123f8f587bfd60101388372735f9f;<br>Gas price: 0.0 gwei Gas limit: 6721975 - Wonce: 19<br>MiniChefV22.fundRewards confirmed - Block: 13475217 - Gas used: 127697 (1.90%) (and principle (and ) and ) lattice (2) (and ) (and ) (and ) (and ) (and ) (and ) (and ) (and ) (and ) (and ) (and ) (and ) (and ) (and ) (and ) (and ) (and ) (and ) (and ) (and ) (and ) (and ) (and ) (and ) (and ) (and )  $\frac{1\textrm{pcben1.balanceOf(user1.addrees) } > 0}{\textrm{sub1.balanceOf(user1.addrees) } > 99999999999998800}$ 

cTransaction '0x140af752dcd8ebf894ble2lc7a0325d3017b7c94be9f4b8bb79ebaceaac39<br>>>> <mark>unicidef deposit(0,1000, user: address, ('from': user: address))</mark><br>Transaction sens: 0x83ldfPeee996f714a19163lfccde48b7afbo83978cd2a8e22df30

# <span id="page-27-0"></span>3.3 (HAL-03) LACK OF INTEGER OVERFLOW/UNDERFLOW PROTECTION - MEDIUM

#### <span id="page-27-1"></span>Description:

In computer programming, an integer overflow occurs when an arithmetic operation attempts to create a numeric value that is outside of the range that can be represented with a given number of bits, either larger than the maximum or lower than the minimum value. Some of the operations in the contracts are using SafeMath correctly, other operations are not using SafeMath but make use of some of the SafeMath functions and others do not use any kind of SafeMath making the operations vulnerable to overflows and underflows.

#### <span id="page-27-2"></span>Code Location:

LiquidityPoolManager - Overflow

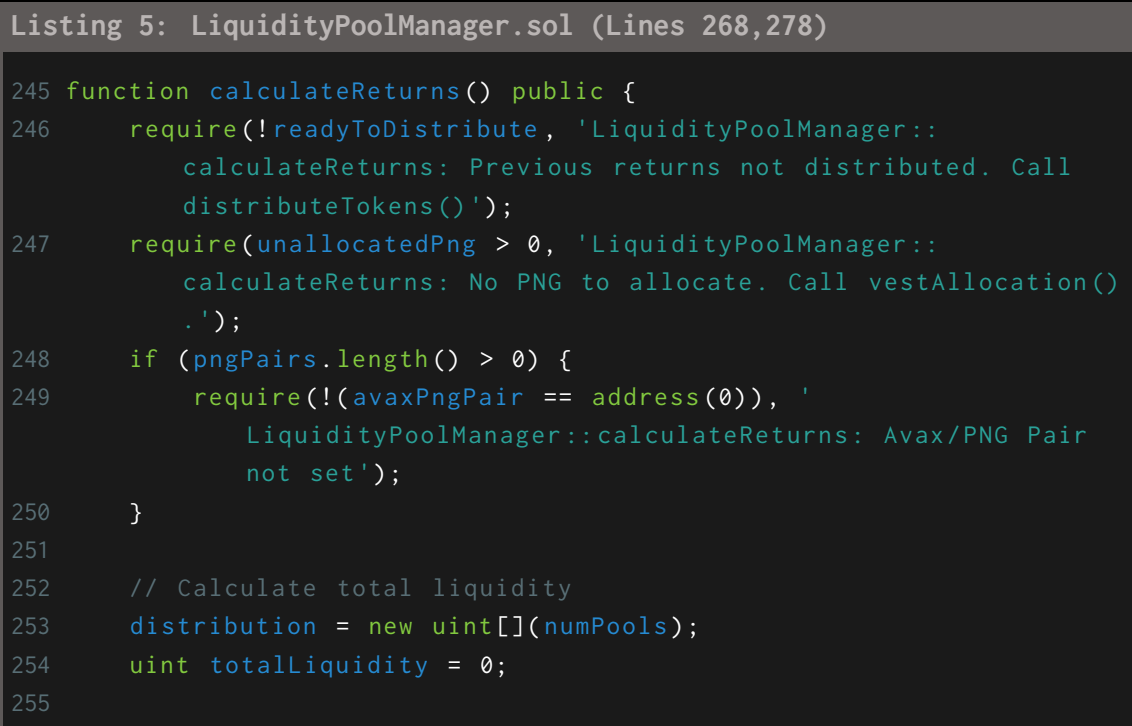

```
256 // Add liquidity from AVAX pairs
257 for (uint i = 0; i < avaxPairs.length(); i++) {
258 uint pairLiquidity = getAvaxLiquidity (avaxPairs.at(i));
259 distribution [i] = pairLiquidity ;
260 totalLiquidity = SafeMath . add ( totalLiquidity ,
             pairLiquidity );
261 }
262
264 if (pngPairs.length() > \theta) {
265 uint conversionRatio = getAvaxPngRatio () ;
266 for (uint i = 0; i < pngPairs length (); i++) {
267 uint pairLiquidity = getPngLiquidity (pngPairs.at(i),
                 conversionRatio );
268 distribution [i + a\text{vaxPairs}]\cdot \text{length}(i) = pairLiquidity;
269 totalLiquidity = SafeMath.add(totalLiquidity,
                 pairLiquidity ) ;
270 }
271 }
272
274 uint transferred = 0;
275 for (uint i = 0; i < distribution. length; i++) {
276 uint pairTokens = distribution[i].mul(unallocatedPng).div(
              totalLiquidity ) ;
277 distribution [i] = pairTokens;
278 transferred = transferred + pairTokens;
279 }
280 readyToDistribute = true ;
281 }
```
#### LiquidityPoolManager - Underflow 1

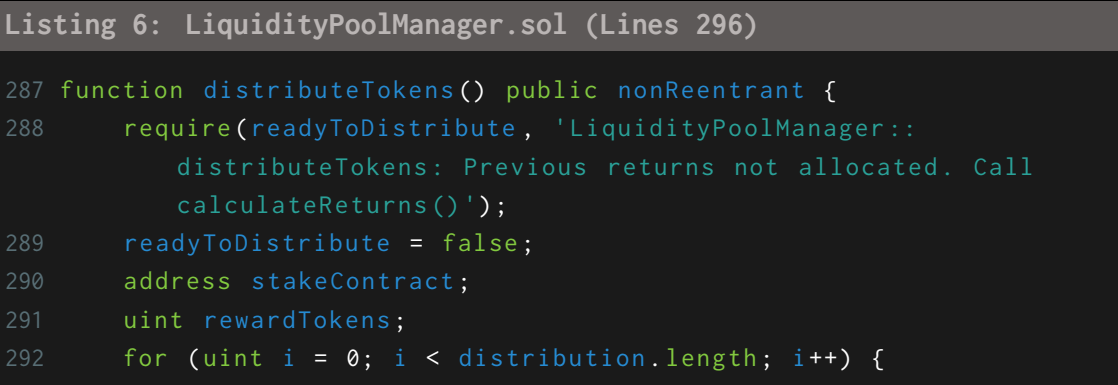

```
293 if (i < avaxPairs.length ()) {
294 stakeContract = stakes [ avaxPairs .at(i) ];
295 } else {
296 stakeContract = stakes[pngPairs.at(i - avaxPairs.
                length () ) ];
297 }
298 rewardTokens = distribution[i];
299 if ( rewardTokens > 0) {
300 require ( IPNG ( png ) . transfer ( stakeContract , rewardTokens
                ) , ' LiquidityPoolManager :: distributeTokens :
                Transfer failed ') ;
301 StakingRewards (stakeContract).notifyRewardAmount (
                rewardTokens );
302 }
303 }
304 unallocatedPng = 0;
305 }
```
#### LiquidityPoolManager - Underflow 2

**Listing 7: LiquidityPoolManager.sol (Lines 322)**

```
314 function distributeTokensSinglePool(uint pairIndex) external
      nonReentrant {
315 require ( ready To Distribute, 'Liquidity Pool Manager ::
          distributeTokensSinglePool : Previous returns not allocated .
           Call calculateReturns ()');
316 require (pairIndex < numPools, 'LiquidityPoolManager::
          distributeTokensSinglePool: Index out of bounds');
318 address stakeContract ;
319 if ( pairIndex < avaxPairs . length () ) {
320 stakeContract = stakes [ avaxPairs .at( pairIndex ) ];
321 } else {
322 stakeContract = stakes[pngPairs.at(pairIndex - avaxPairs.
              length () ) ];
323 }
325 uint rewardTokens = distribution [ pairIndex ];
326 if ( rewardTokens > 0) {
327 distribution [pairIndex] = 0;
328 require ( IPNG (png ) . transfer ( stakeContract, rewardTokens ), '
              LiquidityPoolManager :: distributeTokens : Transfer failed
```

```
') ;
329 StakingRewards ( stakeContract ) . notifyRewardAmount (
               rewardTokens ) ;
330 }
331 }
```
- Same overflows/underflows are also present in LiquidityPoolManagerV2 .sol.
- Some mathematical operations in MiniChefV2.sol, PNG.sol and TreasuryVester.sol are not making use of SafeMath making them vulnerable as well (see MythX output).

<span id="page-30-0"></span>Risk Level:

**Likelihood - 3 Impact - 3**

#### <span id="page-30-1"></span>Recommendation:

Currently not all the smart contracts and the operations within them are using the SafeMath library which makes some operations vulnerable to overflows/underflows. In those contracts with Solidity versions <0.8.0 it is recommended to use the SafeMath library for arithmetic operations consistently throughout **ALL** the mathematical operations in the smart contract system.

#### <span id="page-30-2"></span>Reference:

[Ethereum Smart Contract Best Practices - Integer Overflow and Underflow](https://consensys.github.io/smart-contract-best-practices/known_attacks/#integer-overflow-and-underflow)

#### <span id="page-30-3"></span>Remediation Plan:

**SOLVED**: Pangolin team successfully protected the overflow/underflow vulnerable functions.

# <span id="page-31-0"></span>3.4 (HAL-04) FUNCTION MIGRATE MISSING ONLYOWNER MODIFIER - MEDIUM

#### <span id="page-31-1"></span>Description:

In the contract MiniChefV2.sol the function migrate() allows migrating LP tokens to another LP contract through the migrator contract.

```
Listing 8: MiniChefV2.sol - migrate functions (Lines 189,203,204,205)
188 function setMigrator(IMigratorChef _migrator) public onlyOwner {
189 require (!migrationDisabled, "MiniChefV2: migration has been
        disabled");
190 migrator = _migrator;
191 emit MigratorSet (address (_migrator));
192 }
193
194 /// @notice Permanently disable the `migrator` functionality.
195 /// This can only effectively be called once .
196 function disableMigrator () public onlyOwner {
197 migrationDisabled = true;
198 emit MigratorDisabled();
199 }
200
       migrator ` contract .
203 function migrate (uint256 _pid) public {
204 require (! migrationDisabled , " MiniChefV2 : migration has been
        disabled ");
205 require (address (migrator) != address (0), "MiniChefV2: no migrator
         set");
206 IERC20 _lpToken = lpToken [ _pid ];
207 uint256 bal = _lpToken.balanceOf(address(this));
208 _lpToken.approve(address(migrator), bal);
209 IERC20 newLpToken = migrator . migrate ( _lpToken );
210 r = r require (bal == newLpToken . balanceOf (address (this)), "MiniChefV2:
        migrated balance must match");
211 lpToken [ _pid] = newLpToken;
212 emit Migrate (_pid);
```
As we can see, migrate function can be called by anyone as long as migrationDisabled equals False and migrator address is set. Initially, after the contract deployment, migrationDisabled is already initialized with the value False and the migrator address would equal to address(0).<br><sup>49</sup> I<sup>MigratorChef public migrators</sup>

This means that as soon as the function setMigrator is called by the owner of the contract setting the migrator address, anyone would be able to call the migrate function.

<u>False</u><br>>>> minichef.migrator() >>> minichef.setMigrator(migrator.address)<br>Transaction sent: 0x6ce1632c6283e54eb43526ae3ff44b0489fb315b3f5fa7e8037e9317977a22bb<br>- Gas price: 0.0 gwei - Gas limit: 6721975 - Nonce: 41<br>- MiniChefV22.setMigrator confirmed - B %Transaction 'Ox6cel682c6283e54ebd5258ae3ff44b0489fb315b3f5fa7e8037e9317977a22bb'>>> txx = minichef.migrate(0, fifcom<sup>1</sup>: user2.address1)<br>Transaction sent: Ox59d6ac46153a0cda0d3a684b182ed8d72695bc9f3af5c759d1d3d0d0c8d983<br>G

<u>)</u><br>2695bc9f3af5c759dld3d0d0c8d9837o

<span id="page-32-0"></span>Risk Level:

**Likelihood - 2**  $Image t - 4$ 

<span id="page-32-1"></span>Recommendation:

It is recommended to add the onlyOwner modifier also to the migrate function.

#### <span id="page-32-2"></span>Remediation Plan:

**SOLVED**: Pangolin team added the onlyOwner modifier to the migrate function.

# <span id="page-33-0"></span>3.5 (HAL-05) IMPRECISION IN REWARD DISTRIBUTION - LOW

#### <span id="page-33-1"></span>Description:

The contract StakingRewards.sol allows the users that previously had deposited some tokens to withdraw them and claim some PNG tokens as a reward. The function getRewardForDuration() shows how many PNG tokens will be given as a reward. Due to some imprecision in the calculation of the rewards, the users will receive less PNG tokens than the actual amount deserved. For example:

>>> vestAmount = <u>1000000000000000000000</u><br>>>> png.transfer[stakingRewards.address, vestAmount)<br>Transaction sent: 0x0c9778a9e0b0afd6599267302532110f7aebc93a15bf2e839b3038dc2723e45a % punction sent: 0x0c9778a9e0b0afd6599267302532110f7aebc93a15bf2e835<br>
Fansaction sent: 0x0c9778a9e0b0afd6599267302532110f7aebc93a15bf2e835<br>
Pag.transfer confirmed Block: 13390394 Gas used: 55734 (0.83%)  $\label{prop:main} \begin{minipage}[t]{.0\textwidth} \begin{minipage}[t]{0.9\textwidth} \begin{minipage}[t]{0.9\textwidth} \begin{minipage}[t]{0.9\textwidth} \begin{minipage}[t]{0.9\textwidth} \begin{minipage}[t]{0.9\textwidth} \begin{minipage}[t]{0.9\textwidth} \begin{minipage}[t]{0.9\textwidth} \begin{minipage}[t]{0.9\textwidth} \begin{minipage}[t]{0.9\textwidth} \begin{minipage}[t]{0.9\textwidth} \begin{minipage}[t]{0.9\textwidth} \begin{minipage}[t]{0.9\textwidth} \begin{minipage$ <Transaction 'Oxeebdc77a65d079d784c232d8288467bc6cb4096ac8f0675e0a044d152bf27c42'><br>}>> stakingRewards.rewardRate()

 $>$  vestAmount/86400 >> stakingRewards.getRewardForDuration() 999999999999999993600<br>>> 11574074074074074\*86400 >> (<mark>vestAmount/86400) \* 86400</mark>

<span id="page-33-2"></span>Risk Level:

**Likelihood - 3 Impact - 2**

#### <span id="page-33-3"></span>Recommendation:

It is recommended to define some precision values as constants at the beginning of the contracts and use them in the mathematical operations in order to avoid/reduce the loss of precision.

#### <span id="page-33-4"></span>Remediation Plan:

**RISK ACCEPTED**: Pangolin team accepts this risk.

# <span id="page-34-0"></span>3.6 (HAL-06) MISSING ZERO ADDRESS CHECK - LOW

#### <span id="page-34-1"></span>Description:

Some constructors and functions are missing address validation. Every address should be validated and checked that is different than zero.

#### <span id="page-34-2"></span>Code location:

#### Airdrop.sol

- constructor(address png\_, address uni\_, address sushi\_, address owner\_, address remainderDestination\_)

- function setRemainderDestination(address remainderDestination\_)
- function setowner(address owner\_)
- function whitelistAddress(address addr, uint96 pngOut)

- function whitelistAddresses(address[] memory addrs, uint96[] memory pngOuts)

#### CommunityTreasure.sol

- constructor(address png\_)

#### GovernorAlpha.sol

- constructor(address timelock\_, address png\_, address guardian\_)

#### MiniChefV2.sol

- constructor(IERC20 \_sushi, address \_firstOwner)
- function deposit(uint256 pid, uint256 amount, address to)
- function withdraw(uint256 pid, uint256 amount, address to)
- function harvest(uint256 pid, address to)
- function withdrawAndHarvest(uint256 pid, uint256 amount, address to)
- function emergencyWithdraw(uint256 pid, address to)
- function addFunder(address \_funder)
- function removeFunder(address \_funder)

#### PNG.sol

- constructor(address account)
- function delegate(address delegatee)

- function delegateBySig(address delegatee, uint nonce, uint expiry, uint8 v, bytes32 r, bytes32 s)

#### PangolinVoteCalculator.sol

- constructor(address \_png, address \_liquidityManager)
- function changeLiquidityPoolManager(address \_liquidityManager)

#### RewarderComplex.sol

- constructor (IERC20 \_rewardToken, uint256 \_tokenPerBlock, address \_- MASTERCHEF\_V2)

- function onSushiReward (uint256 pid, address \_user, address to, uint256, uint256 lpToken)

- function pendingTokens(uint256 pid, address user, uint256)
- function pendingToken(uint256 \_pid, address \_user)

#### RewarderSimple.sol

- constructor (uint256 \_rewardMultiplier, IERC20 \_rewardToken, address \_MASTERCHEF\_V2)

- function onSushiReward (uint256, address user, address to, uint256 sushiAmount, uint256)

#### StakingRewards.sol

- constructor
- function recoverERC20(address tokenAddress, uint256 tokenAmount)

#### Timelock.sol

- constructor(address admin\_, uint delay\_)
- function setPendingAdmin(address pendingAdmin\_)
- function queueTransaction(address target, uint value, string memory signature, bytes memory data, uint eta)
- function cancelTransaction(address target, uint value, string memory signature, bytes memory data, uint eta)

- function executeTransaction(address target, uint value, string memory signature, bytes memory data, uint eta)
### TreasuryVester.sol

- constructor(address png\_)

### TreasuryVesterProxy.sol

- constructor(address \_png, address \_treasuryVester, address \_treasury, address \_chef)

Risk Level:

**Likelihood - 3 Impact - 2**

### Recommendation:

It is recommended to validate that every address input is different than zero.

### Remediation Plan:

# 3.7 (HAL-07) FLOATING PRAGMA - LOW

### Description:

Contracts should be deployed with the same compiler version and flags used during development and testing. Locking the pragma helps to ensure that contracts do not accidentally get deployed using another pragma. For example, an outdated pragma version might introduce bugs that affect the contract system negatively or recently released pragma versions may have unknown security vulnerabilities.

### Code Location:

### **Listing 9**

- 1 TreasuryVesterProxy . sol :1: pragma solidity 0.8.0;
- 2 StakingRewards . sol :1: pragma solidity ^0.7.6;
- 3 RewarderComplex .sol :3: pragma solidity 0.6.12;
- 4 Timelock.sol:1: pragma solidity  $\textdegree$ 0.5.16;
- 5 CommunityTreasury . sol :1: pragma solidity ^0.7.6;
- 6 GovernorAlpha . sol :1: pragma solidity ^0.5.16;
- 7 LiquidityPoolManagerV2 . sol :1: pragma solidity ^0.7.6;
- 8 RewarderSimple . sol :3: pragma solidity 0.6.12;
- 9 PNG.sol:1: pragma solidity  $\textdegree$ 0.5.16;
- 10 LiquidityPoolManager . sol :1: pragma solidity ^0.7.6;
- 11 MiniChefV2 . sol :3: pragma solidity 0.6.12;
- 12 PangolinVoteCalculator . sol :1: pragma solidity 0.8.0;
- 13 Airdrop . sol :2: pragma solidity ^0.8.0;
- 14 TreasuryVester.sol:1: pragma solidity  $\textdegree$ 0.7.6;

### Risk Level:

**Likelihood - 1**  $Image - 3$ 

### Recommendation:

Consider locking the pragma version. It is not recommended to use a floating pragma in production. It is possible to lock the pragma by fixing the version both in truffle-config.js for Truffle framework or in hardhat.config.js for HardHat framework.

### Remediation Plan:

**SOLVED**: The version was locked in the hardhat.config.js file.

# 3.8 (HAL-08) DEPRECATED PRAGMA VERSION OF SOLC - LOW

# Description:

The pragma versions of Solc used by the smart contracts are:

- $^{\circ}$  0.5.16
- $-0.6.12$
- $0.7.6$
- $^{\circ}$  0.8.0

While the old versions are still functional, and most security issues are mitigated by using other utility contracts such as SafeMath.sol, the risk to the long-term sustainability and integrity of the solidity code increases.

### Risk Level:

**Likelihood - 1 Impact - 3**

### Recommendation:

At the time of this audit, the current version is already at 0.8. When possible, use the updated pragma versions to take advantage of new features, for example, after the Solidity version 0.8.0 Arithmetic operations revert on underflow and overflow by default. By using this version, utility contracts like SafeMath.sol would not be needed.

#### Remediation Plan:

# 3.9 (HAL-09) EXPERIMENTAL FEATURES ENABLED - LOW

### Description:

The use of experimental features could be dangerous on live deployments. The experimental ABI encoder does not handle non-integer values shorter than 32 bytes properly. This applies to bytesNN types, bool, enum and other types when they are part of an array or a struct and encoded directly from storage. This means these storage references have to be used directly inside abi.encode(. . . ) as arguments in external function calls or in event data without prior assignment to a local variable. Using return does not trigger the bug. The types bytesNN and bool will result in corrupted data while enum might lead to an invalid revert.

Furthermore, arrays with elements shorter than 32 bytes may not be handled correctly even if the base type is an integer type. Encoding such arrays in the way described above can lead to other data in the encoding being overwritten if the number of elements encoded is not a multiple of the number of elements that fit a single slot. If nothing follows the array in the encoding (note that dynamically-sized arrays are always encoded after statically-sized arrays with statically-sized content), or if only a single array is encoded, no other data is overwritten. There are known bugs that are publicly released while using this feature. However, the bug only manifests itself when all the following conditions are met:

- 1. Storage data involving arrays or structs is sent directly to an external function call, to abi. encode or to event data without prior assignment to a local (memory) variable.
- 2. There is an array that contains elements with size less than 32 bytes or a struct that has elements that share a storage slot or members of type bytesNN shorter than 32 bytes.

In addition to that, in the following situations, your code is NOT affected:

- 1. If all the structs or arrays only use uint256 or int256 types.
- 2. If you only use integer types (that may be shorter) and only encode at most one array at a time.
- 3. If you only return such data and do not use it in abi.encode, external calls or event data.

ABIEncoderV2 is enabled to be able to pass struct type into a function both web3 and another contract. Naturally, any bug can have wildly varying consequences depending on the program control flow, but we expect that this is more likely to lead to malfunction than exploitability. The bug, when triggered, will under certain circumstances send corrupt parameters on method invocations to other contracts.

#### Reference:

<https://blog.ethereum.org/2019/03/26/solidity-optimizer-and-abiencoderv2-bug/>

### Code Location:

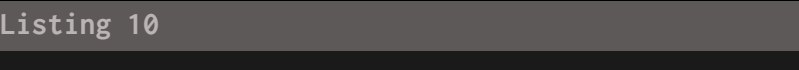

1 RewarderComplex .sol :4: pragma experimental ABIEncoderV2 ;

- 2 GovernorAlpha . sol :2: pragma experimental ABIEncoderV2 ;
- 3 PNG . sol :2: pragma experimental ABIEncoderV2 ;
- 4 MiniChefV2 . sol :4: pragma experimental ABIEncoderV2 ;

### Risk Level:

**Likelihood - 1 Impact - 3**

### Recommendation:

When possible, do not use experimental features in the final live deployment. Validate and check that all the conditions above are true for integers and arrays (i.e. all using uint256).

Remediation Plan:

# 3.10 (HAL-10) EXTERNAL CALLS WITHIN A LOOP - LOW

# Description:

Calls inside a loop might lead to a Denial of Service attack. If the i variable iterates up to a very high value or is reset by the external functions called, this could cause a Denial of Service.

Code Location:

MiniChefV2.sol

**Listing 11: MiniChefV2.sol (Lines 238,239,246,247)** 236 function massUpdatePools (uint256[] calldata pids) external { 237 uint256 len = pids . length ; 238 for (uint256 i =  $0; i < 1en; ++i$ ) { 239 **updatePool(pids[i]);** 240 } 241 } 242 243 /// @notice Update reward variables for all pools. Be careful of 244 function massUpdateAllPools () public { 245 uint256 len = poolInfo . length ; 246 for (uint256 pid =  $0$ ; pid < len; ++pid) { 247 **updatePool(pid)**; 248 } 249 }

# LiquidityPoolManager.sol

```
Listing 12: LiquidityPoolManager.sol (Lines 292,300,301)
287 function distributeTokens () public nonReentrant {
288 require ( readyToDistribute, 'LiquidityPoolManager ::
           calculateReturns () ') ;
```

```
289 readyToDistribute = false ;
290 address stakeContract ;
291 uint rewardTokens ;
292 for (uint i = 0; i < distribution length; i++) {
293 if (i < avaxPairs . length () ) {
294 stakeContract = stakes [ avaxPairs .at(i) ];
295 } else {
296 stakeContract = stakes[pngPairs.at(i - avaxPairs.
                 length () ) ];
297 }
298 rewardTokens = distribution[i];
299 if ( rewardTokens > 0) {
300 require ( IPNG ( png ) . transfer ( stakeContract , rewardTokens
                ) , ' LiquidityPoolManager :: distributeTokens :
                 Transfer failed ') ;
301 StakingRewards (stakeContract).notifyRewardAmount (
                 rewardTokens );
302 }
303 }
304 unallocatedPng = 0;
305 }
```
# LiquidityPoolManagerV2.sol

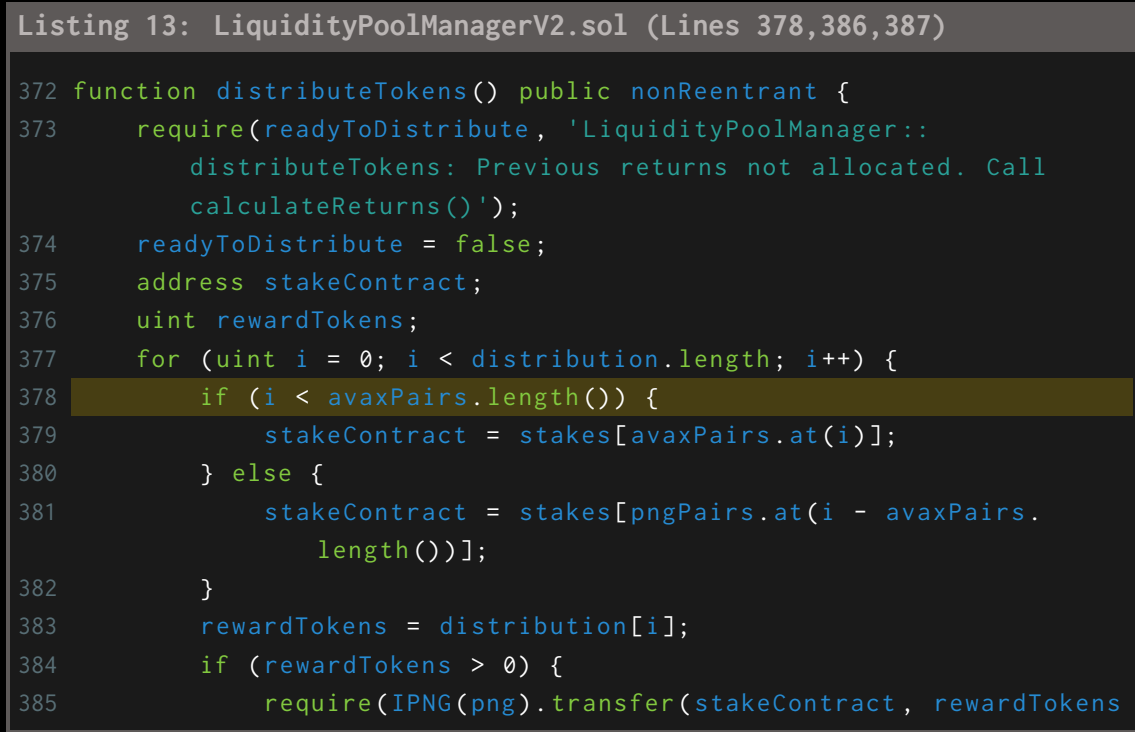

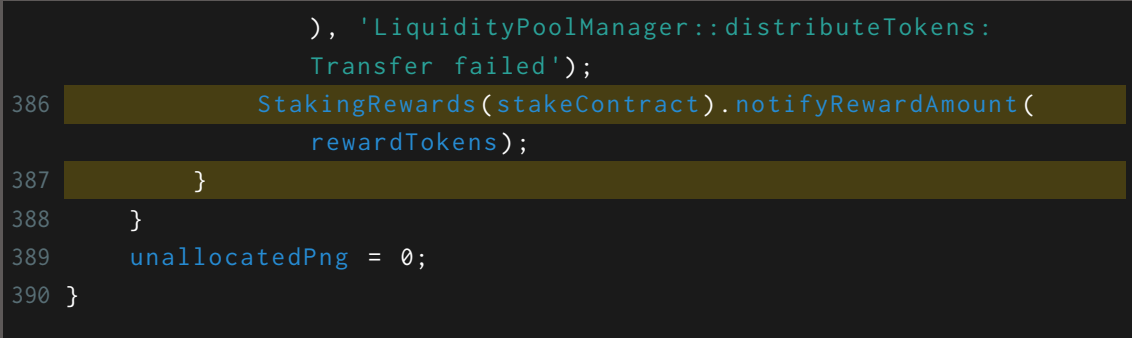

# PangolinVoteCalculator.sol

```
Listing 14: PangolinVoteCalculator.sol (Lines 39,59)
38 function getVotesFromFarming ( address voter , address [] calldata
      farms) external view returns (uint votes) {
39 for (uint i; i<farms.length; i++) {
40 IPangolinPair pair = IPangolinPair ( farms [i]) ;
41 IStakingRewards staking = IStakingRewards ( liquidityManager
              . stakes ( farms [i]) ) ;
43 // Handle pairs that are no longer whitelisted
44 if (address (staking) == address (0)) continue;
46 uint pair_total_PNG = png . balanceOf ( farms [i]) ;
47 uint pair_total_PGL = pair.totalSupply(); // Could
49 uint PGL_hodling = pair.balanceOf(voter);
50 uint PGL_staking = staking . balanceOf ( voter ) ;
52 uint pending_PNG = staking . earned ( voter ) ;
54 votes += ((PGL_hodling + PGL_staking) * pair_total_PNG) /
55 }
56 }
58 function getVotesFromStaking ( address voter , address [] calldata
      stakes) external view returns (uint votes) {
59 for (uint i; i<stakes.length; i++) {
60 IStakingRewards staking = IStakingRewards ( stakes [i]) ;
62 uint staked_PNG = staking.stakingToken() == address(png) ?
```

```
staking . balanceOf (voter) : uint (0);
64 uint pending_PNG = staking . rewardsToken () == address (png )
              ? staking earned (voter) : uint (0);
66 votes += ( staked_PNG + pending_PNG ) ;
67 }
68 }
```
### RewarderComplex.sol

```
Listing 15: RewarderComplex.sol (Lines 154,155)
152 function massUpdatePools (uint256[] calldata pids) external {
153 uint256 len = pids . length ;
154 for (uint256 i = 0; i < len; ++i) {
155 updatePool(pids[i]);
156 }
157 }
```
# Risk Level:

**Likelihood - 2 Impact - 2**

### Recommendation:

If possible, use pull over push strategy for external calls.

#### Remediation Plan:

# 3.11 (HAL-11) USE OF BLOCK.TIMESTAMP - LOW

### Description:

During a manual review, we noticed the use of block.timestamp. The contract developers should be aware that this does not mean current time. Miners can influence the value of block.timestamp to perform Maximal Extractable Value (MEV) attacks. The use of block.timestamp creates a risk that miners could perform time manipulation to influence price oracles. Miners can modify the timestamp by up to 900 seconds.

### Code Location:

### StakingRewards.sol

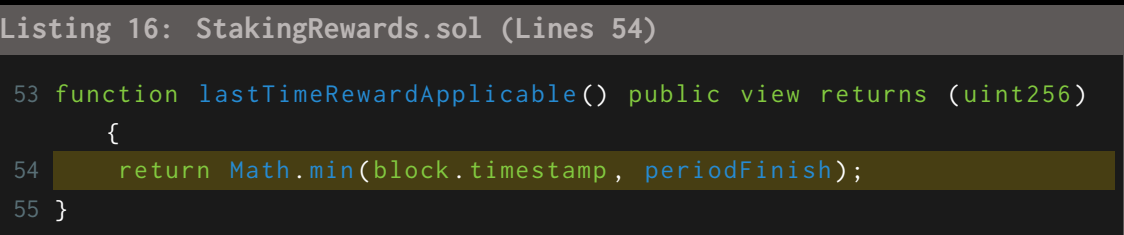

### **Listing 17: StakingRewards.sol (Lines 123,126,138,139)**

122 function notifyRewardAmount (uint256 reward) external onlyOwner updateReward ( address (0) ) { 123 if (block.timestamp >= periodFinish) { 124 rewardRate = reward.div(rewardsDuration); 125 } else { 126 **u**int256 remaining = periodFinish.sub(block.timestamp); 127 uint256 leftover = remaining .mul(rewardRate); 128 rewardRate = reward.add(leftover).div(rewardsDuration); 129 } 130 balance in the contract . overflows due to

```
135 uint balance = rewardsToken.balanceOf(address(this));
136 require ( rewardRate <= balance .div ( rewardsDuration ), " Provided
          reward too high");
138 lastUpdateTime = block.timestamp;
139 periodFinish = block.timestamp.add(rewardsDuration);
140 emit RewardAdded (reward);
141 }
```
# **Listing 18: StakingRewards.sol (Lines 152)**

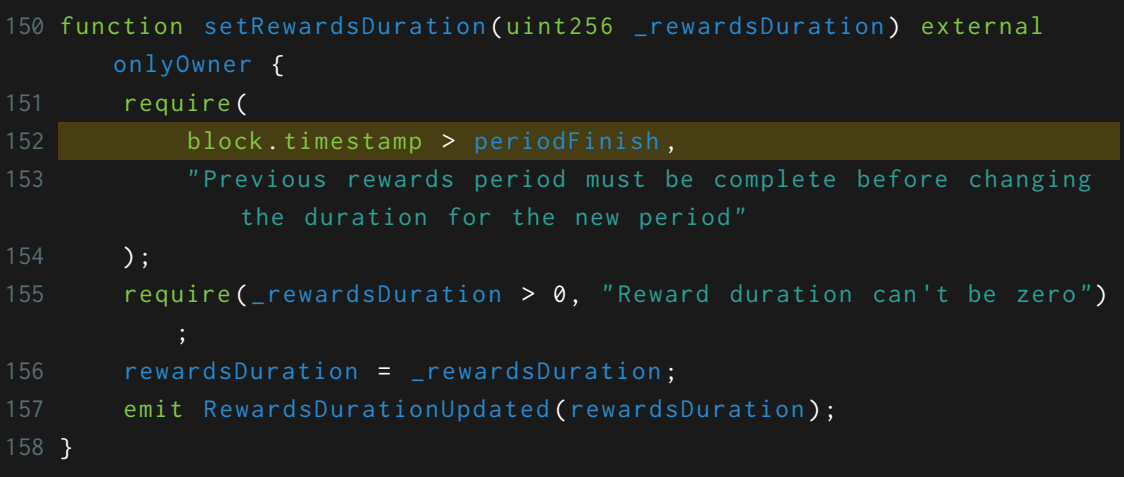

# TreasuryVester.sol

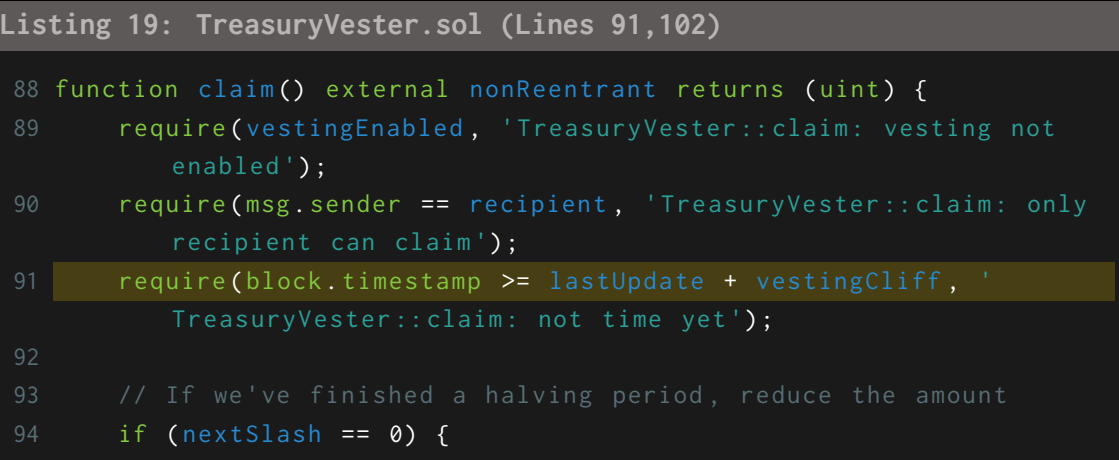

```
95 nextSlash = halvingPeriod - 1;
96 vestingAmount = vestingAmount / 2;
97 } else {
98 nextSlash = nextSlash.sub(1);
99 }
100
102 lastUpdate = block.timestamp;
104 // Distribute the tokens
105 IERC20 (png).safeTransfer (recipient, vestingAmount);
106 emit TokensVested (vestingAmount, recipient);
108 return vestingAmount;
109 }
```
# GovernorAlpha.sol

**Listing 20: GovernorAlpha.sol**

```
152 uint startTime = add256(block.timestamp, votingDelay());
153 uint endTime = add256(block.timestamp, add256(votingPeriod(),
      votingDelay()));
```
#### **Listing 21: GovernorAlpha.sol (Lines 183)**

```
180 function queue (uint proposalId) public {
181 require ( state ( proposal Id ) == ProposalState . Succeeded, "
          GovernorAlpha :: queue : proposal can only be queued if it is
          succeeded");
182 Proposal storage proposal = proposals[proposalId];
183 uint eta = add256(block.timestamp, timelock.delay());
184 for (uint i = 0; i < p roposal targets length; i++) {
185 _queueOrRevert ( proposal . targets [i] , proposal . values [i] ,
              proposal.signatures[i], proposal.calldatas[i], eta);
186 }
187 proposal.eta = eta;
188 emit ProposalQueued (proposalId, eta);
189 }
```
**Listing 22: GovernorAlpha.sol (Lines 235,237,245)**

230 function state (uint proposalId) public view returns (ProposalState ) { 231 require ( proposal Count  $>=$  proposalId && proposalId  $> 0,$  " GovernorAlpha:: state: invalid proposal id"); 232 Proposal storage proposal = proposals[proposalId]; 233 if (proposal.canceled) { 234 return ProposalState.Canceled; 235 } else if (block.timestamp <= proposal.startTime) { 236 **return ProposalState . Pending**; 237 } else if (block.timestamp <= proposal.endTime) { 238 return ProposalState . Active ; 239 } else if (proposal forVotes <= proposal againstVotes) { 240 return ProposalState . Defeated ; 241 } else if ( proposal .eta == 0) { 242 return ProposalState . Succeeded ; 243 } else if (proposal.executed) { 244 return ProposalState. Executed; 245 } else if (block.timestamp >= add256 (proposal.eta, timelock. GRACE\_PERIOD())) { 246 return ProposalState. Expired; 247 } else { 248 return ProposalState . Queued ; 249 } 250 }

# MiniChefV2.sol

```
Listing 23: MiniChefV2.sol
 1 MiniChefV2 . sol :144: lastRewardTime : block . timestamp . to64 () ,
 2 MiniChefV2 . sol :224: if ( block . timestamp > pool . lastRewardTime &&
       lpSupply != 0) {
 3 MiniChefV2 . sol :225: uint256 time = block . timestamp <=
 4 MiniChefV2 . sol: 226: ? block . timestamp . sub (pool . lastRewardTime)
 5 MiniChefV2 . sol :256: if ( block . timestamp > pool . lastRewardTime ) {
 6 MiniChefV2 . sol :259: uint256 time = block . timestamp <=
 7 MiniChefV2 . sol :260: ? block . timestamp . sub ( pool . lastRewardTime )
 8 MiniChefV2.sol:265: pool.lastRewardTime = block.timestamp.to64();
 9 MiniChefV2.sol:411: if (block.timestamp >= rewardsExpiration) {
 10 MiniChefV2 . sol :414: rewardsExpiration = block . timestamp . add (
```
duration);

- 11 MiniChefV2 . sol :417: uint256 remainingTime = rewardsExpiration . sub ( block . timestamp );
- 12 MiniChefV2 . sol :420: uint256 newSushiPerSecond = remainingRewards . add (funding) / (newRewardsExpiration.sub (block.timestamp));
- 13 MiniChefV2 . sol :439: uint256 remainingTime = rewardsExpiration . sub ( block . timestamp );
- 14 MiniChefV2 . sol :441: rewardsExpiration = block . timestamp . add ( duration);
- 15 MiniChefV2 . sol :442: sushiPerSecond = remainingRewards / ( rewardsExpiration . sub ( block . timestamp ) ) ;

Risk Level:

**Likelihood - 3**  $Image - 1$ 

### Recommendation:

Use block.number instead of block.timestamp or now to reduce the risk of Maximal Extractable Value (MEV) attacks. Check if the timescale of the project occurs across years, days and months rather than seconds. If possible, it is recommended to use Oracles.

Remediation Plan:

# 3.12 (HAL-12) INCOMPATIBILITY WITH INFLATIONARY TOKENS - LOW

### Description:

In multiple functions OpenZeppelin's safeTransferFrom and safeTransfer is used to handle the token transfers. These functions call transferFrom and transfer internally in the token contract to actually execute the transfer. However, since the actual amount transferred ie. the delta of previous (before transfer) and current (after transfer) balance is not verified, a malicious user may list a custom ERC20 token with the transferFrom or transfer function modified in such a way that it does not transfer any tokens at all and the attacker is still going to have their liquidity pool tokens minted anyway.

### Example:

### StakingRewards.sol

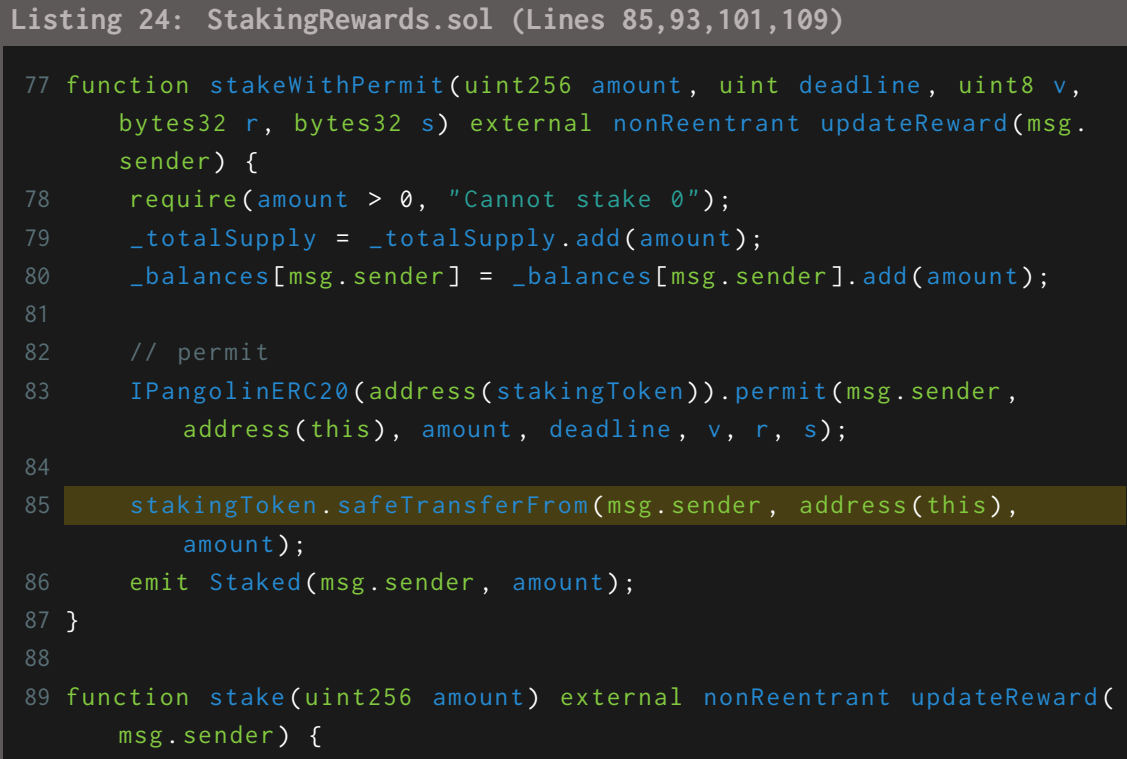

```
90 require (amount > 0, "Cannot stake 0");
91 _totalSupply = _totalSupply . add ( amount ) ;
92 _ _balances [msg . sender ] = _balances [msg . sender ] . add ( amount );
93 stakingToken.safeTransferFrom (msg.sender, address (this),
          amount);
94 emit Staked (msg. sender, amount);
95 }
96
97 function withdraw (uint256 amount) public nonReentrant updateReward
      ( msg . sender ) {
98 require (amount > 0, "Cannot withdraw 0");
99 LtotalSupply = _totalSupply . sub (amount);
100 _balances [msg.sender] = _balances [msg.sender].sub (amount);
101 stakingToken.safeTransfer(msg.sender, amount);
102 emit Withdrawn (msg. sender, amount);
103 }
105 function getReward () public nonReentrant updateReward (msg.sender)
      {
106 uint256 reward = rewards [msg.sender];
107 if ( reward > 0) {
108 rewards [msg.\,sender] = 0;109 rewardsToken.safeTransfer(msg.sender, reward);
110 emit RewardPaid (msg. sender, reward);
111 }
112 }
```
# **Listing 25: StakingRewards.sol (Lines 146)**

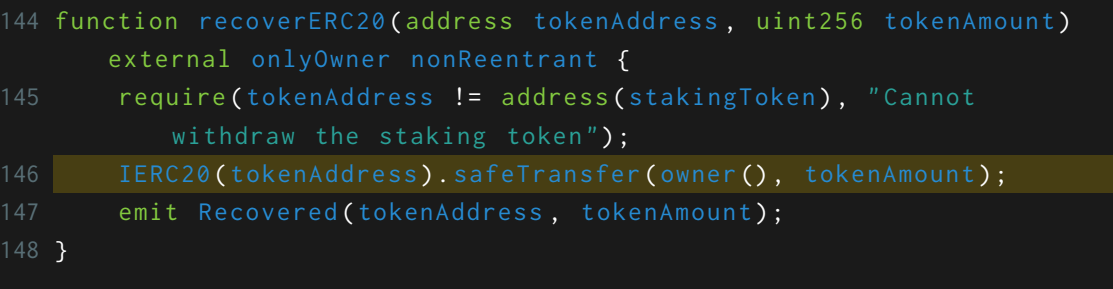

Risk Level:

**Likelihood - 2 Impact - 2**

#### Recommendation:

Whenever tokens are transferred, the delta of the previous (before transfer) and current (after transfer) token balance should be verified to match the user-declared token amount.

Remediation Plan:

# 3.13 (HAL-13) DIVIDE BEFORE MULTIPLY - LOW

# Description:

Solidity integer division might truncate. As a result, performing multiplication before division might reduce precision.

# Code Location:

# StakingRewards.sol

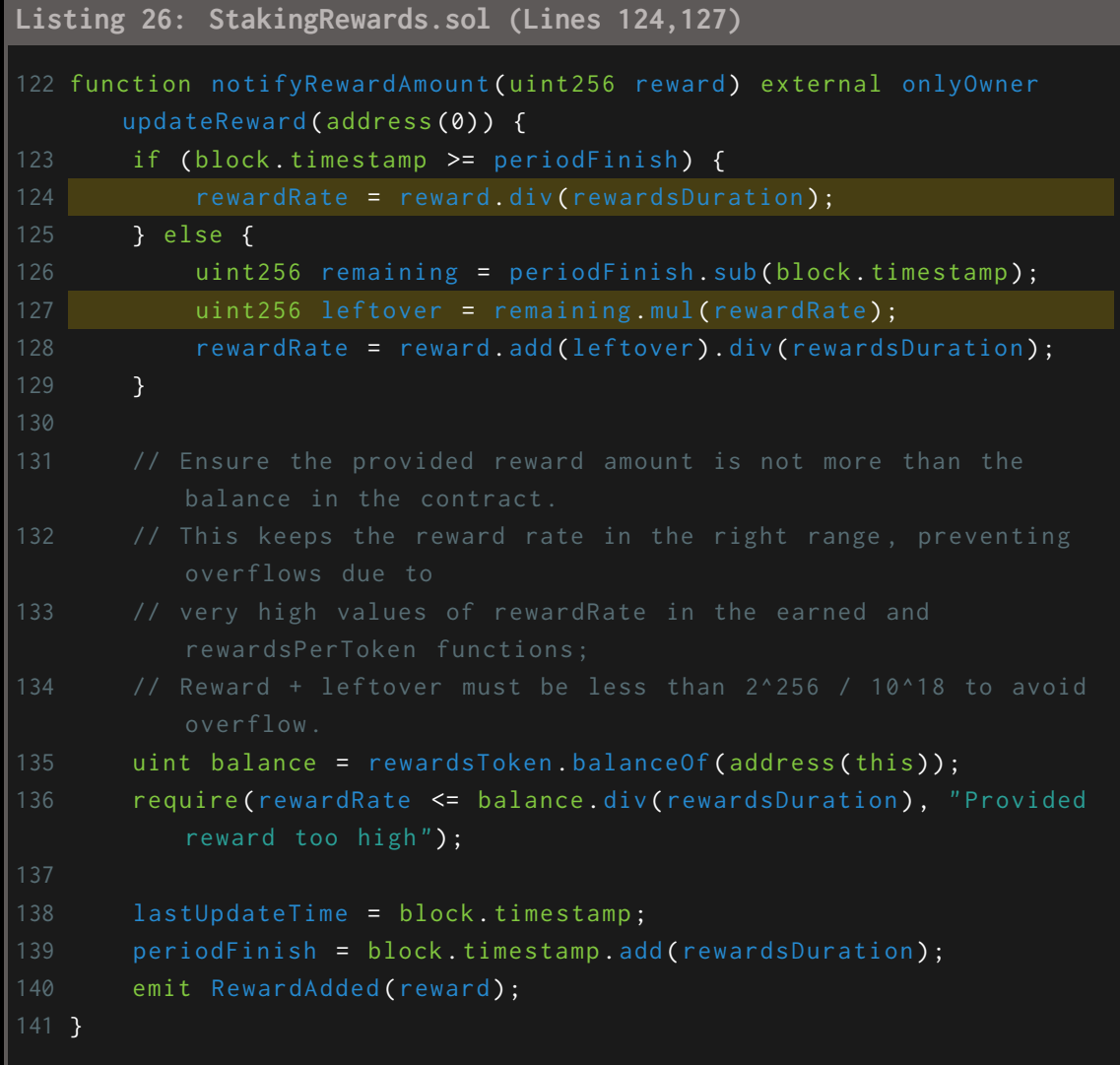

LiquidityPoolManagerV2.sol

```
Listing 27: LiquidityPoolManagerV2.sol (Lines 340,344)
```

```
338 uint transferred = 0;
339 if (splitPools) {
340 uint avaxAllocatedPng = unallocatedPng.mul(avaxSplit).div(100)
341 uint pngAllocatedPng = unallocatedPng.sub(avaxAllocatedPng);
342
343 for (uint i = 0; i < avaxPairs.length(); i++) {
344 uint pairTokens = distribution[i].mul(avaxAllocatedPng).
             div( avaxLiquidity) ;
345 distribution [i] = pairTokens;
346 transferred = transferred.add(pairTokens);
347 }
```
# MiniChefV2.sol

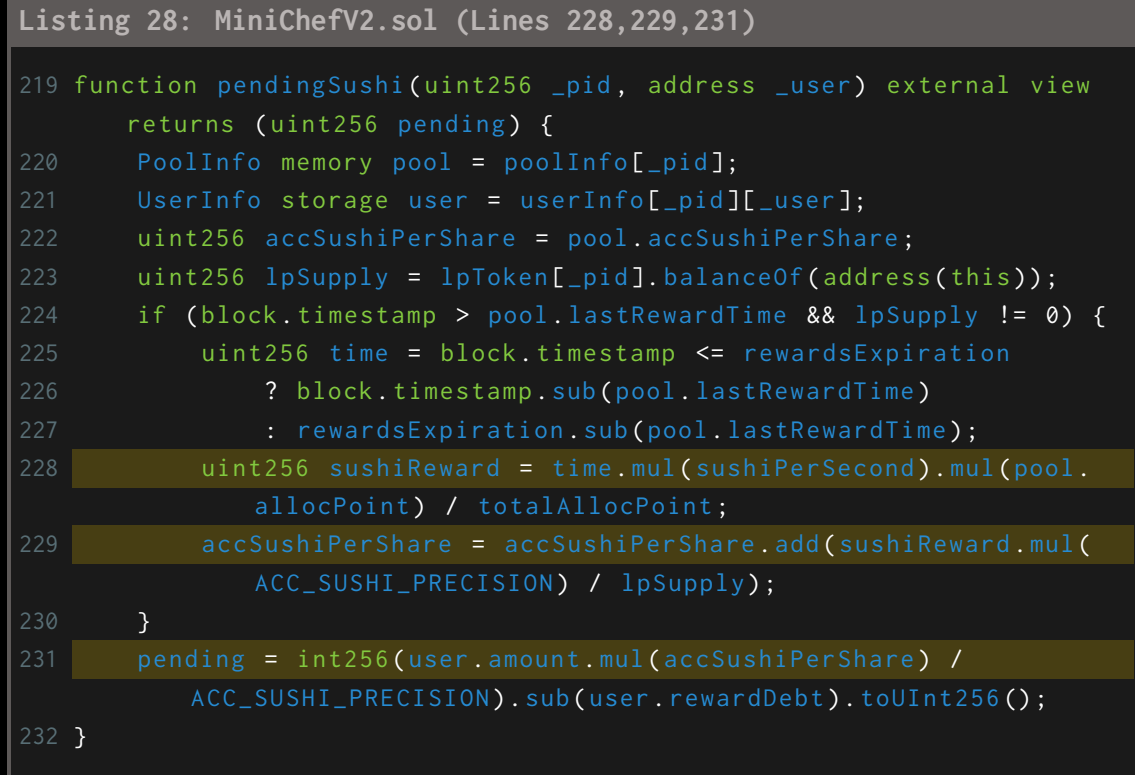

**Listing 29: MiniChefV2.sol (Lines 262,263)**

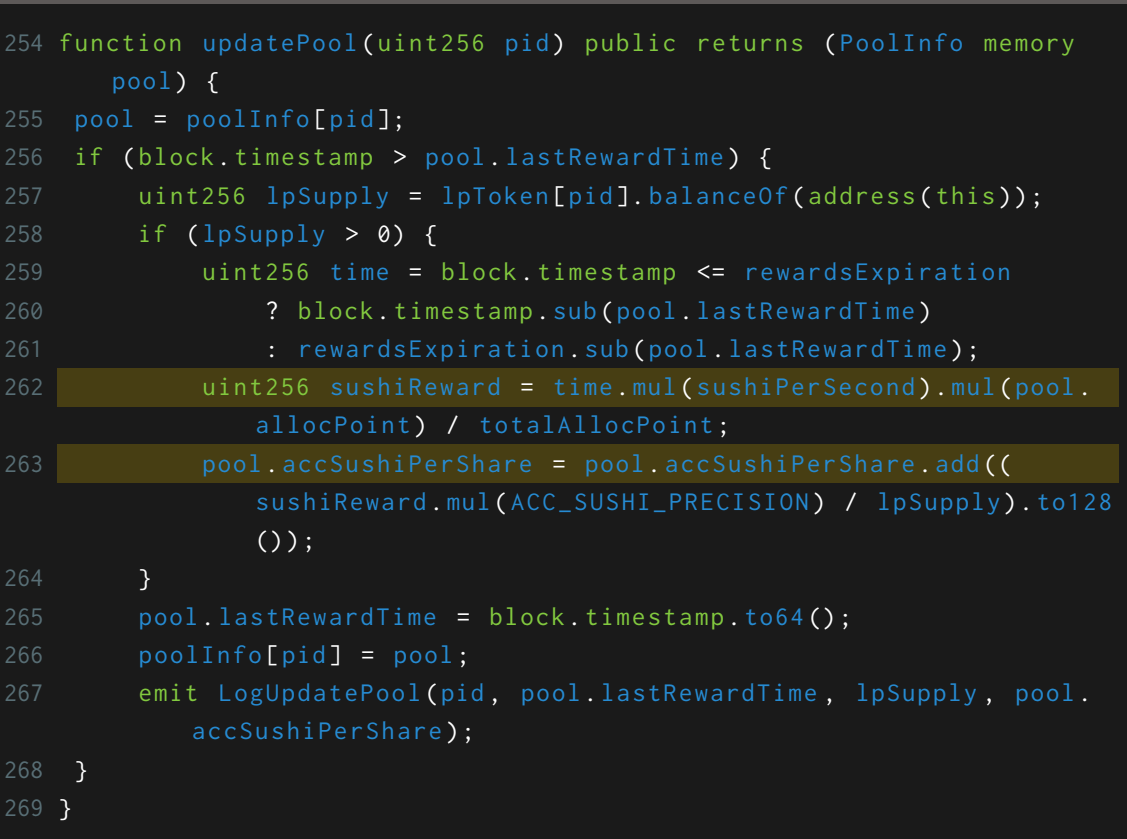

# RewarderComplex.sol

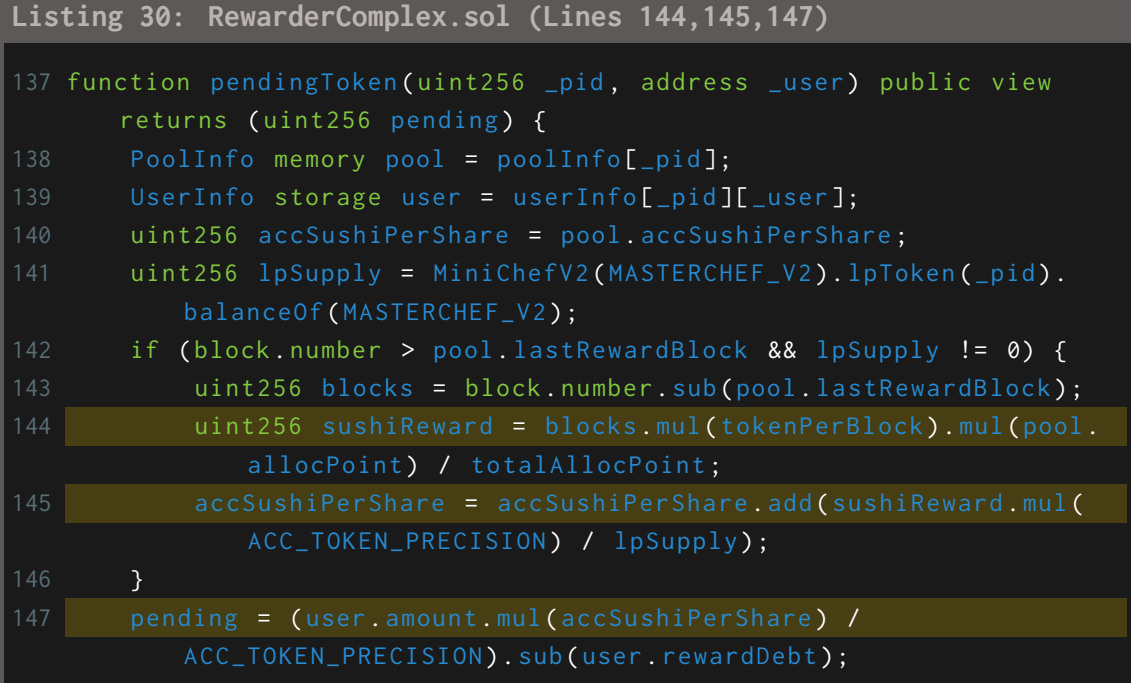

# **Listing 31: RewarderComplex.sol (Lines 170,171)**

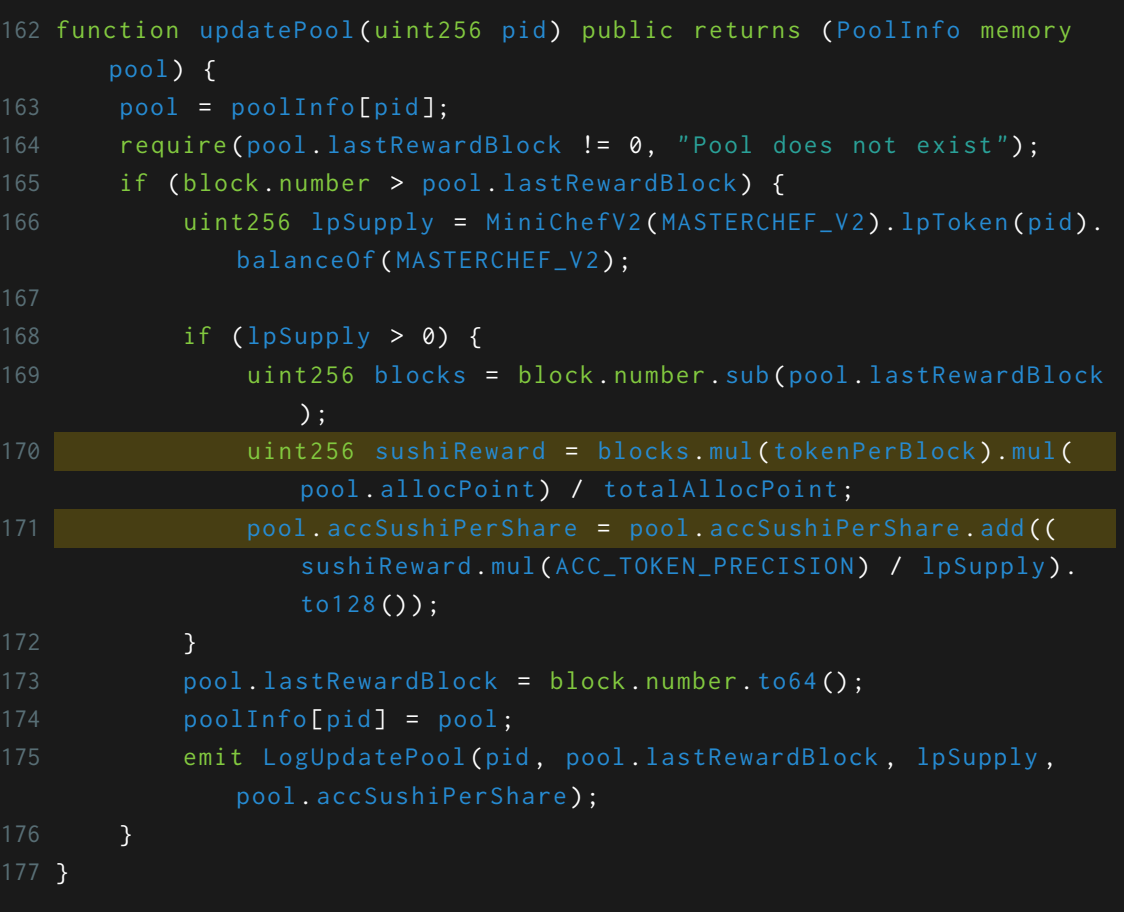

Risk Level:

**Likelihood - 2 Impact - 2**

Recommendation:

Consider ordering multiplication before division.

Remediation Plan:

# 3.14 (HAL-14) UNUSED VARIABLE/EXPRESSION - INFORMATIONAL

### Description:

In the contracts LiquidityPoolManager.sol and LiquidityPoolManagerV2.sol an unused expression has been detected. The mathematical operation is performed inside a loop but nothing is done with its final result.

On the other hand in the contract RewarderSimple.sol the function pendingTokens() contains a parameter user which then is not used anywhere in the function.

Code Location:

# LiquidityPoolManager.sol

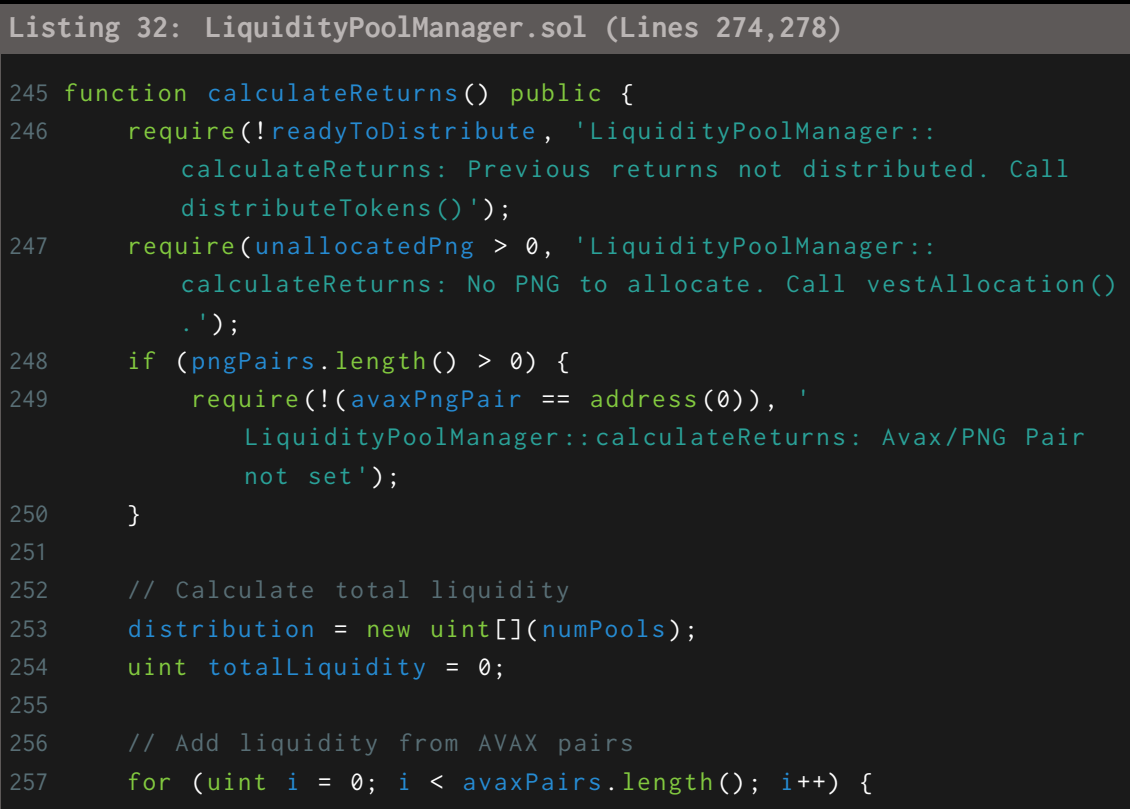

```
258 uint pairLiquidity = getAvaxLiquidity (avaxPairs.at(i));
259 distribution [i] = pairLiquidity;
260 totalLiquidity = SafeMath . add ( totalLiquidity ,
             pairLiquidity );
261 }
262
264 if (pngPairs length () > 0) {
265 uint conversionRatio = getAvaxPngRatio () ;
266 for (uint i = 0; i < pngPairs length (); i++) {
267 uint pairLiquidity = getPngLiquidity (pngPairs.at(i),
                 conversionRatio );
268 distribution [i + avaxPairs length ()] = pairLiquidity;
269 totalLiquidity = SafeMath . add ( totalLiquidity ,
                 pairLiquidity);
270 }
271 }
272
274 uint transferred = 0;275 for (uint i = 0; i < distribution. length; i++) {
276 uint pairTokens = distribution [i]. mul ( unallocatedPng ). div (
             totalLiquidity ) ;
277 distribution [i] = pairTokens;
278 transferred = transferred + pairTokens;
279 }
280 readyToDistribute = true ;
281 }
```
# LiquidityPoolManagerV2.sol

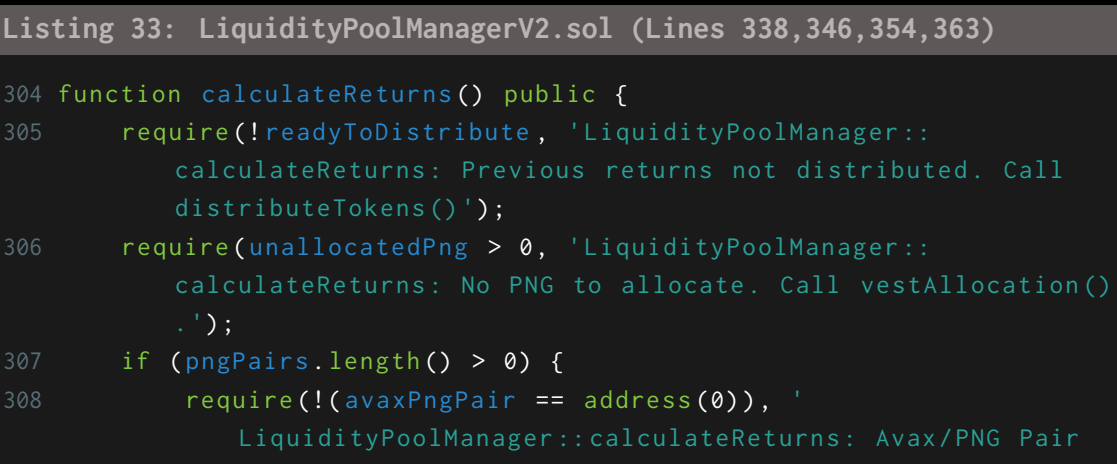

```
not set ');
309 }
312 distribution = new uint[](numPools);
313 uint avaxLiquidity = 0;
314 uint pngLiquidity = 0;
317 for (uint i = 0; i < avaxPairs.length(); i++) {
318 address pair = avaxPairs .at(i);
319 uint pairLiquidity = getAvaxLiquidity (pair);
320 uint weightedLiquidity = pairLiquidity.mul(weights[pair]);
321 distribution [i] = weightedLiquidity;
322 avaxLiquidity = SafeMath .add ( avaxLiquidity ,
              weightedLiquidity);
323 }
324
325 // Add liquidity from PNG pairs
326 if (pngPairs.length() > 0) {
327 uint conversionRatio = getAvaxPngRatio () ;
328 for (uint i = 0; i < pngPairs length (); i++) {
329 address pair = pngPairs .at(i);
330 uint pairLiquidity = getPngLiquidity (pair ,
                 conversionRatio );
331 uint weightedLiquidity = pairLiquidity.mul(weights[
                 pair ]) ;
332 distribution [i + avaxPairs . length () ] =
                 weightedLiquidity ;
333 pngLiquidity = SafeMath .add ( pngLiquidity ,
                 weightedLiquidity);
334 }
335 }
336
338 uint transferred = 0;
339 if ( splitPools ) {
340 uint avaxAllocatedPng = unallocatedPng .mul ( avaxSplit ). div
              (100);
341 uint pngAllocatedPng = unallocatedPng . sub ( avaxAllocatedPng
             ) ;
342
343 for (uint i = 0; i < avariance in the image) (uint i = 0; i < avaxPairs. length (); i++) {
344 uint pairTokens = distribution [i]. mul ( avaxAllocatedPng
```

```
FINDINGS & TECH DETAILS
    FINDINGS & TECH DETAILS
```

```
).div( avaxLiquidity);
345 distribution [i] = pairTokens;
346 transferred = transferred . add (pairTokens);
347 }
348
349 if (pngPairs length () > 0) {
350 uint conversionRatio = getAvaxPngRatio () ;
351 for (uint i = 0; i < pngPairs . length (); i ++) {
352 uint pairTokens = distribution [i + avaxPairs .
                   length () ]. mul ( pngAllocatedPng ) . div ( pngLiquidity
                   );
353 distribution [i + avaxPairs . length () ] = pairTokens ;
354 transferred = transferred .add (pairTokens);
355 }
356 }
357 } else {
358 uint totalLiquidity = avaxLiquidity.add(pngLiquidity);
359
360 for (uint i = 0; i < distribution. length; i++) {
361 uint pairTokens = distribution [i]. mul ( unallocatedPng ) .
                div(totalLiquidity);
362 distribution [i] = pairTokens;
363 transferred = transferred.add(pairTokens);
364 }
365 }
366 readyToDistribute = true ;
367 }
```
# RewarderSimple.sol

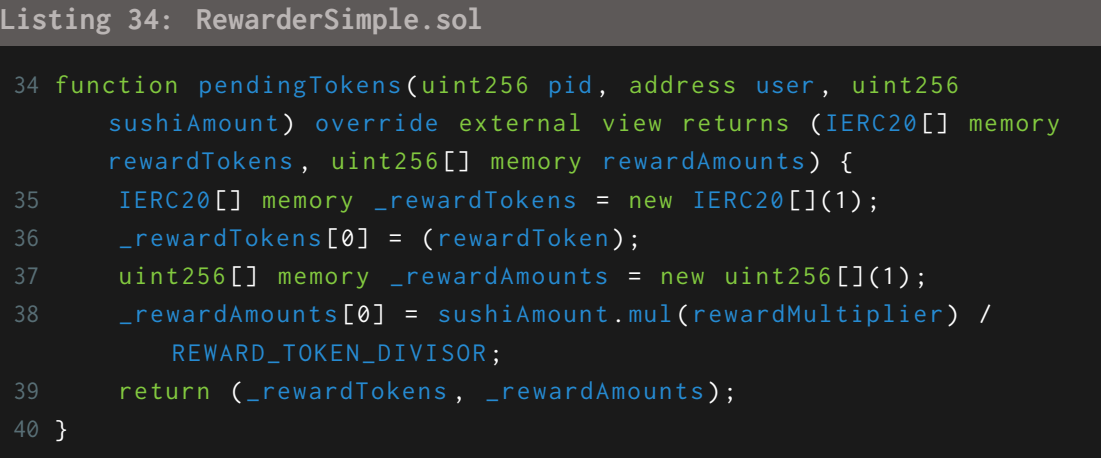

Risk Level:

**Likelihood - 1 Impact - 1**

Recommendation:

Consider removing the transferred variable and the transferred = transferred + pairTokens; expression. Consider also removing the parameter user from the pendingTokens() function in RewarderSimple.sol contract.

Remediation Plan:

**ACKNOWLEDGED**: Pangolin team acknowledges this issue.

# 3.15 (HAL-15) POSSIBLE MISUSE OF PUBLIC FUNCTIONS - INFORMATIONAL

# Description:

In the contracts GovernorAlpha, PNG and MiniChefV2.sol there are functions marked as public but they are never directly called within the same contract or in any of its descendants:

### GovernorAlpha.sol

- propose(address[],uint256[],string[],bytes[],string) (GovernorAlpha.sol#139-178)
- queue(uint256) (GovernorAlpha.sol#180-189)
- execute(uint256) (GovernorAlpha.sol#196-204)
- cancel(uint256) (GovernorAlpha.sol#206-219)
- getActions(uint256) (GovernorAlpha.sol#221-224)
- getReceipt(uint256,address) (GovernorAlpha.sol#226-228)
- castVote(uint256,bool) (GovernorAlpha.sol#252-254)
- castVoteBySig(uint256,bool,uint8,bytes32,bytes32) (GovernorAlpha.sol#256-263)
- \_\_acceptAdmin() (GovernorAlpha.sol#289-292)
- \_\_abdicate() (GovernorAlpha.sol#294-297)
- \_\_queueSetTimelockPendingAdmin(address,uint256) (GovernorAlpha.sol#299-302)
- \_\_executeSetTimelockPendingAdmin(address,uint256) (GovernorAlpha.sol#304-307)

# PNG.sol

- delegate(address) (PNG.sol#184-186)
- delegateBySig() (PNG.sol#197-206)
- getPriorVotes(address,uint256) (PNG.sol#225-257)

### MiniChefV2.sol

- poolLength() (MiniChefV2.sol#99-101)
- setMigrator(IMigratorChef) (MiniChefV2.sol#188-192)
- disableMigrator() (MiniChefV2.sol#196-199)
- migrate(uint256) (MiniChefV2.sol#203-213)
- deposit(uint256,uint256,address) (MiniChefV2.sol#275-292)
- withdraw(uint256,uint256,address) (MiniChefV2.sol#298-315)
- harvest(uint256,address) (MiniChefV2.sol#320-340)
- withdrawAndHarvest(uint256,uint256,address) (MiniChefV2.sol#346-368)

```
- emergencyWithdraw(uint256,address) (MiniChefV2.sol#373-382)
```
RewarderComplex.sol

- poolLength() (RewarderComplex.sol#102-104)
- add(uint256,uint256) (RewarderComplex.sol#110-122)
- set(uint256,uint256) (RewarderComplex.sol#127-131)

Risk Level:

**Likelihood - 1 Impact - 1**

Recommendation:

If the function is not intended to be called internally or by descendants, it is better to mark all these functions as external to save gas.

Remediation Plan:

**ACKNOWLEDGED**: Pangolin team acknowledges this issue.

# 3.16 (HAL-16) USE OF INLINE ASSEMBLY - INFORMATIONAL

# Description:

Inline assembly is a way to access the Ethereum Virtual Machine at a low level. This discards several important safety features in Solidity.

# Code Location:

GovernorAlpha.sol

**Listing 35: GovernorAlpha.sol (Lines 322)** 320 function getChainId() internal pure returns (uint) { 321 uint chainId; 322 assembly { chainId := chainid () } 323 return chainId ; 324 }

# PNG.sol

### **Listing 36: PNG.sol (Lines 334)**

```
332 function getChainId() internal pure returns (uint) {
333 uint256 chainId ;
334 assembly { chainId := chainid () }
335 return chainId ;
336 }
```
# Risk Level:

**Likelihood - 1 Impact - 2**

#### Recommendation:

When possible, do not use inline assembly because it allows access to the EVM (Ethereum Virtual Machine) at a low level. An attacker could bypass many important safety features of Solidity. On the other hand, for these concrete cases, chainid is available in native Solidity 0.8.0.

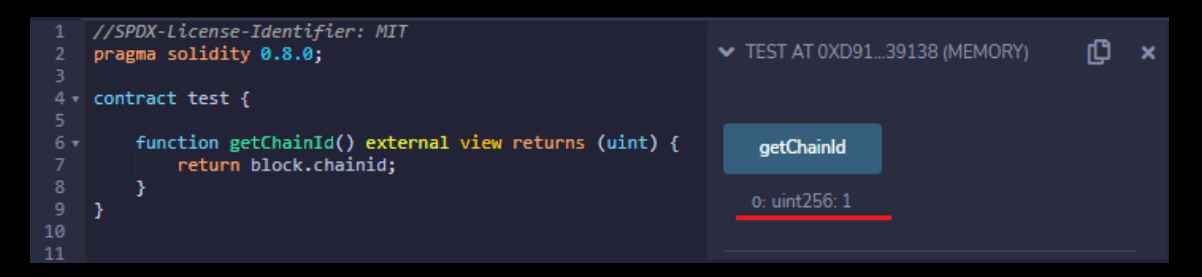

### Reference:

<https://docs.soliditylang.org/en/v0.8.0/units-and-global-variables.html>

#### Remediation Plan:

**ACKNOWLEDGED**: Pangolin team acknowledges this issue.

# 3.17 (HAL-17) TAUTOLOGY EXPRESSIONS - INFORMATIONAL

### Description:

In the contract PNG.sol a tautology expression has been detected. Such expressions are of no use since they always evaluate true/false regardless of the context they are used in.

Code Location:

PNG.sol

**Listing 37: PNG.sol (Lines 169)**

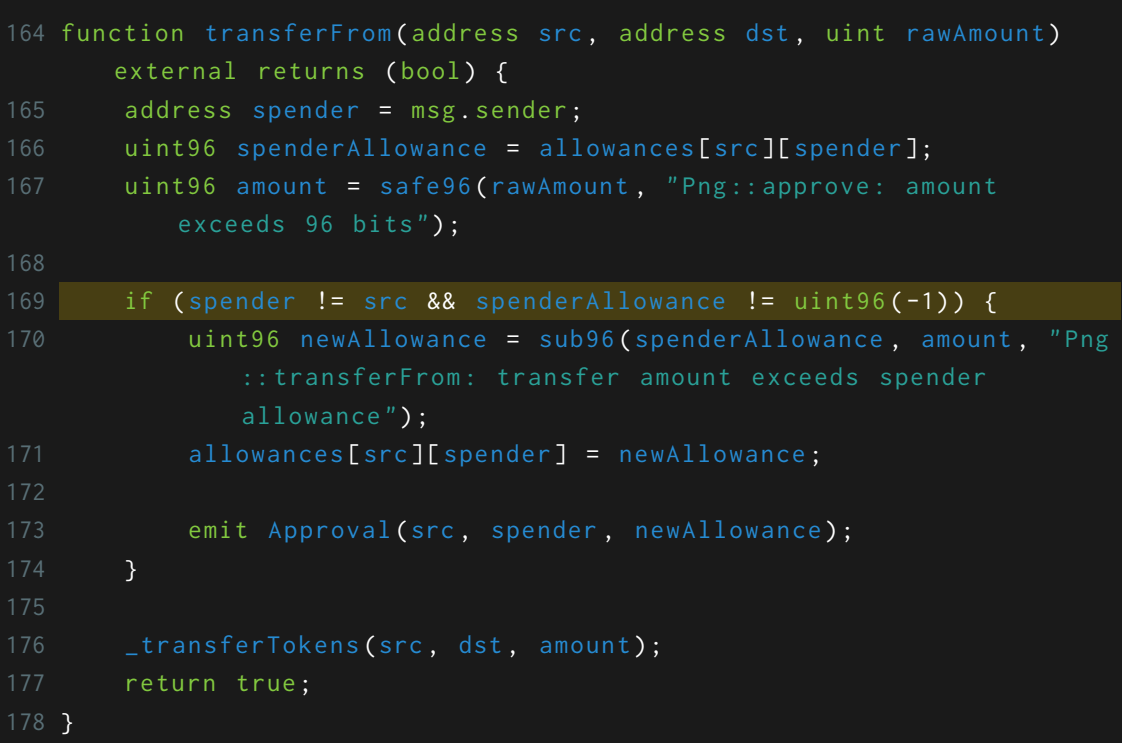

```
Risk Level:
```
**Likelihood - 1 Impact - 1**

Recommendation:

spenderAllowance != uint96(-1)

spenderAllowance is an uint variable which means that its range will be *⟨*0*,* 2 <sup>256</sup> *<sup>−</sup>* <sup>1</sup>*⟩*, hence it will never be equal to -1, so spenderAllowance != uint96(-1) will always be true making this check unnecessary.

Remediation Plan:

**ACKNOWLEDGED**: Pangolin team acknowledges this issue.

# MANUAL TESTING
## 4.1 INTRODUCTION

Halborn performed different manual tests in all the contracts trying to find logic flaws and vulnerabilities that were not detected by the automatic tools.

During the manual testing multiple questions were considered while evaluating each of the defined functions:

- Can it be re-called changing admin/roles and permissions?
- Can somehow an external controlled contract call again the function during the execution of it? (Re-entrancy)
- Can a function be called twice in the same block causing issues?
- Do we control sensitive or vulnerable parameters?
- Does the function check for boundaries on the parameters and internal values? Bigger than zero or equal? Argument count, array sizes, integer truncation. . .
- Are the function parameters and variables controlled by external contracts?
- Can extended contracts cause issues on the extender contract?

## 4.2 AIRDROP CONTRACT

The contract Airdrop contains the logic to administer the airdrop of PNG tokens to UNI and SUSHI holder. Our testing in this contract focused in double checking that the functions had implemented the correct access control, as all the functions of the contract were public/external. The following functions can only be called by the owner of the contract:

- setRemainderDestination(address remainderDestination\_)
- setowner(address owner\_)
- allowClaiming()
- endClaiming()
- whitelistAddress(address addr, uint96 pngOut)
- whitelistAddresses(address[] memory addrs, uint96[] memory pngOuts)

The only function that can be called by anyone is the claim() function as expected. This function is secured as can only be called during the claiming period, requires that the user has 1 UNI or SUSHI token and follows the check-effects-interactions pattern resetting the withdrawAmount[msg.sender] to 0 right before transfering the PNG tokens to the user.

## 4.3 COMMUNITYTREASURY CONTRACT

The contract CommunityTreasury is very simple, containing just 2 functions:

- transfer() which can only be called by the owner of the contract.
- balance() which is a getter function to check the balance of the contract.

## 4.4 GOVERNORALPHA CONTRACT

The contract GovernorAlpha allows PNG token holders to create, cancel, queue, execute, approve and reject different proposals. Our testing in this contract focused mainly in preventing flash loans and making sure that the users were not able to vote multiple times.

When a user votes for a proposal the voting power considered by the smart contract is the voting power that all the users had in the block where the proposal was created:

```
Listing 38: GovernorAlpha.sol - function castVote()
```
1 uint96 votes = png . getPriorVotes (voter , proposal . startBlock ) ;

Moreover, the function getPriorVotes() contains the following require statement:

```
Listing 39: PNG.sol (Lines 226)
225 function getPriorVotes(address account, uint blockNumber) public
     view returns (uint96) {
226 require (blockNumber < block.number, "Png::getPriorVotes:
              not yet determined ");
```
This means that after calling Png.delegate() we would have to wait 1 block before Png.getPriorVotes() can be called in order to check the voting power. Also, the voting power is updated in the following cases:

- 1. User calls the function Png.delegate().
- 2. Function Png.transfer() is called.
- 3. Function Png.transferFrom() is called.

At the end of a flash loan transaction the attacker would always have to return the tokens and this can only be achieved by calling the Png. transfer() or Png.transferFrom() function which would reupdate the voting power back to the state previous to the flash loan. For example:

1. Initially the attacker has 1,000,001 PNG tokens => He is a proposer.

- 2. Attacker performs a flash loan of 100,000,000 PNG tokens, increasing his PNG's balance to 101,000,001 tokens. At this point, he has 2 options:
	- a) In the same transaction/block.number the attacker calls Png. delegate(), which updates his voting power, creates a proposal and returns the flash loan calling Png.transfer(). When creating the proposal the voting power considered by the smart contract is the one that he had in the previous block.number, before the flash loan, which means that his voting power would not be increased:

```
Listing 40: GovernorAlpha.sol (Lines 140)
139 function propose(address[] memory targets, uint[] memory
         values, string[] memory signatures, bytes[] memory
         calldatas, string memory description) public returns (
         uint) \{140 require (png.getPriorVotes (msg.sender, sub256 (block.number,
           1) ) > proposalThreshold () ," GovernorAlpha :: propose :
          proposer votes below proposal threshold");
```
b) In the same transaction/block.number the attacker calls Png. delegate(), which updates his voting power, and then returns the flash loan with Png.transfer() or Png.transferFrom(). When the attacker returns the flash loan by calling Png.transfer() or Png.transferFrom() his voting power would be reupdated again. Once again, taking this approach, the attacker would not be able to increase his voting power.

On the other hand, the contract is also covered against the following case:

- 1. User1 votes to approve the proposal.
- 2. User1 calls Png.delegate(user2).
- 3. User2 votes to approve the proposal.

4. User2 approval votes counted by the contract for the proposal are the ones he had at the time of the proposal creation. They were not increased by the delegate call.

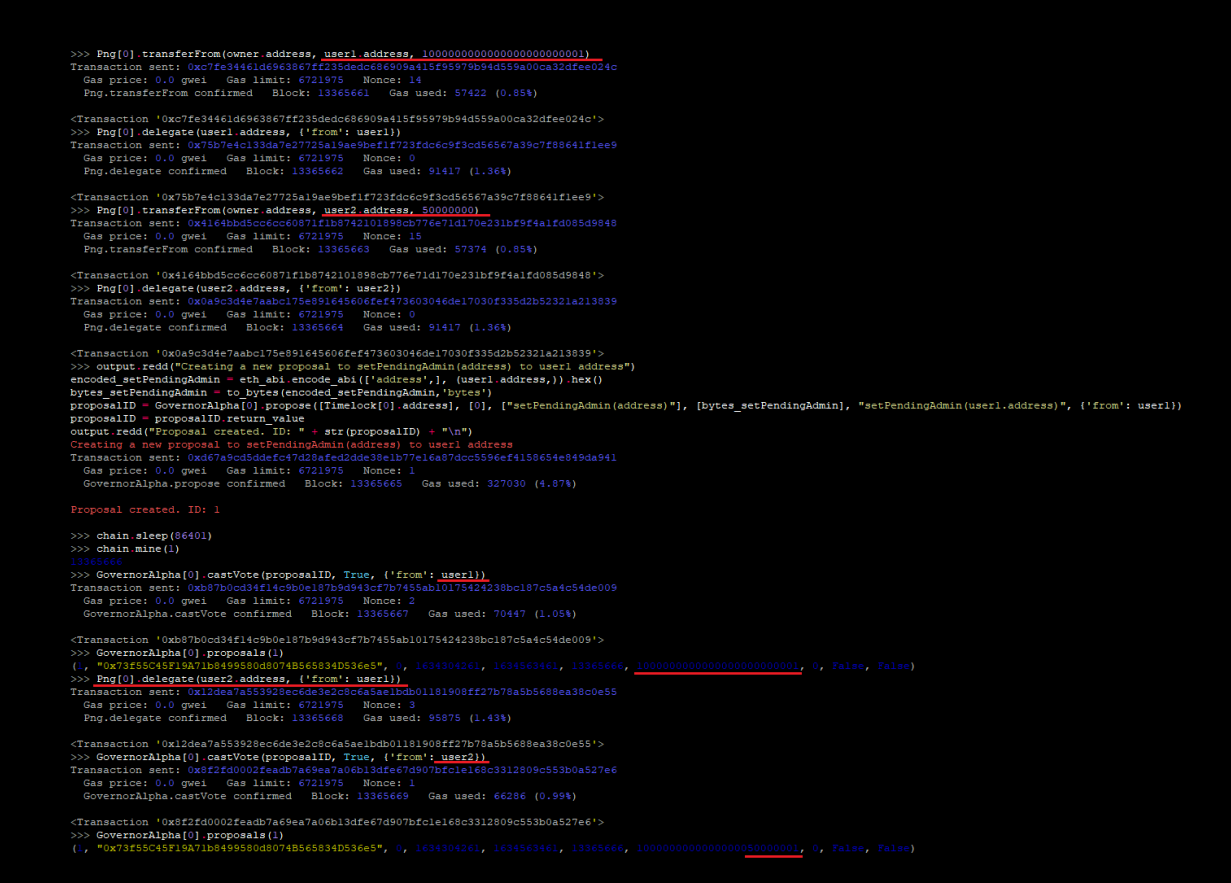

Finally, it is worth mentioning, that any proposal is eligible to be cancelled at any time prior to its execution, including while queued in the Timelock, using the GovernorAlpha.cancel() function.

The cancel function can be called by the proposal creator, or any Ethereum address, if the proposal creator fails to maintain more delegated votes than the proposal threshold (e.g. 1,000,000).

## 4.5 LIQUIDITYPOOLMANAGER CONTRACT

LiquidityPoolManager distributes PNG tokens to whitelisted trading pairs. The contract contains the following getter functions:

- isWhitelisted(address pair)
- isAvaxPair(address pair)
- isPngPair(address pair)
- getAvaxLiquidity(address pair)
- getPngLiquidity(address pair, uint conversionFactor)
- getAvaxPngRatio()

And the following external/public functions:

- setAvaxPngPair(address avaxPngPair\_) (onlyOwner)
- addWhitelistedPool(address pair) (onlyOwner)
- removeWhitelistedPool(address pair) (onlyOwner)
- calculateReturns()
- distributeTokens()
- distributeTokensSinglePool(uint pairIndex)
- calculateAndDistribute()
- vestAllocation()

In the test case below we can see that the functions addWhitelistedPool, removeWhitelistedPool, isWhitelisted, isAvaxPair and isPngPair work as expected.

>>> # constructor[<u>address wavax , address png , a</u>ddress treasuryVester\_)<br>>>> owner.deploy(LiquidityPoolManager, <u>MockContract[4].address, Png[0].address,</u> TreasuryVester[0].address)<br>Transaction sent: 0x1blb9549a0c79b4b5d  $\begin{minipage}{0.03\textwidth} \begin{minipage}{0.03\textwidth} \begin{minipage}{0.03\textwidth} \begin{minipage}{0.03\textwidth} \begin{minipage}{0.03\textwidth} \begin{minipage}{0.03\textwidth} \begin{minipage}{0.03\textwidth} \begin{minipage}{0.03\textwidth} \begin{minipage}{0.03\textwidth} \begin{minipage}{0.03\textwidth} \begin{minipage}{0.03\textwidth} \begin{minipage}{0.03\textwidth} \begin{minipage}{0.03\textwidth} \begin{minipage}{0.03\textwidth} \begin{minipage}{0.03$ % mortcontract()'iyo-ceimeindeksidinadusess(coremon-mortcontract()'isuness)'<br>Cansaction sent: Oxfoodbeabfilioeddeside (Sobecce: 13 Saedinadus (15 Saedinadus 13 Saedinadus)<br>MocKontract.givenNethodReturnAddress confirmed - B  $\label{thm:main} \begin{minipage}[t]{.0\textwidth} \begin{minipage}[t]{0.9\textwidth} \begin{minipage}[t]{0.9\textwidth} \begin{minipage}[t]{0.9\textwidth} \begin{minipage}[t]{0.9\textwidth} \begin{minipage}[t]{0.9\textwidth} \begin{minipage}[t]{0.9\textwidth} \begin{minipage}[t]{0.9\textwidth} \begin{minipage}[t]{0.9\textwidth} \begin{minipage}[t]{0.9\textwidth} \begin{minipage}[t]{0.9\textwidth} \begin{minipage}[t]{0.9\textwidth} \begin{minipage}[t]{0.9\textwidth} \begin{minip$ <Transaction 'Oxf69da835d168d5f6cfbel8bd65d31f85b66737c3cc7de393ebbla619b94d2e25'><br>>>> LiquidityPoolManager[0].addWhitelistedPool(MocKContract[0].address)<br>Transaction sent: Ox4448564be3adcaedbbl24381ec6e03b9762aeb9caf7c8al >>> LiquidityPoolManager[0].ddf#hitelistedRool(MocKContract[0].ddfress)<br>Transaction sent: 0x44495564be3adcaedbbl2430lec6e03b9762acb9caf7c8alb006c2d8d7f4b82b4<br>Gas price: 0.0 gwei Gas limit: 6721975 – Nonce: 17<br>LiquidityPool <Transaction '0x4448564be3adcaedbb124381ec6e03b9762acb9caf7c8alb006c2d8d7f4b82b4'><br>>>> LiquidityPoolManager[0].isWhitelisted(MockContract[0].address) ue<br>> LiquidityPoolManager[0].isAvaxPair(MockContract[0].address) irue<br>>>> <mark>L</mark>iquidityPoolManager[0].isPngPair(MockContract[0].address) <u>195</u><br>> LiquidityPoolManager[0].removeWhitelistedPool(MockContract[0].address) ransaction sent: 0x2a3666918579026eee5861655b35558954ce651ccafe325709f3290028894fc9<br>Gas price: 0.0 gwei (as limit: 6721975) Nonce: 18<br>LiquidityPoolManager.removeWhitelistedPool confirmed Block: 13370847 Gas used: 204874 (3 <Transaction '0x2a3666918579026eee5861658b35558954ce651ccafe325709f3290028894fc9'><br>>>> LiquidityPoolManager[0].isWhitelisted(MockContract[0].address) >> LiquidityPoolManager[0].isAvaxPair(MockContract[0].address)

use<br>>> LiquidityPoolManager[0].isPngPair(MockContract[0].address)

#### Same applies to the functions getAvaxLiquidity:

- ploy(LiquidityPoolManager, MookContract[4].addreas\_Php[0].addreas\_php[0]<br>sent: 0xe68a7849483bbl76ib8c766a3f24bf6e578b2ae6255f5803a9f67e8e37282fe7<br>c 0.0 gwei Gas limit: 6721975 Monce: 14<br>PoolManager.constructor confirmed Bl
- 
- 
- 
- 
- 
- xcansaction '0x26717239a9d974df5f0504<br>constant of the algorithm and the state of the state of the state of the<br>state of the state of the state of the state of the state of the state<br>of the state of the state of the state o
- 
- 
- $\label{prop:main} \begin{minipage}[t]{.13\textwidth} \begin{minipage}[t]{0.9\textwidth} \begin{minipage}[t]{0.9\textwidth} \begin{minipage}[t]{0.9\textwidth} \begin{minipage}[t]{0.9\textwidth} \begin{minipage}[t]{0.9\textwidth} \begin{minipage}[t]{0.9\textwidth} \begin{minipage}[t]{0.9\textwidth} \begin{minipage}[t]{0.9\textwidth} \begin{minipage}[t]{0.9\textwidth} \begin{minipage}[t]{0.9\textwidth} \begin{minipage}[t]{0.9\textwidth} \begin{minipage}[t]{0.9\textwidth} \begin{minip$
- 
- <Transaction '0x4e9454c0292d4f4cadb8e2062855deb8764798bfe256cf6a90e99bbe2cd242bf'><br>>>> reserve0 = 2000\_
- 
- 
- >> Reserve) = 2000<br>
>> Reservel = 1000<br>
>> Reservel = 1000<br>
>> gerReserves = "0x0902flac" + Web3.utils.sha3('getReserves()').slice(0,10);<br>
>> encoded = eth\_abi.encode\_abi(["uintll2", "uintll2", "uint32"], (reserve0,reserve
- 
- 
- 
- 
- 
- <Transaction '0x233albc03a23a3edece07fa04lbd8a9bfl64b0f3lb2bcabcfdl610507acdfla0'><br>>>>> output.redd("getAvaxLiquidity -> " + str(LiquidityPoolManager[0].getAvaxLiquidity(MockContract[0].address}}}<br>qetAvaxLiquidity -> 4000

 $\texttt{getPngLiquidityFoshmager, \underbrace{\text{BeckOnteast11}.\text{address}}_{\text{SineRohter, \underbrace{\text{HeckOnteast11}.\text{address}}_{\text{Sone}}}, \underbrace{\text{FngRation}}_{\text{SineRohter, \underbrace{\text{HeckOnteast11}.\text{address}}_{\text{Sone}}}, \underbrace{\text{FngRation}}_{\text{Sone 12}}}_{\text{LiquidityFoshmager, \underbrace{\text{Gens 11}}_{\text{Sone 22}}}, \underbrace{\text{FngRation}}_{\text{Sone 22}}}_{\text{Sone 32}} \underbrace{\text{FngRation}}_{$ > **token0 = "Oxodfels81" {** WebS.utils.sha3('token0()').slice(0,10);<br>> **token1 = "Oxd21220a7" {** WebS.utils.sha3('token1()').slice(0,10);<br>> MockContract[0].girenMethodReturnAddress(token0, Pag[0].address)<br>ansaction sent: O ransaction sent: Oxb43845balae7ee09c5564e3df5a95ccf78ccal8b9a078a55016a0e4fe5062434<br>Gas price: 0.0 gwei Gas limit: 6721975 - Nonce: 13<br>MockContract.givenMethodReturnAddress confirmed - Block: 13371524 - Gas used: 94821 (1. %Transaction 'Oxb43945balae7ee09c5564e3df5a95ccf79ccal9b9a078a55016a0e4fe5062434'><br>>>> MooKContract[0],qivenMetbodReurnAddress(coken), WAVAX[1].address)<br>Transaction sent: 0x5f033c7ccd9alcf632fc4de6dc5fb869e6455bcleaecd9f2f xcanonication (0x5f033c7ood8alcf682fc4de6do5f10865e645bcleecod912cff7ba5d1b32f2la93'><br>
2) LiquidityPoolManager[0].addWhitelistedFool(MockContract[0].address<br>
2) LiquidityPoolManager[0].addWhitelistedFool(MockContract[0].ad <Transaction '0xf8b7956d4b66d1962a95c5e582b60939aebdlalf74a7adad0033789edaf09e3b'> 

<Transaction 'Oxlaf8f4967e98416ab51eaaOb67713fe82ca4a9cdf8c89325bcd2fd62ef34e1c3'><br>>>> output.redd("getPngLiquidity -> " + str[LiquidityPoolManager[0].getPngLiquidity(MockContract[0].address, 25000000000000000)})

- 
- N=4:5<br>
2>> LiquidityPoolManager[0].setAvaxPngFair(MockContract[0].address)<br>
Transaction sent: 0x589d6297fbb9sff5708c25df65cfffff5eed76298399401ca4fd0049cadcb3af<br>
Gas price: 0.0 gwei Gas limit: 6721975 Monce: 17<br>
LiquidityP
- 
- 
- <Transaction '0x589d6297fbb9aff5708c25df65cf4fff5e6d76298399401ca4fd0049cadcb3af'><br>>>> LiquidityPoolManager[0].avaxPngPair()
- 
- >>>> output.redd("getAvaxPngRatio() -> " + str(LiquidityPoolManager[0].getAvaxPngRatio()))<br>->> Output.redd("getAvaxPngRatio() -> " + str(LiquidityPoolManager[0].getAvaxPngRatio()))
- 

## Finally, we can see how calling distributeTokens:<br>
>>> vestAmount = 1337<br>
>>> claimMethod = "Oxie?1492d" # Web3.utils.aha3('claim()').slice(0,10);<br>
>>> Png(0).transfer(LiquidityPoolManager(0).address, vestAmount)<br>
control

- 
- Gas price: 0.0 gwei Gas limit: 6721975 Nonce: 20<br>Pas price: 0.0 gwei Gas limit: 6721975 Nonce: 20<br>Png.transfer confirmed Block: 13376888 Gas used: 55674 (0.83%)
- 
- 
- <Transaction 'Oxfacibb7fc30fd2b21035546475718b16c8877d4b783adfaf2d5cdff9a1533b7a'><br>>>> MocKContract[6].givenMethodReturnUnc!claimMethod, vestManunt)<br>Transaction sent: 0xd5432761d4ef30b3e47f4945deffefa7b708ccbd7d5aab7dc8de3
- 
- <Transaction 'Oxd9432761d4ef30b3e47f4945deffefa7b708ccbd7d5aab7dc8de3ec334439ed8'><br>>>> tx = Liquid1tyPoolManager[0].vestR1location[)<br>Transaction sent: 0x790ebbbfc689accaf45169cf057118f5612f9426d50fe393a9ccbc5e01027e4a<br>Gas
- >>> output.redd("unallocatedPng after -> " + str(LiquidityPoolManager[0].unallocatedPng()))
- 
- unallocatedRng after -> 1337<br>>>> LiquidityPoolManager[0].calculateReturns()<br>Transaction sent: 0xd7023ea24a1592bf27a92285b075a16b676ca4018b8d948347a0ce7f30153a6<br>Cass price: 0.0 qwei Gas limit: 6721975 Nonce: 23<br>LiquidityPoo
- 
- <Transaction '0xd7023ea24a1592bf07a972865b075a16b676ca4018b8d948347a0ce7f30153a6'><br>>>>>EiquidityPoolManager[0].distributeTokens()<br>Transaction sent: 0x615df9201495539a50d14983dd5390dfe69def4ff9deb65ce2d3058de53d417f<br>| Gas p
- 
- 
- 
- $\label{eq:main} \begin{minipage}[t]{.0\textwidth} {\bf \texttt{CTransaction}} \text{ "Or615df$201495539a50014953d5390dfe$69def$4ff9dbe$65c92d3058d653d417f'}\\ \textbf{~~$>>$5a4eAddreess$ = LiquidityPoolManager[0].stackBe0c&Cottrac{10].addrees}\\ \textbf{~~$>>$5a4eAddreess$ = LquidityPoolManager[0].stackBe0c&Cottrac{10].addrees}\\ \textbf{~~$>>$3008f$1dfb6A05F$5A0038E1582Add6$

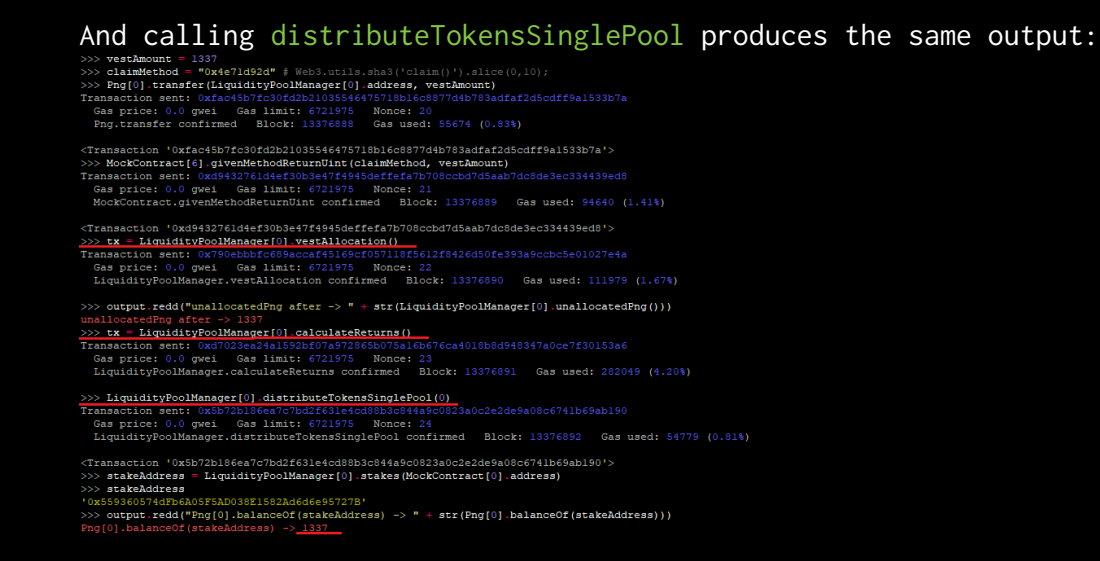

It is worth mentioning that after calling distributeTokensSinglePool, distributeTokens should be called once before recalling vestAllocation so the readyToDistribute variable is set to false and unallocatedPng variable is set to 0.

Moreover, we tested the following example scenario:

- 1. There are 2 whitelisted AVAX pools: Pool 0 and Pool 1.
- 2. Attacker calls vestAllocation.
- 3. Attacker calls calculateReturns.
- 4. Attacker calls distributeTokensSinglePool(0) which triggers: distribution[pairIndex] =  $0$ ;.
- 5. If he tries now to call calculateReturns again and then once again distributeTokensSinglePool(0) to takeover the tokens of Pool 1, he will not be able to as readyToDistribute variable is set to True and will not be reset to False until distributeTokens is called. Calling distributeTokens would distribute 0 tokens to Pool 0 as distribution[0] was set previously to 0 and the Pool 1 would receive its corresponding tokens correctly.

## 4.6 LIQUIDITYPOOLMANAGERV2 CONTRACT

LiquidityPoolManagerV2 distributes PNG tokens to whitelisted trading pairs. The contract contains the following getter functions:

- isWhitelisted(address pair)
- isAvaxPair(address pair)
- isPngPair(address pair)
- getAvaxLiquidity(address pair)
- getPngLiquidity(address pair, uint conversionFactor)
- getAvaxPngRatio()

And the following external/public functions:

- setAvaxPngPair(address avaxPngPair\_) (onlyOwner)
- addWhitelistedPool(address pair, uint weight) (onlyOwner)
- removeWhitelistedPool(address pair) (onlyOwner)
- changeWeight(address pair, uint weight) (onlyOwner)
- activateFeeSplit(uint avaxSplit\_, uint pngSplit\_) (onlyOwner)
- deactivateFeeSplit() (onlyOwner)
- calculateReturns()
- distributeTokens()
- distributeTokensSinglePool(uint pairIndex)
- calculateAndDistribute()
- vestAllocation()

The version 2 adds weights to the pools and fees.

The tests performed for this contract were similar than the ones executed in LiquidityPoolManager contract. On top of that, we added some extra test cases to the provided test/LiquidityPoolManager.js script and executed them successfully.

## 4.7 PNG CONTRACT

The contract Png is a custom token contract which contains the following functions:

- allowance()
- approve()
- permit()
- balanceOf() view
- transfer()
- transferFrom()
- delegate()
- delegateBySig()
- getCurrentVotes() view
- getPriorVotes() view
- \_delegate()
- \_transferTokens()
- \_moveDelegates()
- \_writeCheckpoint()

The functions transfer, transferFrom and delegate call internally \_writeCheckpoint. This means that every time these functions are called the voting power is updated.

It is worth mentioning that this functionality is critical and should always be kept in future updates, as it is acting as a protection mechanism against flash loans, as explained in GovernorAlpha's contract analysis.

We can see below how the voting power was updated right after the

 $\begin{minipage}{0.9\textwidth} \begin{tabular}{@{}l@{}}\texttt{transf}}\texttt{error(}} & \texttt{and} & \texttt{delegate functions} & \texttt{functions were called:} \\\texttt{Rational set:} & \texttt{Rational set:} & \texttt{Rational set:} & \texttt{Rational set:} \\\texttt{Rational set:} & \texttt{Rational set:} & \texttt{Rational set:} & \texttt{Rational set:} & \texttt{Rational set:} \\\texttt{Rational set:} & \texttt{Rational set:} & \texttt{Rational set:} & \texttt{Rational set:} & \texttt{Rational set:} \\\texttt{Rational set:} & \$ 0000000)<br>0a9cb57afd18 <Transaction '0x9baa9ba35ce95730a77e0a490fdb55a5e7blde506blcffee290c0a9cb57afd18'><br>>>> chain.mine(1) 13903632<br>>>> Png[0].balanceOf(userl.address) >>> Png[0].getCurrentVotes(userl.address) υ<br>>>> Png[0].delegate(userl.address, {'from': userl})<br>Transaction sent: 0xe6ele019c9c8db04ab6adf3c072159767ba7aae94e5ee78ef15903a400b3d3al Gas price: 0.0 gwei Gas limit: 6721975 Nonce: 0<br>Pag.delegate confirmed Block: 13403633 Gas used: 91417 (1.36%) (Kampaction 'OxefeleOl9c9c3dbOdab6adf3c072159767ba7aae94e5ee78ef15903a400b3d3al'><br>>>> Pnq(0).gecCurrentVotes(userl.address)<br>100000000000000000000000 00000000000000000000000<br><mark>: Png[0].rransferFrom[userl.address, user2.address,</mark> 100000000000000000000000, ('from': userl.address))<br>maaction sent: Oxead228bf905617d1238ae8bcd709dee9061d586cc91ebd87adf2cf661fb1d7fc <Transaction '0xead228bf905617d1238ae8bcd709dee9061d586cc91ebd87adf2cf661fb1d7fc'><br>>>> Png[0].balanceOf(user1.address) >>> Png[0].balanceOf(user2.address) >>> Png[0].getCurrentVotes(user1.address) Png[0].getCurrentVotes(user2.addres )<br>-->> Phq()].delegate(user2.address, ('from': user2))<br>->> Phq()].delegate(user2.address, ('from': user2))<br>Fransaction sent: 0x04ff0ff54344bfe307a60f0e57a601229ea5f7263259a08ecd2892be958be26 Gas price: 0.0 gwei Gas limit: 6721975 Monce: 0<br>Png.delegate confirmed Block: 13403635 Gas used: 91417 (1.36%) <Transaction '0x044f0ff54344bfe307a6c0f0e57a601229ea5f7263259a08ecd2892be958be26'><br>>>> Png[0].getCurrentVotes(user2.address)

Further tests were performed proving that it is not possible to delegate into multiple users and that every time a transferFrom is called the

 ${\small \begin{array}{l} \texttt{Voting power is updated in the desired}\\ \texttt{max} & \texttt{input:} \\ \texttt{transaction sent: 0xes5b1b490f23fef113b2eb353f7a26abc01a7f60c1717111dae1c4ec4001979}\\ \texttt{Transaction sent: 0xes5b1b490f23fef113b2eb353f7a26abc01a7f60c1717111dae1c4ec4001979}\\ \texttt{Gas: tree 0.0 gwe1 and 0xes: 12755 1b0ce: 12\\ \texttt{Top:}$ <Transaction 'Oxe53blb488f23feff13b3eb35367a26aabc0la7f60c1717111daelc4ec4081979'><br>>>> Png[0].balanceOf(userl.address)

diasporting senti valupascate accoussibutions (Sas price: 0.0 gas limit: 6721975 Nonce: 0<br>Gas price: 0.0 gwei Gas limit: 6721975 Nonce: 0<br>Png.delegate confirmed Block: 13403782 Gas used: 91417 (1.36%)

<Transaction '0x1b5a62aeaea5c80358b002b251ab8e3e38396f558e9acd7aa8ff04746cf2f889'><br>>>> Png[0].getCurrentVotes(user2.address)

- 
- cansaction sent: uxtornoward.composessessores (Sas price: 0.0 gwei 6as limit: 6721975 Nonce: 1<br>Cas price: 0.0 gwei 6as limit: 6721975 Nonce: 1<br>Png.delegate confirmed Block: 13403783 Gas used: 108876 (1.62%)

<Transaction '0xc04b0e4023dbb236293089082730e8f78e70982c49e6d0adb569edc95d56995f'><br>>>> Png[0].getCurrentVotes(user2.address)

>>> Png[0].getCurrentVotes(user3.address)

 $\widetilde{\text{tra}}$ Gas price: 0.0 gwei Gas limit: 6721975 Nonce: 2<br>Pas price: 0.0 gwei Gas limit: 6721975 Nonce: 2<br>Png.transferFrom confirmed Block: 13403784 Gas used: 74977 (1.12%)

<Transaction '0x94656070aaal31cf92892714831ed3205c0a1807e6baf9ace9d3ff7150a752dc'><br>>>> Png[0].getCurrentVotes(user3.address)

>>> Png[0].getCurrentVotes(userl.address)

v<br>>>> Png[0].delegate(user2.address, {'from': userl})<br>Transaction sent: 0x86c978b9b0lefaba5058fb5173142089a2babe245e0958f206642b862b6822aa

Gas price: 0.0 gwei Gas limit: 6721975 Nonce: 3<br>Png.delegate confirmed Block: 13403785 Gas used: 30887 (0.46%)

<Transaction '0x86c978b9b01efaba5058fb5173142089a2babe245e0958f206642b862b6822aa'><br>>>> Png[0].getCurrentVotes(user2.address)

0<br>>>> Png[0].d<mark>elegate(user2.address, {'from': user2})</mark><br>Transaction sent: 0x5bb5d5a060128a4c90ba46cba3a9b0dec3ddaa225b9f2b1db5c0647bb339fad4 ransaction sent: OxSbb5dSa060128a4c50ba46cba3a9b0dec3ddaa225b9f2b1db<br>Gas price: 0.0 gwei Gas limit: 6721975 - Nonce: 0<br>Png.delegate confirmed - Block: 13403786 - Gas used: 78416 (1.17%)

 $\epsilon$ Transaction 'OxSbb5d5a060128a4c90ba46cba3a9b0dec3ddaa225b9f2b1db5c0647bb339fad4'><br>>>> Png[0].getCurrentVotes(user2.address)

- 
- <Transaction 'Oxe53blb488f23feff13b3eb35367a26aabc01a7f60c1717111dae1c4ec4081979'><br>>>> Paq[0].delegate(user2.address, ('from': user1))<br>Transaction sent: Oxib5a62aeaea5c80358b002b251abBe3e38396f558e9acd7aa8ff04746cf2f889<br>|
- <Transaction '0x1b5a62aeaea5c80358b002b251ab8e3e38396f558e9acd7aa8ff04746cf2f889'><br>>>> Png[0].getCurrentVotes(user2.address)

- 0<br>
>>> Png[0].transferFrom(userl.address, user3.address, <u>99999999999999999999999</u><br>
Transaction sent: 0x7fe625bbdecee8be5ca3fd277e5f009711lcd84lffad0e02f5b67bcc9b252620<br>
Gas price: 0.0 gwei Gas limit: 6721975 Monce: 1<br>
Png
- <Transaction '0x7f6825bb4ecee8be5ca3fd277e5f0097111cd841ffad0e02f5b67bcc9b252620'><br>>>> Png[0].getCurrentVotes(user2.address)
- $\frac{1}{2000}$   $\frac{1}{2000}$ Pag(0).transferFrom(owner.address, userl.address, 12345)<br>
Transaction sent: 0xcfac32934cc0047515e32e54cef2f9995855945e541c5a7149b05c62702e6816<br>
Transaction sent: 0xs4 Gas limit: 6731975 Nonce: 13
- <Transaction 'Oxcfac929324cc00d7515e32e54cef3fb993e59968fdlc5a7149b05c62702e6816'><br>>>> Png[0].getCurrentVotes(user2.address)

## 4.8 PANGOLINVOTECALCULATOR CONTRACT

The contract PangolinVoteCalculator contains 3 view functions and a setter function that can only be called by the owner of the contract to change the address of the Liquidity Pool Manager:

- getVotesFromFarming()
- getVotesFromStaking()
- getVotesFromWallets()
- changeLiquidityPoolManager() onlyOwner

We can see below how the view functions are working correctly:

 $\label{thm:main} \begin{minipage}[t]{.0\textwidth} \begin{minipage}[t]{0.03\textwidth} \begin{minipage}[t]{0.03\textwidth} \begin{minipage}[t]{0.03\textwidth} \begin{minipage}[t]{0.03\textwidth} \begin{minipage}[t]{0.03\textwidth} \begin{minipage}[t]{0.03\textwidth} \begin{minipage}[t]{0.03\textwidth} \begin{minipage}[t]{0.03\textwidth} \begin{minipage}[t]{0.03\textwidth} \begin{minipage}[t]{0.03\textwidth} \begin{minipage}[t]{0.03\textwidth} \begin{minipage}[t]{0$ <Transaction '0x55dc4e7bc9b0d122a53c6d9dbbe2dc06d7bf4726a94c0bc2f2e557d66c0cce37'><br>>>> StakingRewards[0],<u>stake(100000000000000000123, {</u>'from'; usezl}}<br>Transaction sent: 0x0ae8201c3fee30a1f303eb014e36f4d95965e79fc574ca970 % CONTINUES AND THE SEAR DESCRIPS ON THE SEARCH OF SEARCH SEARCH SEARCH SEARCH SEARCH SEARCH SEARCH SEARCH SEARCH SEARCH SEARCH SEARCH SEARCH SEARCH SEARCH SEARCH SEARCH SEARCH SEARCH SEARCH SEARCH SEARCH SEARCH SEARCH SEA Transac  $\label{thm:main} \begin{minipage}[t]{0.9\textwidth} \begin{minipage}[t]{0.9\textwidth} \begin{minipage}[t]{0.9\textwidth} \begin{minipage}[t]{0.9\textwidth} \begin{minipage}[t]{0.9\textwidth} \begin{minipage}[t]{0.9\textwidth} \begin{minipage}[t]{0.9\textwidth} \begin{minipage}[t]{0.9\textwidth} \begin{minipage}[t]{0.9\textwidth} \begin{minipage}[t]{0.9\textwidth} \begin{minipage}[t]{0.9\textwidth} \begin{minipage}[t]{0.9\textwidth} \begin{minipage}[t]{0.9\textwidth} \begin{min$ 

<PangolinVoteCalculator Contract '0x846D9bCC8C7ECDe06c38f5da50f6eaC587fA25la'><br>>>> PangolinVoteCalculator[0].getVotesFromStaking(userl.address, [StakingRewards[0].address])

>>> Png[0].transfer(userl.address, 10000000000000000123)<br>Transaction sent: 0x40f4638d9b1c7b3b555a8569a2414ba9865195e66c9c94a6ec67f613b0d4060e Fransaction sent: 0x40f4638d9b1c7b3b555a8569a2414ba9865195e66c9c94a6e<br>Gas price: 0.0 gwei<br>Png.transfer confirmed Block: 13409239 Gas used: 86300 (1.28%)

 $\label{thm:main} \begin{small} \mathcal{L} \texttt{Transaction} & \texttt{0x40f4638d9b1c7b3b555a8569a2414ba9865195e66c9c94a6ec67f613b0d4060e' > \\ \mathcal{L} \texttt{0xF9f0} & \texttt{0xCurrentVotes} \texttt{(user1.addures9)} \end{small}$ 

1000000000000000000023<br>>>> PangolinVoteCalculator[0].getVotesFromWallets(userl.address)

## 4.9 MINICHEFV2 CONTRACT

The contract MiniChefV2 is based on [SushiSwap's MiniChefV2 contract](https://github.com/sushiswap/sushiswap/blob/canary/contracts/MiniChefV2.sol) and contains the following functions:

- poolLength() view
- isFunder() view
- addPool() (onlyOwner)
- addPools() (onlyOwner)
- add() internal
- setPool() (onlyOwner)
- setPools() (onlyOwner)
- set() internal
- setMigrator() (onlyOwner)
- disableMigrator() (onlyOwner)
- migrate()
- pendingSushi() view
- massUpdatePools()
- massUpdateAllPools()
- updatePool()
- deposit()
- withdraw()
- harvest()
- withdrawAndHarvest()
- emergencyWithdraw()
- addFunder() (onlyOwner)
- removeFunder() (onlyOwner)
- fundRewards() (onlyOwner)
- resetRewardsDuration() (onlyOwner)
- extendRewardsViaFunding()
- extendRewardsViaDuration()

During the manual testing phase in the MiniChefV2 contract the following issues were found:

• REWARD PERIOD CAN BE EXTENDED INDEFINITELY

- INCORRECT LOGIC IN MINICHEFV2 LEADS TO DOS
- FUNCTION MIGRATE MISSING ONLYOWNER MODIFIER
- IMPRECISION IN REWARD DISTRIBUTION

#### Test 1: addPool(), addPools(), setPool()and setPools()

The function addPool is used to add a single reward pool.

<sup>000</sup> лынкчика роокажнымчи ()<br>5>> <u>minichef: addRood (1</u>00), lpto**ken.address, rewarderl.address)**<br>Transaction sent: Uxe51d7426ebafaf997e14074447e704b5fc4e27a5f9221c4d1909a014fe0cf3d4 ramsaction sent: OxeSid7426ebafaf997e14074447e704b5fc4e27a5f9221c4d1909a014f<br>|Gas price: 0.0 gwei | Gas limit: 6721975 | Nonce: 6<br>|MiniChefV22.addPool confirmed | Block: 13411304 | Gas used: 195611 (2.91%) <Transaction '0xe51d7426ebafaf597e14074447e704b5fc4e27a5f9221c4d1909a014fe0cf3d4'><br>>>> minichef.pooliength()

Every time this function is called all the pools are upgraded which means that the gas costs for calling this function will increase the more pools there are in the contract, although after doing some tests we can see that the gas costs increases very slowly, just by 15913 GWEI

 $every time a new pool is added. \n
$$
\frac{\text{every time}}{\text{linear} \times \text{linear} \times \
$$$ >>> minichef.addPool(100, lptoken4.address, rewarderl.address)<br>Transaction sent: 0x0c82b06fcb24893334d1654544474a0869a0e4c2ace277f40c93bc068818d3b8 ransaction sent: UxUo82D06ton24893334d165454474a086a0e4c2ace277f40c93bc06i<br>Gas price: 0.0 gwei Gas limit: 6721975 Nonce: 13<br>MiniChefV22.addPool confirmed Block: 13411311 Gas used: <u>183348 (</u>2.73%)  $\begin{array}{ll} \texttt{{\bf \texttt{C}}\bf{}Ranaation (0x0e82b6fch24893334d165454474a0869a0e4c2acc277f40c53bc068818d3b8'>\texttt{>}}\\ \texttt{{\bf \texttt{C}}\bf{}Ranaation (0x0e82b6fch24893334d165454474a0869a0e4c2ac277f40c53bc068818d3b8'>\texttt{>}}\\ \texttt{{\bf \texttt{C}}\bf{}Ranaation (0x1: 0x407d374a2$ >>> minichef.addPool(100, lptoken5.address, rewarderl.address)<br>Transaction sent: 0xf337ad77b92a2d981f60f0bde105db6009c994515811e186bfbf9ed7b1f1d250 ransaction sent: Oxf337ad77b92a2d991fe0f0bde105db6009e994515811e186bfbf9ed7<br>Gas price: 0.0 gwei - Gas limit: 6721975 - Nonce: 15<br>MiniChefV22.addPool confirmed - Block: 13411313 - Gas used: <u>199261</u> (2.96%) nintonervzz.augrobi comirimed – Brock: 19911919 – das used: <mark>199261 (</mark>2.966)<br><Thensaction 'Oxf337ad77b92a2d991f60f0bde105db6009c994515811e186bfbf9ed7b1f1d250';<br>>>> IptoRen6 = owner.deploy(1pToRen) %1mmadc.com 'Oxis37m47767mediateschic Companies (2012)<br>
2>> Iproken6 = owner deploy(iproken)<br>
Transaction sent: 0x3c91441960763144104577624434245248245248245342443424524843115307e1977974aa0d5<br>
3as price: 0.0 gwel Gas limit

>>> minichef.addPool(100, lptoken6.address, rewarder1.address)<br>Transaction sent: 0x4cfa28e76b51085d586b917864d64e646bba9b4257cde4de174720ed76679691 Gas price: 0.0 gwei Gas limit: 6721975 Nonce: 17<br>MinichefV22.addPool confirmed Block: 13411315 Gas used: 215174 (3.20%)

 $\begin{small} {\bf \texttt{CFansaction}}&0\textrm{wstcfa28e76b51085d586b917864d64e66bba8b4287cde4d4174720e476679691'} \end{small} \end{small} \begin{small} {\bf \texttt{CFansaction}}&0\textrm{m}\texttt{or}10\textrm{m}\texttt{or}2b21d0864666bba8b4287cde4de1447720e476679691'}\\ {\bf \texttt{Tensor}}&0\textrm{m}\texttt{or}21801893847f13c413a813$ 

>>> minichef.addPool(100, lptoken7.address, rewarder1.address)<br>Transaction sent: 0x092d94f33a424163a66f31462c4dacde4bf0ab162299c1442d86f32fb7e93ed7 Gas price: 0.0 gwei Gas limit: 6721975 Nonce: 19<br>MiniChefV22.addPool confirmed Block: 13411317 Gas used: 231087 (3.44%)

:<mark>Transaction '0x092d94f33a424163a66f31462c4dacde4bf0ab162299c1442d86f32fb7e93ed7'></mark><br>>>> 231087 - 215174 <sub>5913</sub><br>>> 215174 - 199261

minichef.poolLength()

We can also see how calling the addPools function is working as expected:<br>
>>> minichef.addPools([100, 100, 100, 100, 100, 100, 100, 100], [Iprokenl.address, Iproken2.address, Iproken3.address, Iproken4.address, Iproken5.a

ransaction sent: Uxisuserscaristic /2/2020-2020-2020/2/20201233337/2021-2020<br>Gas price: 0.0 gwei Gas limit: 6721975 - Monce: 10<br>MiniChefV22.addPools confirmed - Block: 13411461 - Gas used: 773506 (11.51%)

<Transaction '0x34049ef5d7f3f167278b8b5a83664740927084f88c5135337e091edf8ff37540'<br>>>> minichef.totalAllocPoint()

 $\gg$  minichef.poolLength()

 $\Rightarrow$  minichef.poolInfo(2)

Calling setPool with the parameter overwrite as False will not update the rewarder address as seen below:

Transaction sent: Ox60e39ab56781fc3871dcs92a3a2358b77c922ee9a57269e38ceebda58<br>Gas price: 0.0 gwei Gas limit: 6721975 - Nonce: 11<br>MiniChefV22.setPool confirmed - Block: 13411462 - Gas used: 149585 (2.23%)  $\label{thm:main}$  <Transaction '0x60e39ab56f8lfc3871dca92a3a2958b77c922ee9a57269e38ceebda58b241e29'><br>>>> minichef.poolInfo(0) (0, 1634149862, 999)<br>  $>>$  minichef.rewarder(0)<br>  $?0xC5906a2Bb9B731047F5922C258b403B2Da03dcl0'$ 

### setPools implements exactly the same functionality correctly:

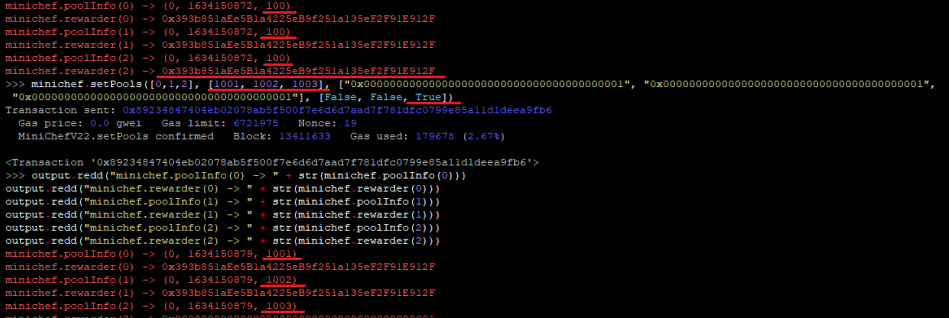

### Test 2: setMigrator(), disableMigrator()and migrate()

These functions allow migrating LP tokens to another LP contract through the migrator contract, for example, [SushiRoll contract](https://github.com/sushiswap/sushiswap/blob/master/contracts/SushiRoll.sol).

The migrate function essentially:

- Remove liquidity from one contract.
- Add liquidity in other contract.

After doing some testing, we noticed that anyone is able to call the migrate function once setMigrator has been called previously by an admin. See vulnerability FUNCTION MIGRATE MISSING ONLYOWNER MODIFIER.

#### Test 3: deposit(), withdraw(), harvest()and withdrawAndHarvest()

Below we can see how sushiPerSecond variable is assigned once fundRewards function is called. On the other hand, we can see how calling harvest assigns the correct rewardDebt to the userInfo:<br>TRABIAGELION SERII: OXCATdIS0dId0001ad4a87fici3c03500De6edidd29e2607cDe+1655531d27f537133aac \_

ransaction sent: Oxcafdf38dfd08lad4a8f4c14c83508b66d1d2962607cbe46555<br>Gas price: 0.0 gwei Gas limit: 6721975 Nonce: 18<br>SUSHI.approve confirmed Block: 13414998 Gas used: 44186 (0.66%)

<Transaction 'Oxcafdf38dfd09lad4a8f4cl4c83508b66dld2962607cbe46555ld27f537l43cac'><br>>>> sushi.transfer(minichef.address, l0000000000000000000000, ('from': owner.address))<br>Transaction sent: Oxd3208lcdac403826362d4fc7fdeed76l

Gas price: 0.0 gwei Gas limit: 6721975 Nonce: 19<br>SUSHI.transfer confirmed Block: 13414999 Gas used: 36075 (0.54%)

<Transaction '0xd32081cdac403826362d4fc7fdeed7613b0a835a5431ab7ea027ff58fbee5835'><br>>>> minichef.sushiPerSecond()

<u>u</u><br>>>> tx = <u>minichef.fundRewards(10000000000000000000000, 86400, ('from': owner.address})</u> Tran

% and the mail of the constant of the constant of the constant of the constant of the constant of the constant of the constant of the constant of the constant of the constant of the constant of the constant of the constant

>>> minichef.sushiPerSecond()

1187407407407407<br>
25>>Drokenl.approve[minichef.address, 1000, ('from': userl.address))<br>
Transaction sent: 0xa84fc3000626104207674006514100654e168e75585a806c8d33<br>
Cansaction sent: 0xa84fc300626818407654916868168e75585a806c8

%Transaction '0xa84fc300e3601e2a70400cb5184eca16b9d76f4d70654e168e75585a806c8d33'>>>>><br>>>> minichef.deposit(0, 1000, userl.address, ('from': userl.address))<br>Transaction sent: 0x0406a56561205aal3bSabf819432f0D72367a220c4763

<Transaction 'Ox0406a56561205aa13b5abf819432f0b7f367a620c4763flce5c7d7e6ceae1fa4'>>>><br>>>> minichef.userInfo(0, userl.address)<br>->>> minichef.harvest(0, userl.address), ('from': userl.address)<br>->>> minichef.harvest(0, userl. % <u>university are the contradered</u> introductor careformation and the capacity are capacities of the capacity are contradered into the capacity of Gas price: 0.0 questing the capacity of Gas price of the capacity of the cap

<Transaction '0x72e2e0laac124c0a137c220fleae2511c0b61ef0bdc1cad69000120129c2a26f'><br>>>>> minichf.useInfo(0, useI.address)<br>////////

>>> minichef.pendingSushi(0, userl.address)

# MANUAL TESTING MANUAL TESTING

Test 4: harvest(), 1 pool, 100% of the allocPoints, 1 user

In this test case, there is just one pool in the contract. In the pool only the user1 has deposited 1000 tokens.

As we can see the user1 receives the 100% of the reward amount, although there is a little imprecision:

Adding 1 pool in MiniChefV2 -> minichef.addPool(100, lptokenl.address, rewarderl.address)<br>Transaction sent: 0x2cbf925c85504819b5753f701d15ef899d97fa57f98e57f635ae57dffe4df2a3 Gas price: 0.0 gwei Gas limit: 6721975 Nonce: 16<br>MiniChefV22.addPool confirmed Block: 13415823 Gas used: 195611 (2.91%) minichef.poolInfo(0) -> (0, 1634208067, 100)<br>Transaction sent: 0x80e45e5aed820f156f18415489a5aaba00cb379e139c61a9d12<br>Gas price: 0.0 gwei Gas limit: 6721975 – Nonce: 17<br>SUSHI.approve confirmed – Block: 13415824 – Gas used: 1206067, 100)<br>20f156f1841549a5aaba00cb379e139c61a9d12334eb224cf2e59 Transaction sent: 0x609ee999d7c4d8a6c046b88e5cdedaflblle9f0cb90f27de3998ddd8a0194ebf<br>Gas price: 0.0 gwei Gas limit: 6721975 Monce: 18<br>SUSHI.transfer confirmed Block: 13415825 Gas used: 36075 (0.54%) minichef.sushiPerSecond() -> 11574074074074<br>Transaction sent: 0x7be57f881009d99d21f3e3300e7a6af987298afb55bbfalaf210bfab48d08a3b<br>Gas price: 0.0 gwei Gas limit: 6719755 Monce: 0<br>1p7oken.spprove confirmed Block: 13415827 Gas Transaction sent: Oxae4b3475334ddacd59856fed2c727e7254712dc4ddbbee2ddf1b3644ad60a14d<br>Gas price: 0.0 gwei - Gas limit: 6721975 - Nonce: 1<br>MiniChefV22.deposit confirmed - Block: 13415828 - Gas used: 89855 (1.34%) minichervzz.deposit comirimed<br>Sleeping 86401 seconds...<br>lptokenl.balanceOf(userl.address) Transaction sent: 0xaefa6601d16a29a7524d87fa916090ac780f390d0296261e3e88608e6617a26d<br>Gas price: 0.0 gwei - Gas limit: 6721975 - Nonce: 2<br>- MiniChefV22.withdrawAndHarvest confirmed - Block: 13415830 - Gas used: 56615 (0.84

Test 5: harvest(), 2 pools, 50/50 of the allocPoints, 1 user that just deposited in one pool

In this test case, there are two pools in the contract, both with the same allocPoints. In the pool0 the user1 has deposited 1000 tokens. In the pool1 no tokens has been deposited.

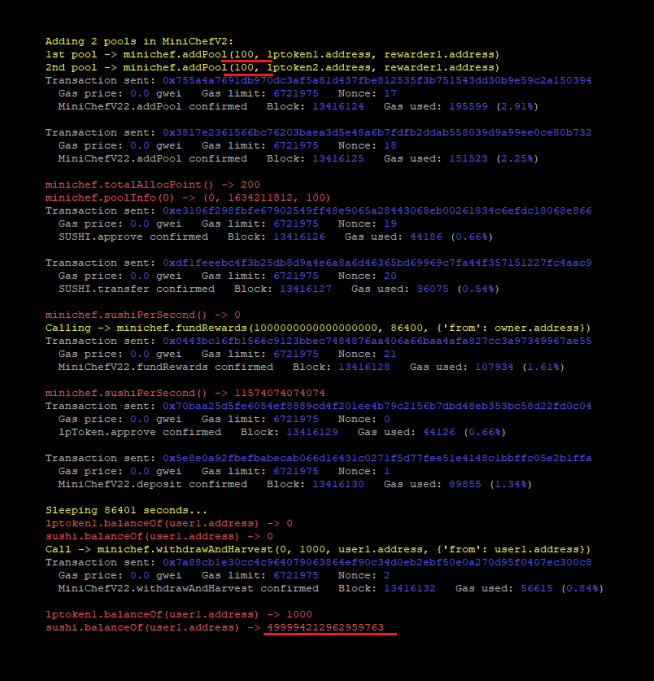

User1 receives the 50% of the reward tokens as expected.

#### Test 6: harvest(), 2 pools, 50/50 of the allocPoints, 2 users

In this test case, there are two pools in the contract, both with the same allocPoints. In the pool0 the user1 has deposited 1000 tokens. In the pool1 the user2 has also deposited 1000 tokens.

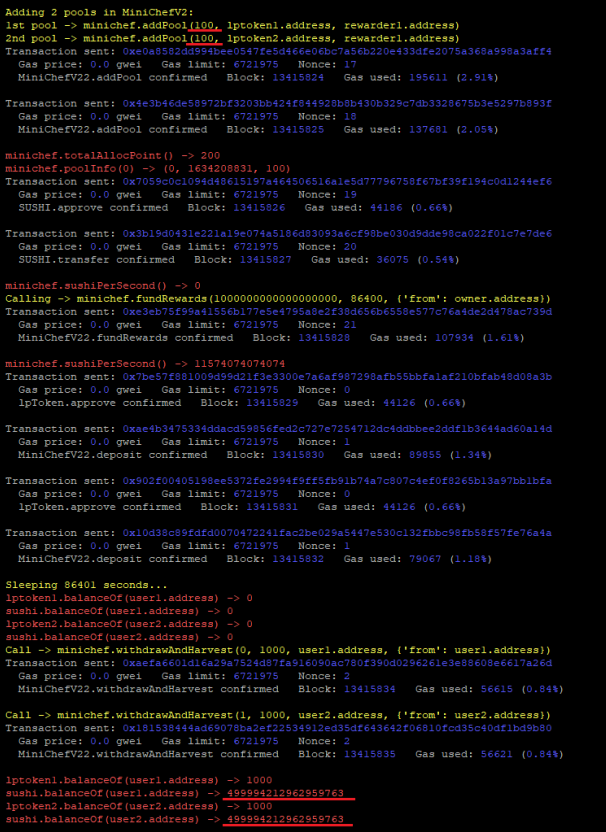

User1 receives the 50% of the reward tokens and same for the user2 as expected.

#### Test 7: harvest(), 2 pools, 66/33 of the allocPoints, 2 users

In this test case, there are two pools in the contract, pool0 with 66 allocPoints and pool1 with 33 allocPoints. In the pool0 the user1 has deposited 1000 tokens. In the pool1 the user2 has also deposited 1000 tokens.

Adding 2 pools in MiniChefV2:<br>
1st pool -> minichef.addfool.[66, lptokenl.address, rewarderl.address)<br>
2nd pool -> minichef.addFool.[63, lptoken2.address, rewarderl.address)<br>
Transaction sent: 0x89ffd716516971611202e00653 Transaction sent: 0x039d05e6a5f5633921824e1cbbaf3000e61958c69372ae4ea51b404a4feccde6<br>Gas price: 0.0 gwei Gas limit: 6721975 - Nonce: 18<br>MiniChefV22.addPool confirmed - Block: 13415825 - Gas used: 151523 (2.25%) minichef.totalAllocPoint() -> 99<br>minichef.poolInfo(0) -> (0, 1634209054, 66)<br>Transaction sent: 0x7059c0cl094d49615197a4e4506516ale5d77796758f67bf39f194c0d1244ef6<br>Gas price: 0.00 gwel Gas limit: 6721975<br>SUSHI.approve confir Transaction sent: 0x3b19d0431e221a19e074a5186d83093a6cf98be030d9dde98ca022f01c7e7de6<br>Gas price: 0.0 gwei Gas limit: 6721975 Monce: 20<br>SUSHI.transfer confirmed Block: 13415827 Gas used: 36075 (0.54%) minichef.sushiPerSecond() -> 0<br>Calling -> minichef.fundRewards(1000000000000000000, 86400, ('from': owner.address))<br>Transaction sent: 0xe3eb75f99a41556b177e5e4795a8e2f38d656b6558e577c76a4de2d478ac739d minichef.sushiPerSecond() -> 11574074074074<br>Transaction sent: 0x7be57f881009d99d21f3e3300e7a6af987298afb55bbfalaf210bfab48d08a3b<br>Gas price: 0.0 gwei Gas limit: 6721975 Monce: 0<br>1pToken.approve confirmed Block: 13415829 Gas Transaction sent: Oxaeib3475334ddacd59956fed2c727e7254712dc4ddbbee2ddf1b3644ad60a14d<br>Gas price: 0.0 gwei Gas limit: 6721975 Monce: 1<br>MiniChefV22.deposit confirmed Block: 13415830 Gas used: 89855 (1.34%) Transaction sent: 0x902f00405198ee5372fe2994f9ff5fb9lb74a7c807c4ef0f8265bl3a97bblbfa<br>Gas price: 0.0 gwei Gas limit: 6721975 - Nonce: 0<br>lpToken.approve confirmed - Block: 13415831 - Gas used: 44126 (0.66%) Transaction sent: 0x10d38c89fdfd0070472241fac2be029a5447e530c132fbbc98fb58f57fe76a4a<br>Gas price: 0.0 gwei Gas limit: 6721975 Monce: 1<br>MiniChefV22.deposit confirmed Block: 13415832 Gas used: 79067 (1.18%) Sleeping 86401 seconds...<br>lptokenl.balanceOf(userl.address) %Lall -> minichef.withdrawAndHarvest(0, 1000, userl.address, {'from': userl.address})<br>Transaction sent: 0xaefa6601d16a29a7524d87fa916090ac780f390d0296261e3e88608e6617a26d Cair-S-Manicus: Annual Manicus (1971-1990), 1981-1994-1996, 1108 : 1981-1994-1997<br>Transaction sent: OxaefaceOldicaS2a7534d37fa916090ac780f339d0296261e3e88608e6617a26d<br>MiniChefV22.WithdrawAndHarvest confirmed Block: 1341583 Call -> minichef.withdrawAndHarvest(1, 1000, user2.address, {'from': user2.address})<br>Transaction sent: 0x181538444ad69078ba2ef22534912ed35df643642f06810fcd35c40dflbd9b80 cansociation series that the contract of the contract of the contract of the contract of the contract of the contract of the contract of the Minichervier Minichervier Minichervier Minichervier Minichervier Minichervier Min lptokenl.balanceOf(userl.address) -> 1000<br>sushi.balanceOf(userl.address) -> <u>666658950617279684</u><br>lptoken2.balanceOf(user2.address) -> 1000<br>sushi.balanceOf(user2.address) -> <mark>333325617283948484</mark><br>sushi.balanceOf(user2.addres

User1 receives the 66% of the reward tokens and the user2 the 33% as expected.

Test 8: harvest(), 2 pools, 50/50 of the allocPoints, 2 users, different deposits

In this test case, there are two pools in the contract, both with the same allocPoints. In the pool0 the user1 has deposited 1000 tokens. In the pool0 the user2 has also deposited 500 tokens. In the pool1 no tokens were deposited.

Adding 2 pools in MiniChefV2:<br>
1st pool -> minichef Additol, Liptokenl.address, rewarderl.address)<br>
2nd pool -> minichef.addFool(100, lptoken2.address, rewarderl.address)<br>
Transaction sent: 0x755ata7693db950dc3af58031d37Db Transaction sent: 0x3817e2361566bc76203baea3d5e48a6b7fdfb2ddab558039d9a95ee0ce80b732<br>Gas price: 0.0 gwei Gas limit: 6721975 Wonce: 18<br>MiniChefV22.addPool confirmed Block: 13416125 Gas used: 137681 (2.05%) 00<br>491996 Transaction sent: Oxdflfeeebc4f3b25db8d9a4e6a8a6d46365bd69969c7fa44f357151227fc4aac9<br>Gas price: 0.0 gwei Gas limit: 6721975 - Nonce: 20<br>SUSHI.transfer confirmed - Block: 13416127 - Gas used: 36075 (0.54%) miniche: JouhlPecBecond() -> 0<br>Calling -> minichef.fundRewards(1000000000000000000, 86400, ('from': owner.address))<br>Transaction sent: 0x0443bclefch1566691133bbec7494876aa4968270c3a97349967ae55<br>Cass price: 0.0 gwei. Gas lim minichef.sushiPerSecond() -> 11574074074074<br>Transaction sent: 0x70baa25d5fe6054ef8889cd4f201ee4b79c2156b7dbd48eb353bc58d22fd0c04<br>Gas price: 0.0 gwei Gas limit: 6721975 Monet: 0<br>1pToken.approve confirmed Block: 13416129 Gas Transaction sent: 0x5e8e0a92fbefbabecab066d16431c0271f5d77fee51e4148c1bbffc05e2blffa<br>Gas price: 0.0 gwei - Gas limit: 6721975 - Nonce: 1<br>MiniChefV22.deposit confirmed - Block: 13416130 - Gas used: 89855 (1.34%) Transaction sent: 0x1lb2c07655a39e2dd9ca0le4baed15eb87e72cfccb89e693128d39069d8c69ee<br>Gas price: 0.0 gwei Gas limit: 6721975 – Monce: 0<br>1pToken.approve confirmed – Block: 13416131 – Gas used: 44126 (0.66%) Transaction sent: 0x3e75db4787ea9966d8812914b26bcce480b0e0f99005678b5ac1094076d0cc3e<br>Gas price: 0.0 gwei Gas limit: 6721975 Monce: 1<br>MiniChefV22.deposit confirmed Block: 13416132 Gas used: 50212 (0.75%) Sleeping 86401 seconds...<br>Intokenl.balanceOf(userl.address) sushi.balanceOf(user2.address) -> 0<br>Call -> minichef.withdrawAndHarvest(0, 1000, user1.address, ('from': user1.address))<br>Transaction sent: 0x7a88cble30cc4c964079063864ef90c34d0eb2ebf50e0a270d95f0407ec300c8<br>Gas price: 0.0 g 

User1 receives the 66% of the 50% of the reward tokens, User2 receives the 33% of the 50% of the reward tokens.

Test 9: harvest(), 1 pool, 100% of the allocPoints, 1 user, half of the reward period

In this test case, there is just one pool in the contract. In the pool only the user1 has deposited 1000 tokens. The duration of the rewards is set to 86400 seconds. In this test, the user1 calls withdrawAndHarvest in the second 43200~. As we can see below he received half of the total rewards tokens as expected:

Adding 1 pools in MiniChefV2;<br>1st pool -> minichef Addiool (100, 1ptoken1.address, rewarder1.address)<br>Transaction sent: 0xf5504c0800e0ccc6e3980a4e3bc0bf1bf75232c2ca0784acb06ff77fff7ab653<br>Gas price: 0.0 gwei Gas limit: 6721 minichef.totalAllocPoint() -> 100<br>minichef.tocalAllocPoint() -> (0, 1634233099, 100)<br>**Transaction sent:** 0xlb8e26lb2ac4e13c97883644663999a4239ff562le4bb29fdb9ab94991aa651<br>Gas price: 0.0 qwei Gas limit: 6721975 Wonce: 18<br> Transaction sent: 0x51f849d005f85dcc5302f243bf0ab4220406ea7e56e30b2bc36e9e8f58a78d42<br>Gas price: 0.0 gwei Gas limit: 6721975 Monce: 19<br>SUSHI.transfer confirmed Block: 13422044 Gas used: 36075 (0.54%) minichef.sushiPerSecond() -> 0<br>Calling -> minichef.fundRewards(1000000000000000000, 86400, ('from': owner.address))<br>Fransaction sent: 0x5ca9b2452900142277f5dbde9f4683cde3464dcdd2f011e200905d8af48bb289<br>Gas price: 0.0 gwei G

minichef.sushiPerSecond() -> 11574074074074<br>Transaction sent: 0x20cc3f3246f746e60900094c14af060f1be169df947bb951781abdl6ac3f84ae<br>Gas price: 0.0 gwei Gas limit: 6721975 Monce: 0<br>hpToken.approve confirmed Block: 13422046 Gas

Transaction sent: 0x6623bcd459e2aaeab592d4ddf4b2d3cd829be8986f191a8c7818914ea60d5c4a<br>Gas price: 0.0 gwei Gas limit: 6721975 Monce: 1<br>MiniChefV22.deposit confirmed Block: 13422047 Gas used: 89855 (1.34%)

Sleeping  $43200$  seconds... dress)

iptokeni.balanceOf (useri.address) -> 0<br>sushi.balanceOf (userl.address) -> 0<br>Call -><u>minichef.withdrawAndHarvest(0, 1000, userl.address, ('from': userl.address)) -</u>

ransaction sent: Oxcb366a99cbae380882c193ddd8cf937971908bc48c13c1d7f1f8cda1399ed50e<br>Gas price: 0.0 gwe1 Gas limit: 6721975 Monce: 2<br>MiniChefV22.withdrawAndHarvest confirmed Block: 13422049 Gas used: 56211 (0.84%) 

Sleeping another 43200 seconds...<br>Call -> minichef.harvest(0, userl.address, ('from': userl.address)<br>Transaction sent: 0x2701df4de95e419715c00528f6978ba0386eaf21041b4ac93fd95a4a6b8dbee9<br>Gas price: 0.0 gwei Goal limit: 6721

.<br>1ptokenl.balanceOf(userl.address) -> 1000<br>sushi.balanceOf(userl.address) -> 5000115 00<br>1574074070974 Test 10: harvest(), 1 pool, 100% of the allocPoints, 2 users, half of the reward period 1 user, the other half another

In this test case, there is just one pool in the contract. In the pool only the user1 has deposited 1000 tokens. The duration of the rewards is set to 86400 seconds. In this test, the user1 calls withdrawAndHarvest in the second 43200~. Then, he performs a deposit of those 1000 tokens as the user2 minichef.deposit(0, 1000, user2.address, {'from': user1.address})

Then after the whole 86400 period is over, user2 calls harvest. User1 and User2, both receive half of the total reward tokens:

Adding 1 pools in MiniChefV2;<br>1st pool -> minichef Addiool (100, 1ptokenl.address, rewarderl.address)<br>Transaction sent: OxfeSdoO1Sb52c38cc15f0e37e3e73c36759d35a5f8d42923ffb6ebd86d8840d91<br>Gas price: 0.0 gwel Gas limit: 6721

minichef.tocalAllocotoinf() -> 100<br>minichef.tocalAllocotoinf() -> 100<br>minichef.poolInfo(0) -> (0, 1634294174, 100)<br>Transaction sent: 0X7f565717e4dc7efdc05633de64316a9bc76233c6f96f0be293<br>Cass price: 0.0 gwei Gas limit: 6721

Transaction sent: 0xd97d3c477de22f59bef2131f17451690d3993cba93690c7de2706232ab15d0b1<br>Gas price: 0.0 gwei Gas limit: 6721975 - Nonce: 18<br>SUSHI.transfer confirmed - Block: 13422179 - Gas used: 36075 (0.54%)

minichef.sushleerSecond() -> 0<br>Calling -> minichef.fundRewards(100000000000000000, 86400, ('from': owner.address))<br>Transaction sent: 0x59783f2b4381e710ebff8f9e9329ha0cd01d9a5daba35a162343995f036afde5<br>Gas price: 0.0 gwel Ga

minichef.sushiPerSecond() -> 11574074074074<br>Transaction sent: 0x17282ebSecbe53599a827aee3bd57dfd0a9b505429284f5d4ff8e47836d9ac92<br>|Gas price: 0.0 gwei | Gas limit: 6721975 | Monce: 0<br>|1pToken.approve\_confirmed | Block: 1342

- Transaction sent: 0x42e6c5f3342b01e4d92d620c4bbce66f143855270d0f5aa220e34cb7fdd25ba8<br>Gas price: 0.0 gwei Gas limit: 6721975 Monce: 1<br>MiniChefV22.deposit confirmed Block: 13422182 Gas used: 89855 (1.34%)
- MiniCherv22.deposit confirmed<br>
Sleeping 43200 seconds...<br>
lptokenl.balanceOf(userl.address)
- 
- 
- proxen.osanecor(user2.address) -> 0<br>
dail -> minichef, withdreadhallarvest(0, 1000, user1.address, ('from': user1.address))<br>
Call -> minichef, withdreadhallarvest(0, 1000, user1.address, ('from': user1.address))<br>
Cans pric

Call -> minichef.deposit(0, 1000, user2.address, ('from': user1.address))<br>Transaction sent: 0xc2c9d8aac0a49769390bb238a54c20906cd495ec Gas price: 0.0 qwei Gas dimit: 022094<br>Cas price: 0.0 qwei Gas limit: 6721975 Wonce: 3<br>l

Transaction sent: 0xdle35556e2fc59d46342f3510a96fe4634772e3530413ca4486f73adbf098a84<br>Gas price: 0.0 gwei Gas limit: 6721975 Monce: 4<br>MiniChefV22.deposit confirmed Block: 13422186 Gas used: 83304 (1.24%)

lptokenl.balanceOf(userl.address)<br>sushi.balanceOf(userl.address) ->

MiniCherv22.harvest confirmed Block: 13422188<br>1ptoken1.balanceOf(user1.address) -> 0<br>sushi.balanceOf(user1.address) -> 500011574074070<br>1mm-balanceOf(user1.address) -> 500011574074070

#### Test 11: Calling fundRewards()twice

These were the steps followed in this test case:

1. minichef.fundRewards(1000000000000000000, 86400, {'from': owner. address}) was called.

2. User1 deposited 1000 tokens into the only pool.

3. 43200 seconds later: minichef.fundRewards(1000000000000000000, 86400, {'from': owner.address}) was called a second time.

4. User1 called minichef.harvest(0, user1.address, {'from': user1. address}) receiving 500023148148144948 reward tokens.

5. 43200 seconds later: User1 called a second time minichef.harvest (0, user1.address, {'from': user1.address}) increasing his total reward tokens balance to 1000034722222215822.

6. 43200 seconds later: User1 called a third time minichef.harvest(0, user1.address, {'from': user1.address}) increasing his total reward tokens balance to 1500034722222212622.

7. 43200 seconds later: User1 called a fourth time minichef.harvest (0, user1.address, {'from': user1.address}) increasing his total reward tokens balance to 1999999999999987200.

8. Further calls to minichef.harvest were reverted as there were no more reward tokens to distribute.

Calling -> minichef.fundRewards(1000000000000000000, 86400, ('from': owner.address))<br>Transaction sent: 0xc0df22b795117644b7b6f791a89693673f11224d69c5e0b46b23879eaf48cb29<br>Gas price: 0.0 gwei Gas limit: 6721975 Nonce: 19<br><u>Mi</u>

Transaction sent: 0x8f29759ee5e7ae8a93eee80bc54e590772a2a93b8b3d731a4fee0f2085ff38e4<br>Gas price: 0.0 gwei Gas limit: 6721975 Wonce: 1<br>MiniChefV22.deposit confirmed Block: 13422403 Gas used: 76012 (1.13%)

Sleeping <u>43200 seconds...</u><br>Transaction sent: 0x714cf4c919a556fb0cd0f474c270efba166faled0la2e6dd84cf9d1f29ff3530<br>|Gas price: 0.0 gwel | Gas limit: 6721975 | Nonce: 20<br>|SUSHI.approve confirmed | Block: 13422405 | Gas used:

Transaction sent: 0x44fe46415ea3bc14d6529lad6d13cca47d1a956074d90a0f1c79c27b04d9996f<br>Gas price: 0.0 gwei Gas limit: 6721975 Monce: 21<br>SUSHI.transfer confirmed Block: 13422406 Gas used: 21075 (0.31%)

minichef.sushiPerSecond() -> 11574074074074<br>Calling -> minichef.fundRewards(1000000000000000000, 86400, ('from': owner.address))<br>Transaction sent: 0xd32382dbcc55999be3cae0d6416c036ecbcba870b86f0b8748be954164cb63d9 baling >> minichef.fündRewards(10000000000000000000) 86400, (trom : owner.addr<br>Canasction sent: Oxd3393dbco55999be3cae0d616c036ccbcba870b86f0b8749be954164cb<br><mark>MinichefV22.fundRewards</mark> confirmed Block: 13422407 Gas used: 446

cammicarameco (accritanteco)<br>Call -> minichef.harvest(0, userl.address, ('from': userl.address))<br>Transaction sent: 0x32a625fc0balef466c671b32098bld0bef8b92af10ba644859afb00c74968439 Cas price: 0.0 gwei Gas limit: 6721975 Nonce: 2<br>
MiniChefV22.harvest confirmed Block: 13422408 Gas used: 70959 (1.06%)

 $-$ > 0<br>500023148148144948

Sleeping another 43200 seconds...

leeping another \$3200 seconds...<br>all -> minichef.harvest(0, userl.address, ("from": userl.address))<br>ransaction sent: OxflclcCOOOD2656da0774c045504fee45a96635075246be483bd453e8b826bf37<br>Gas price: 0.0 gwei Gas limit: 6721975

 $1ptoken1.balanceOf(use1.address) \rightarrow 0$ <br>sushi.balanceOf(userl.address) ->  $1000034722222215822$ 

Sleeping <u>another 43200 seconds...</u><br>Call -> minichef.harvest(0, userl.address, ('from': userl.address)<br>Transaction sent: 0x004722d7a4dedacf785hche5acbe37f03d52bd5f22242ecd780a2eb830ea272a<br>Gas price: 0.0 gwei Gas limit: 672 okenl.balanceOf(userl.address) -> 0<br>hi.balanceOf(userl.address) -> 1500034722222212622 sushi.barancebi (useri.audress) -> 1500034/22222222222<br>
Sleeping another 43200 seconds...<br>
Call -> minicher Larvest (0, useri.address, ('from': userl.address))<br>
Transaction sent: 0xa2650721595836386268626662696066f98d59ald .<br>Dtokenl.balanceOf(userl.address)<br>ushi.balanceOf(userl.address) -> susmi.usiameevituseiliauutess, -/<u>issessessessesikuvuudel</u><br>Call -> minichef.harvest(0, userl.address, ('from't userl.address))<br>Transaction sent: 0xf378fcfcf29deeb5bd08cb7c5e3d23cc72c5fd63be9c4136c467618cce76d5c

Tennaection sent: Oxf378fcfcf29deeb55bd08cb7c5e3d23cc72c5fd63be9c4136c467618cce76d5c<br>| Gas price: 0.0 gwei | Gas limit: 6721975 | Nonce: 6<br>| MiniChefV22.harvest confirmed |BoringMath: Underflow] | Block: 13422416 | Gas use 

After this execution we can see that:

minichef.fundRewards(1000000000000000000, 86400, {'from': owner.address}) plus minichef.fundRewards(1000000000000000000, 86400, {'from': owner.address}) equals minichef.fundRewards(200000000000000000000, 172800, {'from': owner.address})

#### Test 12: resetRewardsDuration()

These were the steps followed in this test case:

1. minichef.fundRewards(1000000000000000000, 86400, {'from': owner. address}) was called.

2. User1 deposited 1000 tokens: minichef.deposit(0, 1000, user1.address , {'from': user1.address})

- 3. 43200 seconds later: User1 called minichef.harvest(0, user1.address
- , {'from': user1.address}) receiving 499999999999996800 reward tokens.
- 3. minichef.resetRewardsDuration(86400) was called.

4. 43200 seconds later: User1 called minichef.harvest(0, user1.address, {'from': user1.address}) increasing his total reward tokens balance to 749999999999966874.

4. 43200 seconds later: User1 called minichef.harvest(0, user1.address,

{'from': user1.address}) increasing his total reward tokens balance to 999988425925862874.

Adding 1 pools in MiniChefV2:<br>1st pool -> minichef Addiool (100, 1ptokenl.address, rewarderl.address)<br>Transaction sent: 0xb7ca87d52921c963bd3a9eb3406534dfd31f45b0012c603abeed90fa0c9fc61f<br>Gas price: 0.0 gwel Gas limit: 6721  $\texttt{inichef.totalAllocPoint() =}$ minichef.totalAllocPoint() -> 100<br>minichef.totalAllocPoint() -> (0, 1634301692, 100)<br>Transaction sent: 0x3b59bb711d5012ef1ab21b9bdb92a96107dc50c14f7f5797390cb0dddce1d1da<br>Gas price: 0.0 gwei Gas limit: 6721975<br>SUSHI.approve Transaction sent; 0x98284e98f7122f8551b623539727814707d68013efa51771c9b315bf890e444d<br>Gas price: 0.0 gwei Gas limit: 6721975 Monce: 18<br>SUSHI.transfer confirmed Block: 13422400 Gas used: 51075 (0.76%) inichef.sushiPerSecond() -> 0<br>alling -> minichef.fundRewards(1000000000000000000, 86400, {'from': owner.address}) xansaction sent: 0xc0df2b795117644b7b6f781a89693672fbf1224d69c5e0b46b23879eaf48<br>Gas price: 0.0 gwei Gas limit: 6721975 Nonce: 19<br>MiniChefV22.fundRewards confirmed Block: 13422401 Gas used: 92021 (1.374) minichef.sushiPerSecond() -> 11574074074074<br>Transaction sent: 0x7b72e2766fbe8082f015b294c08fb33b51be101e323b9c849df07dd2fe572075<br>- Gas price: 0.0 qwei - Gas limit: 6721975 - Monce: 0<br>- 1pToken.approve confirmed - Block: 13 Transaction sent: 0x8f29759ee5e7ae8a93eee80bc54e590772a2a93b8b3d731a4fee0f2085ff38e4<br>Gas price: 0.0 gwei Gas limit: 6721975 Wonce: 1<br>MiniChefV22.deposit confirmed Block: 13422403 Gas used: 89855 (1.34%) leeping 43200 seconds Gas price: 0.0 gwei Gas limit: 6721975 Nonce: 2<br>MiniChefV22.harvest confirmed Block: 13422405 Gas used: 70959 (1.06%) nv22.marvest comiirmeu<br>balanceOf(userl.address)<br>anceOf(userl.address) -><br>innichef.resetRewardsDura  $->0$ <br>499999999999999681 sushi.balanceOf(userl.addre<br>Call -> minichef.resetRewar on (86400) all -> minichef.resetRevardaDuration(86400)<br>ransaction sent: Oxae7a78035bffeb3b7934c3c528d4373a404bf082a1992fa568a9b67913ca6ib4<br>(MiniChefV22.resetRevardsDuration confirmed Block: 13422406 Gas used: 57475 (0.86%) Sleeping 43200 seconds...<br>Call -> minichef.harvest(0, userl.address, ('from': userl.address)<br>Transaction sent: Oxficlec0000b2666da0774c045904fc86580685075246be483bd453e8b826bf37<br>Case price: 0.0 gwait Gas limit: 6721975. Mo Gas price: 0.0 gwei Gas limit: 6721975 Nonce: 3<br>MiniChefV22.harvest confirmed Block: 13422408 Gas used: 70959 (1.06%) sush.balancoC(userl.address) -> 7499999999999986873<br>Sieeping 43200 seconds...<br>Tamasculo Samuel (0, userl.address, ('from': userl.address))<br>Transaction sent: 0x004722d7a4dedacf788bcbe9acbe3703d52bd5f22242ecd780a2eb830ea272a lptokenl.balanceOf(userl.address

After 43200 seconds the user1 had got 499999999999996800 reward tokens but after that, as the rewards duration was reset, the amount of rewards token received in the same period of time decreased by a half as expected.

#### Test 13: extendRewardsViaFunding()

These were the steps followed in this test case:

1. minichef.fundRewards(1000000000000000000, 86400, {'from': owner. address}) was called.

2. User1 deposited 1000 tokens: minichef.deposit(0, 1000, user1.address , {'from': user1.address})

3. 43200 seconds later: User1 called minichef.harvest(0, user1.address , {'from': user1.address}) receiving 500011574074070874 reward tokens.

4. ExtendRewardsViaFunding was called by adding the same amount that was used in fundRewards: minichef.extendRewardsViaFunding (1000000000000000000, 1, {'from': owner.address})

5. Every 43200 seconds harvest was called. We can see how the reward rate was not changed and the user kept receiving the same amount of tokens after the same period of time and also, since the amount was the same initial amount used in fundRewards we can see how the duration of the rewards was doubled as expected.

minichef.sushiPerSecond() -> 11574074074074<br>Transaction sent: 0x6basiba74f4301d971e22ef806ffe9eff9dce71a9917b33630f4d0335450e3e1<br>Gas price: 0.0 gwel Gas limit: 6721975 Monce: 0<br>1pToken.approve confirmed Block: 13424081 Gas Transaction sent: 0x7a76607079842c15504952748b30711477acd5de32a2963fbd6e7f5625323ele<br>Gas price: 0.0 gwei Gas limit: 6721975 Monce: 1<br>MiniChefV22.deposit confirmed Block: 13424082 Gas used: 89855 (1.34%) Sleeping 13200 seconds...<br>Call -> minichef.harvest(0, userl.address, ('from': userl.address)<br>Transaction sent: 0x87e89b0e6b0a8694c0740892fe98ba8alcorac5tbb0ab8547693b74bf6a9d85a<br>Gas price: 0.0 gwei Gas limit: 6721975 Nonce Individual<br>and User 1.4ddcess) -> 500011574074070874<br>subhi.balanceOf(user1.addcess) -> 500011574074070874<br>Call -> minichef.extrandRewardsViaFunding(10000000000000000000, 1, ('from': owner.address))<br>Call -> minichef.extrand ein -> maintentification (process-maintentification) = 1 decisions = 0.0<br>Eamsetinn sent: 0.0000559685e55bc24E6E895cf41G3411e379E4d95bebcebf0al7a0ac2<br>|MiniChefV22.harvest confirmed = Block: 13424087 | Gas used: 70959 (1.06% halanceOf(weerl address) lptokeni.balanceOf(userl.address) -> 10000347222222215822<br>sushi.balanceOf(userl.address) -> 10000347222222215822<br>Sleeping 43200\_eeconds...<br>Call -> minichef.harveat(0, userl.address, ('from': userl.address))<br>Transaction sen %paximilibalance0f(userlieddeess) -> 1500034722222212622<br>
Sleeping 43200 seconds...<br>
Sleeping 43200 seconds...<br>
Call -> minichef.harvest(0, userlieddeess, ("from': userlieddeess)<br>
Transaction sent: 0xal22fae8l37ba838640540 sushi.balanceOf (userl.address) -> 1999988425925913126<br>Sleeping 43200 seconds...<br>Call -> minichef.harvest(0, userl.address, ('from : userl.address))<br>Transaction sent: 0xc6097faa4cae4095f96bda5febbe870a4e667b5b84d93108f418f cansaction sent: оксоотлаатсаетовых вошавіемися датесописиотальногіевськатис<br>Gas price: 0.0 gwei Gas limit: 6721975 - Nonce: 6<br>MiniChefV22.harvest confirmed (BoringMath: Underflow) - Block: 13424093 - Gas used: 30651 (0.4

#### Test 14: extendRewardsViaDuration()

These were the steps followed in this test case:

1. minichef.fundRewards(1000000000000000000, 86400, {'from': owner. address}) was called.

2. User1 deposited 1000 tokens: minichef.deposit(0, 1000, user1.address , {'from': user1.address})

3. 43200 seconds later: User1 called minichef.harvest(0, user1.address , {'from': user1.address}) receiving 500011574074070874 reward tokens.

4. ExtendRewardsViaDuration was called by increasing the same amount of time used in fundRewards: minichef.extendRewardsViaDuration(86400, 999999999999999999999999999999999999999999, {'from': owner.address})

5. Every 43200 seconds harvest was called. We can see how the reward rate was not changed and the user kept receiving the same amount of tokens after the same period of time and also, since the amount of time was of 86400 seconds as was initially used in fundRewards we can see how the duration of the rewards was doubled as expected and the same for the amount of tokens received after the 1 + 1 days:

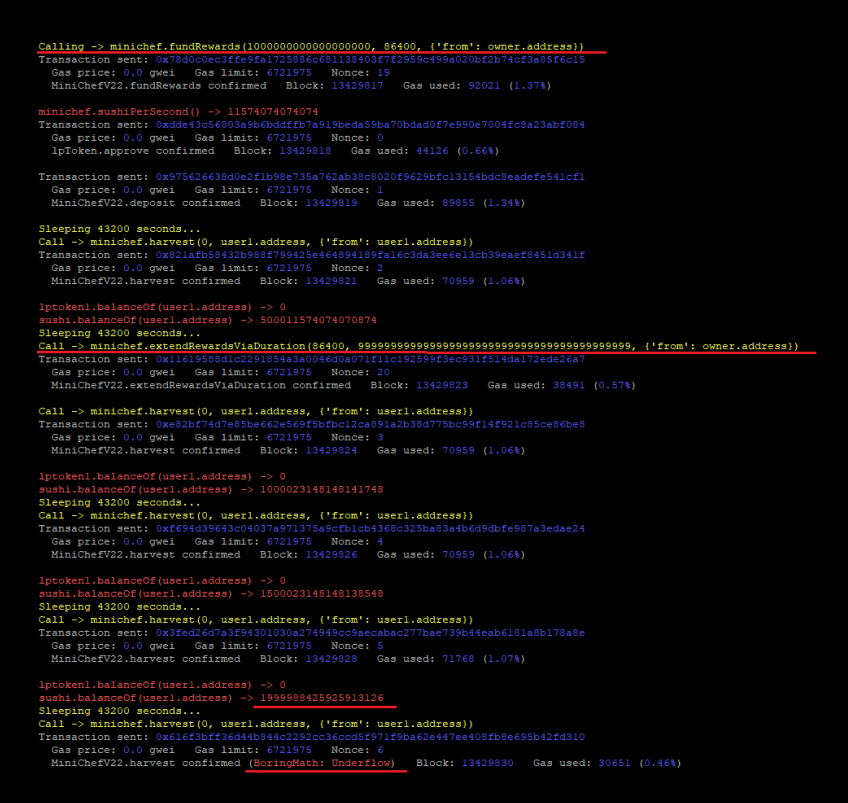

## 4.10 REWARDERCOMPLEX & REWARDERSIMPLE CONTRACT

The contract RewarderComplex contains the following functions:

- onSushiReward()
- pendingTokens() view
- poolLength() view
- $add()$
- $set()$
- pendingToken() view
- massUpdatePools()
- updatePool()

On the other hand, The contract RewarderSimple contains these 2 functions:

- onSushiReward()
- pendingTokens() (Only callable by MASTERCHEF\_V2)

The function onSushiReward is used by MiniChefV2 contract: \_rewarder.onSushiReward(pid, to, to, 0, user.amount); (MiniChefV2.sol:286) \_rewarder.onSushiReward(pid, msg.sender, to, 0, user.amount); (MiniChefV2.sol:309) \_rewarder.onSushiReward( pid, msg.sender, to, \_pendingSushi, user. amount); (MiniChefV2.sol:336) \_rewarder.onSushiReward(pid, msg.sender, to, \_pendingSushi, user.amount ); (MiniChefV2.sol:361)

Most of the testing of these 2 contracts were done in the MiniChefV2 contract section, although we ran the following tests in the RewarderComplex contract:

```
Listing 41: Brownie testing script (Lines 1,2,3,4)
```

```
1 WEIGHT1 = 100
 2 WEIGHT2 = 100
 3 AMOUNT1 = 1000
 4 AMOUNT2 = 1000
 6 sushi = owner . deploy ( SUSHI )
 8 minichef = owner . deploy ( MiniChefV22 , sushi . address , owner . address )
       address _MASTERCHEF_V2 ) public {
10 rewardercomplex = owner .deploy (RewarderComplex, sushi .address,
       100 , minichef . address )
12 rewardercomplex .add ( WEIGHT1, 0, { 'from ': owner .address })
13 rewardercomplex.add(WEIGHT2, 1, {'from': owner.address})
15 lptoken1 = owner . deploy ( lpToken )
16 lptoken2 = owner . deploy ( lpToken )
17 lptoken1 . mint ( user1 . address , AMOUNT1 )
18 lptoken2 . mint ( user2 . address , AMOUNT2 )
19 minichef . addPool ( AMOUNT1 , lptoken1 . address , rewardercomplex .
       address )
20 minichef . addPool ( AMOUNT2 , lptoken2 . address , rewardercomplex .
       address )
23 rewardercomplex onSushiReward (0, user1 . address, user1 . address, 0,
       AMOUNT1 , {'from ': minichef . address })
24 lptoken1 . approve ( minichef . address , AMOUNT1 , {'from ': user1 . address
       })
25 lptoken1 . transfer ( minichef . address , AMOUNT1 , {'from ': user1 .
       address })
26
27 rewardercomplex onSushiReward(1, user2 .address, user2 .address, 0,
       AMOUNT2 , {'from ': minichef . address })
28 lptoken2 . approve ( minichef . address , AMOUNT2 , {'from ': user2 . address
       })
29 lptoken2 . transfer ( minichef . address , AMOUNT2 , {'from ': user2 .
       address })
31 rewardercomplex . massUpdatePools ([0 ,1])
```

```
33 output redd("rewardercomplex .pendingToken(0, user1.address) -> " +
       str ( rewardercomplex . pendingToken (0, user1. address)))
34 output redd("rewardercomplex .pendingToken(1, user2.address) -> " +
       str ( rewardercomplex . pendingToken (1, user2 . address)))
36 output . yelloww (" Mining 100 blocks ... ")
37 chain . mine (100)
38 output . success ("100 blocks mined ")
40 output redd("rewardercomplex .pendingToken (0, user1 .address) -> " +
       str ( rewardercomplex . pendingToken (0, user1 . address)))
41 output redd("rewardercomplex .pendingToken(1, user2.address) -> " +
       str ( rewardercomplex . pendingToken (1, user2 . address)))
```
#### 1st test

```
-WEIGHT1 = 100
```
- $-$  WEIGHT2 = 100
- $-$  AMOUNT1 = 1000
- $-$  AMOUNT2 = 1000

```
rewardercomplex.pendingToken(0, userl.address) -> 300
rewardercomplex.pendingToken(1, user2.address) -> 150
Mining 100 blocks...
[\sqrt{}] 100 blocks mined
rewardercomplex.pendingToken(0, userl.address) -> 5300
rewardercomplex.pendingToken(1, user2.address) -> 5150
```
#### 2nd test

```
- WEIGHT1 = 100
```

```
- WEIGHT2 = 50
```

```
- AMOUNT1 = 1000
```

```
- AMOUNT2 = 1000
```

```
rewardercomplex.pendingToken(0, userl.address) -> 400
rewardercomplex.pendingToken(1, user2.address) -> 100
Mining 100 blocks...
[\sqrt{}] 100 blocks mined
rewardercomplex.pendingToken(0, userl.address) -> 7066
```

```
rewardercomplex.pendingToken(1, user2.address) -> 3433
```
#### 3rd test

- $-$  WEIGHT1 = 100
- $-$  WEIGHT2 = 100
- $-$  AMOUNT1 = 1000
- $-MOUNT2 = 10$

```
rewardercomplex.pendingToken(0, userl.address) -> 300
rewardercomplex.pendingToken(1, user2.address) -> 150
Mining 100 blocks...
[\sqrt{}] 100 blocks mined
rewardercomplex.pendingToken(0, userl.address) -> 5300
rewardercomplex.pendingToken(1, user2.address) -> 5150
```
Rewards are allocated based on both pool weights and the % of staked tokens in each reward pool. As both users here got the 100% of the tokens in their respective pools, and the pools have the same weights, they receive the same amounts as intended.

# 4.11 STAKINGREWARDS CONTRACT

The contract StakingRewards is based on this [Synthetixio contract](https://raw.githubusercontent.com/Synthetixio/synthetix/v2.50.3-ovm-alpha/contracts/StakingRewards.sol) with some differences:

- 1. StakingRewards is Ownable.
- 2. rewardsDuration is set to 1 day instead of 7.
- 3. Implements a new function called stakeWithPermit(uint256 amount, uint deadline, uint8 v, bytes32 r, bytes32 s)

StakingRewards implements the following getter functions:

- totalSupply()
- balanceOf(address account)
- lastTimeRewardApplicable()
- rewardPerToken()
- earned(address account)
- getRewardForDuration()

And the following external/public functions:

- stakeWithPermit(uint256 amount, uint deadline, uint8 v, bytes32 r, bytes32 s)
- stake(uint256 amount)
- withdraw(uint256 amount)
- getReward()
- $exit()$
- notifyRewardAmount(uint256 reward) (onlyOwner)
- recoverERC20(address tokenAddress, uint256 tokenAmount) (onlyOwner)
- setRewardsDuration(uint256 \_rewardsDuration) (onlyOwner)

All the external functions that perform a transfer are protected with the nonReentrant modifier following the check-effects-interactions pattern.

All the view functions are working as expected.

\_totalSupply and \_balance are updated every time someone calls stake or withdraw function:

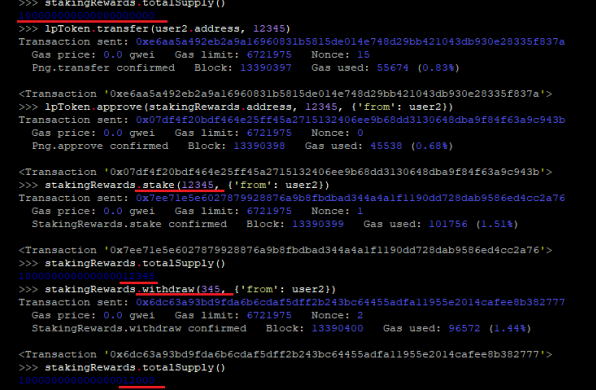

It is not possible to withdraw an amount higher than the balance as, thanks to SafeMath, the operation would revert in the line #100: \_balances[msg.sender] = \_balances[msg.sender].sub(amount);

The function lastTimeRewardApplicable will return the minimum value between the current block.timestamp and the periodFinish variable:<br>>>>> stakingRevards.lastTimeRevards.philoable()  $2033888099$ 

The functions rewardPerToken and earned were also tested, see TEST 1.

Finally, in the calculation of the rewards we have detected some imprecision. In this case the staker will receive 6400 reward tokens

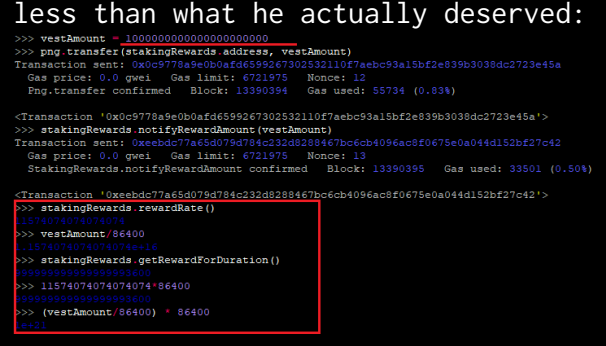

This has been flagged in the vulnerability - IMPRECISION IN REWARD DISTRIBUTION as a low impact as the imprecision is very low compared to the total reward amount.

#### TEST 1: CALLING GETREWARD FUNCTION MULTIPLE TIMES

In this test, we tried to call getReward multiple times and see if the total amount of PNG reward tokens received were the same than if we just had waited for the reward period (86400 seconds/1 day) to be completed and called the getReward function once:

>>> vestAmount = 1000000000000000000000 # 1000 x e18<br>>>> png.transfer(stakingRewards.address, vestAmount)<br>Transaction sent: 0xd4b1d71ba4537dd619031a5b93aa49d2 eduction sense. CAMPLANING STATE RESERVED STATES SUPPLIES (SAS PILGE: 0.0 GWEI GAS limit: 6721975 Nonce: 12<br>Png.transfer confirmed Block: 13390829 Gas used: 55734 (0.83%) <Transaction 'Oxd4bld7lba4537dd619031a5b93aa49d24b8803f693ed94265910f8e9778ac302'><br>>>>> output.redd("pog.balanceOf(etakingRewards.address) -> ". = str(png.balanceOf(stakingRewards.address)))<br>nnn.balanceOf(stakingBewards.ad ng.balanceOf(stakingRewards.address) -> 1000000000000000000000<br>>> **stakingRewards.notifyRewardAmount(vestAmount)**<br>r<mark>ansaction sent: 0x84733b9704aa07a573d4dcfbaed24b7b48d0ea0blaad20c417b79a9f5677b8f0</mark> - HIGHT - HIGHT - HIGHT - GAS 11mit: 6721975<br>StakingRewards.notifyRewardAmount confirmed nce: 13<br>Block: 13390830 Gas used: 33501 (0.50%) <Transaction '0x94733b9704aa07a573d4dcfbaed24b7b48d0ea0blaad20c417b79a9f5677b8f0'><br>>>> c**hain.sleep**(10000)<br>>>> **chain.mine(**1) 13390831<br>>>> output.redd("stakingRewards.earned(userl) -> " + str(stakingRewards.earned(userl))) stakingRewards.carned(userl) -> 115891203703702900<br>>>> stakingRewards\_getReward(1'from": userl)<br>Transaction sent: 0x0154379e122039e731bad2b231078f2b153067b5870394a0c656b28b2454355e<br>|Gass price: 0.0 gwei, Gas limit: 6721975  $\label{thm:main} \begin{small} \texttt{CTransaction} & \texttt{0x015d375c12c299c73fbad2b231078f4b153067b5870394a0c656b28b2454355e'}\\ \texttt{>>> output c.edu(f'pgo, balanceOf(user1, address1) & \texttt{str\_error} & \texttt{str\_error} & \texttt{str\_log} & \texttt{DataToC} & \texttt{(user1. address1)}) \\ \texttt{ppq, balanceOf(user1, address2) & \texttt{--} & \texttt{11c565c481481481617400} \\ \texttt{PP$ >>> chain.sleep(1)<br>>>> chain.mine(1) 15390033<br>>>> output.redd("stakingRewards.earned(userl) -> " + str(stakingRewards.earned(userl))) statingRewards.carned(userl] -> 116052347940740738900<br>>>> statingRewards.getReward(('from': userl))<br>Transaction sent: 0xd6bfe453f429b206b644d80f9011db27bbb3e39e3d42cd76bb1eb2505e05aa3b<br>|Gas price: 0.0 gwei | Gas limit: 672 <Transaction 'Oxdébfe453f429b206b644d80f9011db27bbb3e39e3d42cd76bb1eb2505e05aa3b'><br>>>>> output.redd("pag.balanceOf(userl.address) -> " \* str(pag.balanceOf(userl.address)))<br>png.balanceOf(userl.address) -> 233136574074074072

> authority redd("stakingRewards.earned(userl) -><br>>> output.redd("stakingRewards.earned(userl) -> str(stakingRewards.earned(userl))) >>> chain.sleep(S<br>>>> chain.mine(1) 13390835<br>>>> output.redd("stakingRewards.earned(user1) -> " + str(stakingRewards.earned(user1)))<br>erakingReunyde.earned(19981) -> 755962425925925921000

<Transaction '0x50bfe921b62ce7b63e95b3b4654842af912be8ca1829573c5522244d74efda88'><br>>>>> output.redd("png.balance0f(user1.address) -> \* + str(png.balance0f(user1.address)))<br>png.balance0f(user1.address) -> 999999999999999955

#### TEST 2: REWARDS WITH MULTIPLE ACCOUNTS

We performed this test to check if the rewards were being assigned correctly to multiple stakers. In this case staker1 had staked 100000000000000000000 tokens and staker2 200000000000000000000, which means that staker2 should be receiving x2 the amount of PNG reward tokens than staker1:

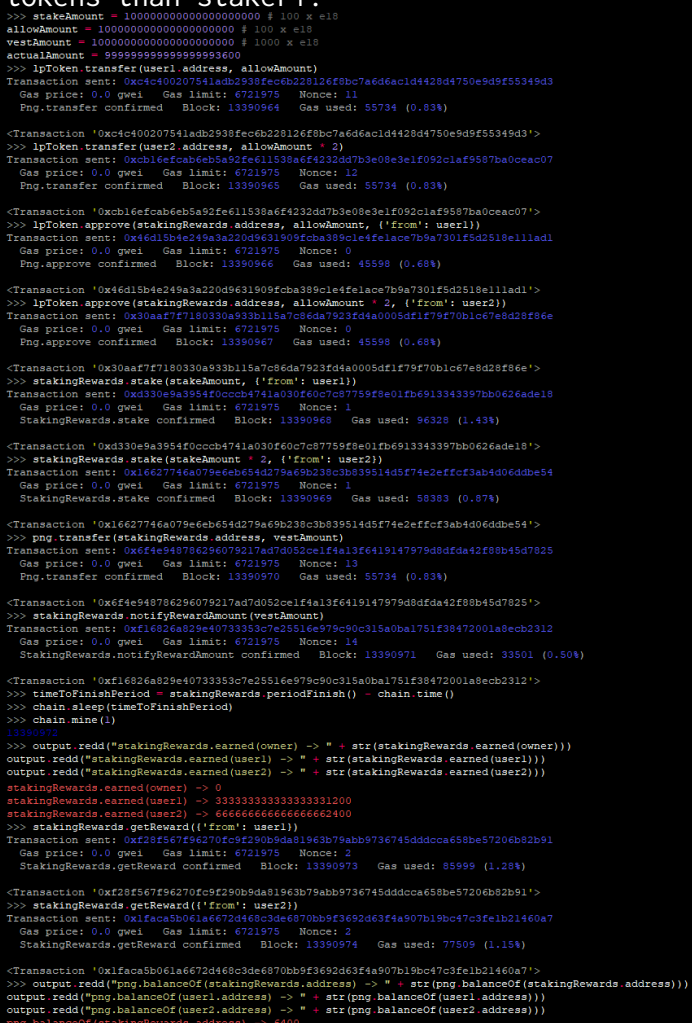

We can see the tokens are assigned correctly, although we can see how 6400 tokens remained in the contract because of the imprecision mentioned previously.

#### TEST 3: REWARDS WITH MULTIPLE ACCOUNTS 2

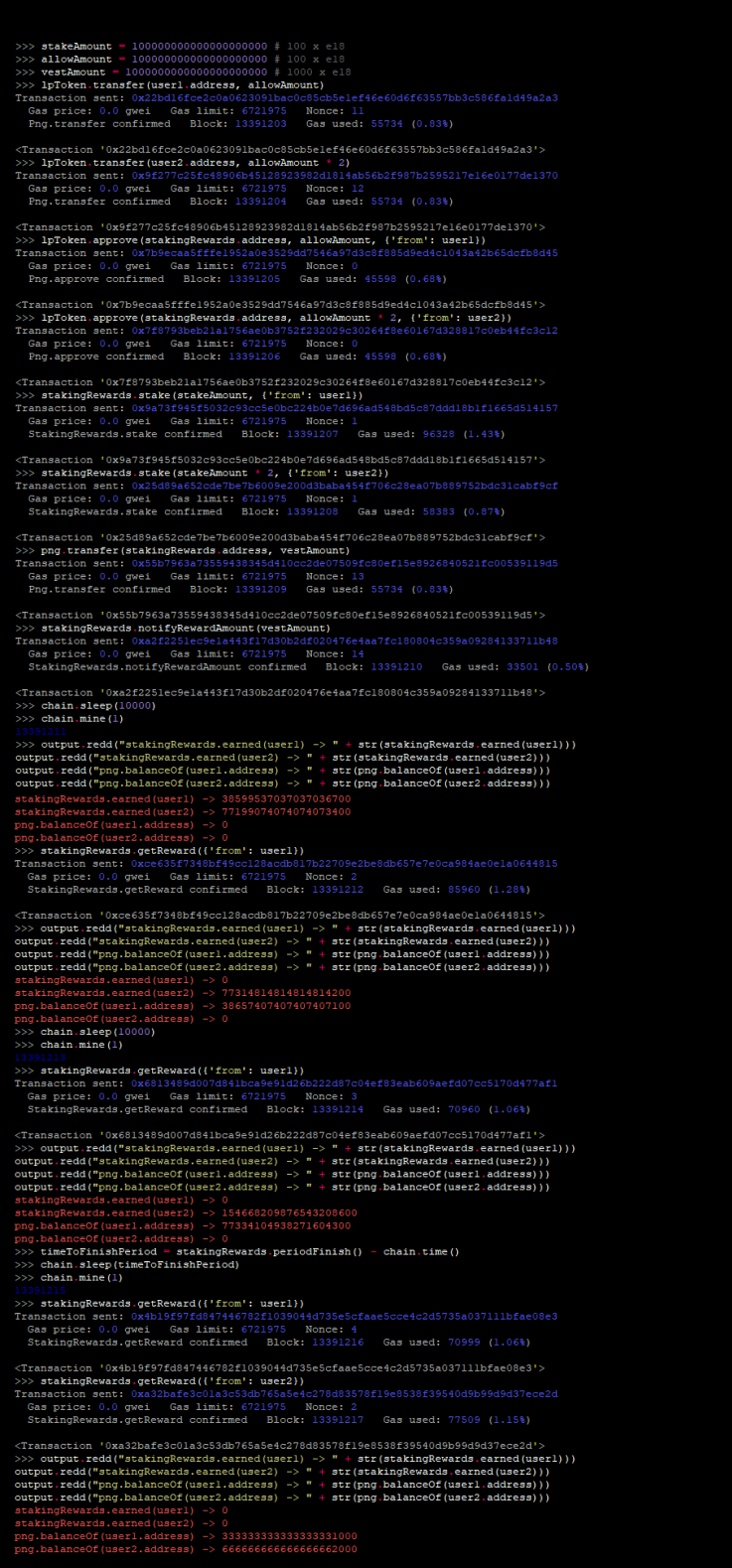

In this case we replicated the previous test but, the staker1 calling

getReward function multiple times and staker2 calling it once the reward period was completed. As we can see in the image above the output was the same.

#### TEST 4: SETREWARDSDURATION

In this test, we tried a common scenario that may happen which is calling setRewardsDuration once periodFinish is over and before a user

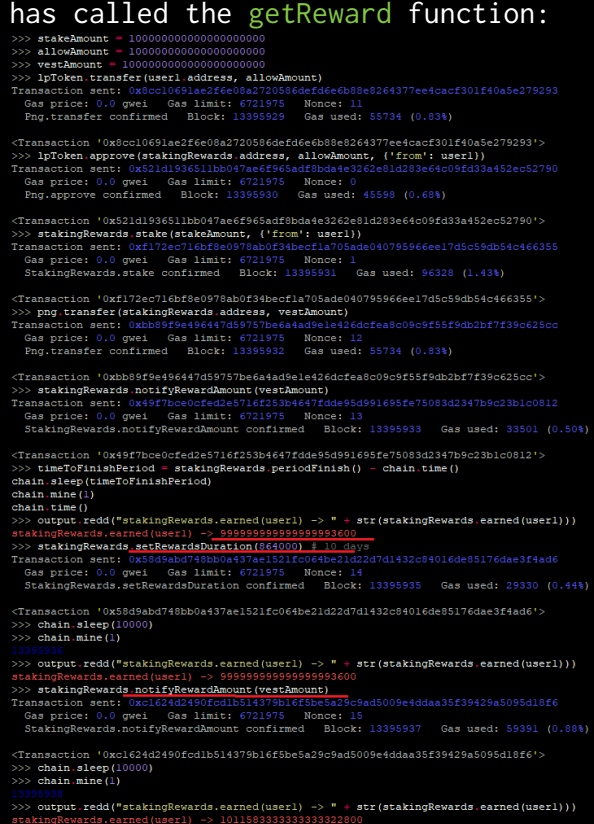

The initial reward of the users remain stored and then, once the owner of the contract calls notifyRewardAmount, the new rewards are added on top of the unclaimed ones, as expected.

#### GAS RECOMMENDATION

As updateReward(address account) modifier is present in 5 different functions we suggest to make it an internal function. The reason is that using the modifier that code will be inserted for each function it is included in. If it is used 5 times, as in this case, the same code

will be written 5 times into the deploy code. On the other hand, as an internal function the code will only be added once into the deploy code.

In the picture below we can appreciate the gas reduction in 1556941 - 1487370 = 69571 GWEI:

```
>>> stakingRewards = owner.deploy(StakingRewards, png.address, lpToken.address)
{\tt Transaction \ sent: 0x27860175d2dcad18d8fa2700b70bbb81a5e92a9e9ff3a044aa009b2085aaee0b}Gas price: 0.0 gwei Gas limit: 6721975 Nonce: 10
  StakingRewards.constructor confirmed Block: 13384654 Gas used: 1556941 (23.16%)
  StakingRewards deployed at: 0x2beF5Ed020d5BdEE178B07d1AD8D48D545c4EC53
>>> stakingRewardsInternal = owner.deploy(StakingRewardsInternal, png.address, lpToken.address)
Transaction sent: 0xcfaa59466125ce72e1946e913935e8c23380aee450e01182a9bdaa7cc6741ece
  Gas price: 0.0 gwei Gas limit: 6721975 Nonce: 11
  StakingRewardsInternal.constructor confirmed Block: 13384655 Gas used: 1487370 (22.13%)
  StakingRewardsInternal deployed at: 0xA8e96F5e2989819F1EC17b4b3Cd1Bb1dcC597851
>>> ETHPrice_09_October_2021 = 3608.36<br>>>> TxSavedGasCost = 69571
>>> AverageGasPrice_09_October_2021 = 126.37<br>>>> GasFee = 69571 \overline{ }} 126.37
>> GasFee
>>> TotalCostSaved = 0.008791687270000001 * 3608.36
>> TotalCostSaved
```
# 4.12 TIMELOCK CONTRACT

The Timelock contract is the standard [Compound Finance](https://github.com/compound-finance/compound-protocol/blob/master/contracts/Timelock.sol) Timelock contract.

## 4.13 TREASURYVESTER CONTRACT

The TreasuryVester contract is used to manage the release of PNG tokens. The contract contains the following functions:

- function startVesting()external onlyOwner: Used to enable the distribution of PNG tokens.
- function setRecipient(address recipient\_)external onlyOwner: Used to set the recipient of those tokens.
- function claim()external nonReentrant returns (uint): Used to claim the PNG tokens.

Our manual testing focused here in checking that the PNG token amounts being distributed in the different halving periods were correct. This is the Brownie script code we used:

#### **Listing 42**

```
1 png . transfer ( treasuryVester . address , 512000000000000000000000000)
3 treasuryVester . setRecipient ( user1 . address )
4 treasuryVester . startVesting ()
6 i = 0
7 while (i < 1460) :
8 i = i + 19 chain . sleep (86400)
10 chain . mine (1)
11 treasuryVester . claim ({' from ': user1 })
```
And as we can see below this is the balance of user1 after the first

```
halving period:<br>
Und prince: U.V. your<br>
TreasuryVester.claim confirmed Block: 13399201 Gas used: 66797 (0.99%)
Transaction sent: 0x77ca93f5d94eaa30c90b170f790bc2eddc37f82b3ea8cd2fcc32b2b4409010f6<br>Gas price: 0.0 gwei Gas limit: 6721975 Monce: 1458<br>TreasuryVester.claim confirmed Block: 13399203 Gas used: 66797 (0.99%)
Transaction sent: 0x20ac5c820a08abbe872b5bc0ffbf97e5aff4ed41446816dd4da7b273816c1431<br>Gas price: 0.0 gwei Gas limit: 6721975 Wonce: 1459<br>TreasuryVester.claim confirmed Block: 13399205 Gas used: 51797 (0.77%)
>>> output.redd("png.balanceOf(userl.address) after 4 years -> " + str(png.balanceOf(userl.address)))
```
The balance is 256M PNG tokens as expected. Then, after entering a new

halving period, we can see how the tokens received after 1 day were decreased from ~175K to ~87K:<br>>>> output.xedd("png.balance0f(userl.address) after 4 years -> " + str(png.balance0f(userl.address))) >>> chain.sleep(86400)<br>>>> chain.mine(1) 3359206<br>Ne**nessuryVester.claim(('from': userl))**<br>Tansaction sent: Oxcb622392c3f950442434808a52235626f0277c46736411dc531e3e9b9e073530<br>|Gas price: 0.0 gwei | Gas limit: 6721975 | Nonce: 1460 Trans Gas price: 0.0 gwei Gas limit: 6721975 Nonce: 1460<br>Gas price: 0.0 gwei Gas limit: 6721975 Nonce: 1460<br>TreasuryVester.claim confirmed Block: 13399207 Gas used: 72455 (1.08%) <Transaction '0xcb622292c3cf9f04d243d88a52235626f0277c46736411dc531e3e9b9e073530'><br>>>>> output.redd("png.balance0f(userl.address) after 4 years and 1 day -> "+ atr(png.balance0f(userl.address)))<br>png.balance0f(userl.address 

It is worth mentioning that in order for the halving period to be finished, claim function should be called 1460 times as the variable nextSlash is only decreased when calling this function. This means that, in the case that a user calls claim after 4 years, he will only receive ~175K tokens, instead of the 256M PNG tokens corresponding to the 4 years. And he will have to call every 24h that claim function for the next 1459 days to get to receive the 256M PNG tokens and step into the next halving period. The gas costs of calling this function 1460

times in the Ethereum main net is \$48k:<br>>>> treasuryVester.claim({'from': userl}) Transaction sent: 0xcb622292c3cf9f04d243d88a52235626f0277c46736411dc531e3e9b9e073530 Gas price: 0.0 gwei Gas limit: 6721975 Nonce: 1460 TreasuryVester.claim confirmed Block: 13399207 Gas used: 72455 (1.08%)

```
\gg ETHPrice_09_October_2021 = 3608.36
>>> claimGasCost4years = 72455 * 1460
>>> claimGasCost4years
>>> AverageGasPrice_09_October_2021 = 126.37
>>> GasFee = 105784300 * 126.37>> GasFee
>>> GasFeeETH = 13367961991.0 * 0.000000001
>> GasFeeETH
>>> GasFeeETH * ETHPrice_09_October_2021
```
References:

[Pangolin - Platform and PNG token litepaper](https://pangolin.exchange/litepaper)

# 4.14 TREASURYVESTERPROXY CONTRACT

The TreasuryVesterProxy contract contains the following 2 functions:

- function init()external onlyOwner:
- function claimAndDistribute()external:

We can see below how calling the init function correctly initializes pngVested and pngVestingTreasuryCutoff variables:  $\frac{>>>}{T+ST}$ >>> chef.addFunder(TreasuryVesterProxy.address)<br>Transaction sent: Oxec818a6c11160414e95b0dbc31d19d7ffbf305e5ea2ed6f1d7ee1e55d919b40f ransaction sent: Oxec818a6c11160414e95b0dbc31d19d7ffbf305e5ea2ed6f1d7ee1e55c<br>Gas price: 0.0 gwei Gas limit: 6721975 - Nonce: 11<br>MiniChefV2.addFunder confirmed - Block: 13397623 - Gas used: 44774 (0.67%) <Transaction 'Oxi0be7db00245ff0a2aca79b6c8a5a2f1f444308e9be3d533c76e30a5f62669f8'><br>>>> TreasuryVester.setRecipient(TreasuryVesterProxy.addreas)<br>Transaction sent: 0x73c9ce430e7acd7b40367c29f7499fc46fefc577bcbb9be30e24f087f ransaction sent: 0x73c9ce430e7acd7b403e7c29f7499fc46fefc577bcbb9be30e24f087f16103fc<br>Gas price: 0.0 gwei Gas limit: 6721975 Nonce: 14<br>TreasuryVester.setRecipient confirmed Block: 13397626 Gas used: 44561 (0.66%) %Tranaaction '0x73G90e4300P7a0387023877499fc66fefc577bcbb9be30e24f087f16103fa'><br>>>> TreasuryVester.startVesting()<br>Transaction sent: 0xf7948f48278b18171b8288eee91628388becd9ced6fd86bff637e27e47a0<br>% Gas price: 0.0 gwel % Gas <Transaction 'Oxf7948f48278b18171b8288eee91628c2483a8becd9ced6fd86bff637e27e47a0'><br>>>> output.redd("TreasuryVesterProxy.pngVested() -> " + str(TreasuryVesterProxy.pngVested()))<br>output.redd("TreasuryVesterProxy.pngVestingTr print()<br>TreasuryVesterProxy.init()<br>output.redd("TreasuryVesterProxy.pngVested() -> " + str(TreasuryVesterProxy.pngVested()))<br>output.redd("TreasuryVesterProxy.pngVestingTreasuryCutoff() -> " + str(TreasuryVesterProxy.pngVes .<br>Cutoff () Transaction sent: 0xb09e7fcfc4b4d52de159fbca0251d0ea919a82e16e0bbb6494e1888e546d4c37<br>Gas price: 0.0 gwel Gas limit: 6721975 - Monce: 16<br>TreasuryVesterProxy.init confirmed - Block: 13397628 - Gas used: 77512 (1.15%) TreasuryVesterProxy.pngVested() -> 0<br>TreasuryVesterProxy.pngVestingTreasuryCutoff() -> 30000000000000000000000000

#### On the other hand, we can see that calling claimAndDistribute function twice in less than a day will always revert as expected:

Cas price: 0.0 gwei Cas limit: 6721975 Nonce: 14<br>Cas price: 0.0 gwei Cas limit: 6721975 Nonce: 14<br>TreasuryVesterProxy.claimAndDistribute confirmed Block: 13399339 Gas used: 304236 (4.53%)

>>> tx = TreasuryVesterProxy.claimAndDistribute()<br>Transaction sent: 0x3a956432faf8549df41f28477ceadb

Gas price: 0.0 gwei - Gas limit: 6721975 - Nonce: 15<br>TreasuryVesterProxy.claimAndDistribute confirmed (TreasuryVester::claim: not time yet) - Block: 13399340 - Gas used: 33906 (0.50%)

Also, it is worth mentioning that in the code is indicated that diversion is increased every 30 days and the diversion rate every 300 days:<br>  $66$  | function claimAndDistribute() external { require(initialized == true, "TreasuryVesterProxy::Not initialized"); 67 uint vestedAmountRemaining = treasuryVester.claim(); //17534246500000000000000  $70$ // Increase rate of diversion gain once every 300 days if (distributionCount % uint(300) == uint(0)) {  $71$ diversionGain += 1\_000e18; // day  $\theta = 1\ 000e18$  , day 301 = 2\_000e18 72 74 // Increase diversion every 30 days 75 if (distributionCount % uint(30) == uint(0)) { 76 diversionAmount += diversionGain; 77 78

That is not exactly true. The diversion is increased every 30 claimAndDistribute function calls and diversion rate every 300  $\text{claimAndDistributionCount()}\rightarrow 0\n\text{Testaux/Westerberg, distributionCount()}\rightarrow 0\n\text{Testaux/Westerberg, clustering()}\rightarrow 0\n\text{Testaux/Westerberg, divergence: for example, a new model of the model.}$ 

```
SUSHIERC.balanceOf (TreasuryVester) -> 0<br>SUSHIERC.balanceOf (TreasuryVesterProxy) -> 0<br>SUSHIERC.balanceOf (chef) -> 51200000000000000000000000<br>SUSHIERC.balanceOf (user2) -> 0<br>
 png.balanceOf(TreasuryVester) -> 512000000000000000000000000<br>png.balanceOf(TreasuryVesterProxy) -> 0
   ng.balanceOf(TreasuryVeste<br>ng.balanceOf(TreasuryVeste<br>ng.balanceOf(chef) -> 0<br>ng.balanceOf(user2) -> 0
  >>> tx = TreasuryVesterProxy.claimAndDistribute()
     calistic process of the Cast of Cast Constant Construction of the Second Cast Cast Cast Cast Cast Cast Cast Ca<br>Cast Price: 0.0 gwei Cast Limit: 6721975 Nonce: 14<br>TreasuryVesterProxy.claimAndDistribute confirmed Block: 1339
   >> output.greenn("TreasuryVesterProxy.distributionCount() -> " + str(TreasuryVesterProxy.distributionCount()))<br>utput.greenn("TreasuryVesterProxy.diversionGain() -> " + str(TreasuryVesterProxy.diversionGain()))<br>utput.greenn
             ))<br>: yelloww("SUSHIERC.balanceOf(TreasuryVester) -> " + str(SUSHIERC.balanceOf(TreasuryVester)))<br>: yelloww("SUSHIERC.balanceOf(TreasuryVesterProxy) -> " + str(SUSHIERC.balanceOf(TreasuryVesterProxy)))<br>: yelloww("SUSHIERC.b
     Hput.yelloww("5USHIERC.balanceOf(user2) -> " + str(SUSHIERC.balanceOf(user2)))<br>int()<br>int() - http://www.grap.balanceOf(TreasuryVester1) -> " + str(png.balanceOf(TreasuryVester)))<br>tput.yelloww("png.balanceOf(TreasuryVeste
  SUSHIERC.balanceOf (TreasuryVester) -> 0<br>SUSHIERC.balanceOf (TreasuryVesterProxy) -> 0<br>SUSHIERC.balanceOf (chef) -> 512000000000000000000000000<br>SUSHIERC.balanceOf (user2) -> 0<br>
Case price: 0.0 gwei Gas limit: 6721975 Monce: 15<br>
Gas price: 0.0 gwei Gas limit: 6721975 Monce: 15<br>
TreasuryVesterProxy.claimAndDistribute confirmed Block: 13399341 Gas used: 129046 (1.92%)
  >>> output.greenn("TreasuryVesterProxy.distributionCount() -> " + str(TreasuryVesterProxy.distributionCount()))<br>output.greenn("TreasuryVesterProxy.diversionGain() -> " + str(TreasuryVesterProxy.diversionGain()))<br>output.gre
              )<br>
yelloww("SUSHIERC.balanceOf(TreasuryVester) -> " + str(SUSHIERC.balanceOf(TreasuryVester)))<br>
yelloww("SUSHIERC.balanceOf(TreasuryVesterFroxy) -> " + str(SUSHIERC.balanceOf(TreasuryVesterFroxy)))<br>
yelloww("SUSHIERC.balan
```
output<br>print (

 $\begin{array}{l} \mbox{output, yellow('Fpn, balanceOf (Treasure/VesterFczxy) -> " + str (pna balanceOf (Treasure/VesterFczxy) )\\ \mbox{output, yellow('Fpn, balanceOf (chef)) -> " + str (pna balanceOf (chef) )\\ \mbox{output, yellow/Referex}, \mbox{distanceOf (tree2)} -> " + \text{str (pna, balanceOf (def2) )}\\ \mbox{Treasure/VesterFczxy, .discreteV(vecCcar) -> 255 (pna, balanceOf (user2) )\\ \mbox{Treasure/VesterFzcxy, .discreteV(vecCcar) -> 000000000000000000$ 

IERC.balanceOf(TreasuryVester) -> 0<br>IERC.balanceOf(TreasuryVesterProxy) -> 0<br>IERC.balanceOf(chef) -> 512000000000000000000000000<br>IERC.balanceOf(user2) -> 0

- 
- 
- chain mine(1)
- 
- 13399342<br>>>> tx = TreasuryVesterProxy.claimAndDistribute()<br>Transaction sent: 0x416ff99840951544991511010 ») w. – recumer Oxileff998d0951fiq70b595d287b60f8aidd2cc2dbec157d993734fUzz363ues;<br>Casaprice: 0.0 gwei (Gas limit: 6721975) Nonce: 16<br>TreasuryVesterProxy.claimAndDistribute confirmed (Block: 13399343) (Gas used: 129046 (1.
- 

>>> output.greenn("TreasuryVesterProxy.distributionCount() -> " + str(TreasuryVesterProxy.distributionCount()))<br>output.greenn("TreasuryVesterProxy.diversionGain() -> " + str(TreasuryVesterProxy.diversionGain()))<br>output.gre

print ()<br>
output .yellowy("SUSHIERC.balanceOf(TreasuryVester) -> " + str(TreasuryVesterProxy.diversionAmount()))<br>
output .yellowy("SUSHIERC.balanceOf(TreasuryVesterProxy) -> " + str(SUSHIERC.balanceOf(TreasuryVester)))<br>
ou

- 
- print ()<br>
output .yellows("png.balanceOf(TreasuryVester) -> "+ str(png.balanceOf(TreasuryVester)))<br>
output .yellows("png.balanceOf(TreasuryVesterProxy) -> "+ str(png.balanceOf(TreasuryVesterProxy)))<br>
output .yellows("png.
- 
- 
- 
- SUSHIERC.balanceOf (TreasuryVester) -> 0<br>SUSHIERC.balanceOf (TreasuryVesterFroxy) -> 0<br>SUSHIERC.balanceOf (Chef) -> 5120000000000000000000000000<br>SUSHIERC.balanceOf (user2) -> 0<br>SUSHIERC.balanceOf (user2) -> 0
- 
- 
- 

#### After 302 calls:

oncos<br>Sain () 

SUSHIERC.balanceOf (TreasuryVester) -> 0<br>SUSHIERC.balanceOf (TreasuryVester) -> 0<br>SUSHIERC.balanceOf (chef) -> 51200000000000000000000000<br>SUSHIERC.balanceOf (user2) -> 0<br>SUSHIERC.balanceOf (user2) -> 0

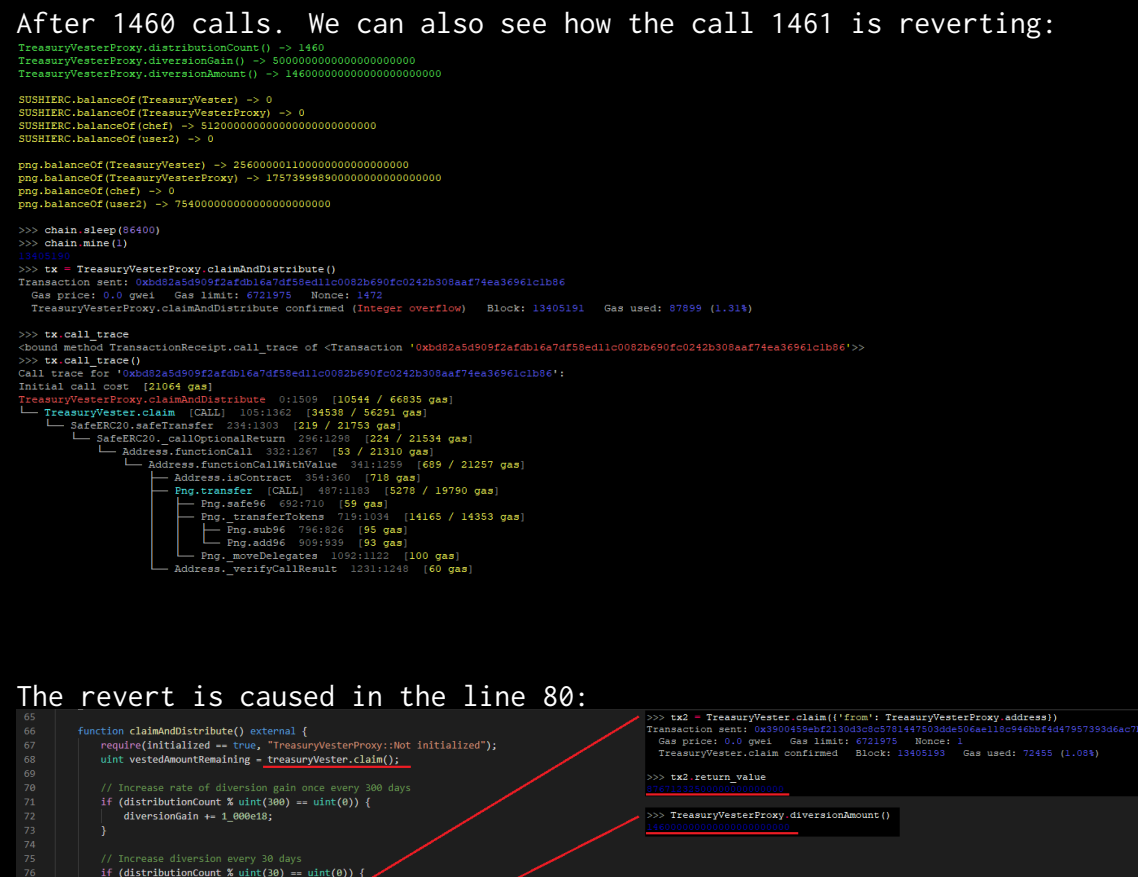

This is an expected behaviour as the tokens will be [distributed in 4](https://gov.pangolin.exchange/t/pangolin-tokenomics-improvement-proposal/1807) [years](https://gov.pangolin.exchange/t/pangolin-tokenomics-improvement-proposal/1807), not 28.

>>> 87671232500000000000

uint chefMa

 $int = vested$ 

ntRemaining - diversionAmount; <mark>|</mark>

# AUTOMATED TESTING

# 5.1 STATIC ANALYSIS REPORT

#### Description:

Halborn used automated testing techniques to enhance the coverage of certain areas of the scoped contracts. Among the tools used was Slither, a Solidity static analysis framework. After Halborn verified all the contracts in the repository and was able to compile them correctly into their abi and binary formats, Slither was run on the all-scoped contracts. This tool can statically verify mathematical relationships between Solidity variables to detect invalid or inconsistent usage of the contracts' APIs across the entire code-base.

#### Slither results:

Airdrop.sol

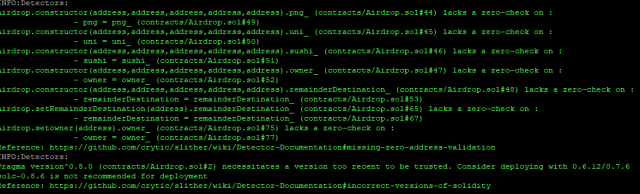

# CommunityTreasury.sol

# nable.sol#3) is too complex<br>dath.sol#3) is too complex<br>20/IERC20.sol#3) is too complex<br>20/SafeERC20.sol#3) is too complex<br>eess.sol#3) is too complex<br>eest.sol#3) is too complex<br>correct-versions=of-solidity<br>correct-versions= dires, sendValue (address, utml:36) (node\_modules/Repenseppelin/contracts/utils/Address, sol\$53–59);<br>sensor and the contract of the contract of the contract of the contract of the contract of the contract of the<br>destate an

- Low level
- n "this (node\_modules/@openzeppelin/contracts/utils/Context.sol#21)" inContext (node\_modules/@openz<br>|github.com/crytic/slither/wiki/Detector-Documentation#redundant-statements
- https://ginnar.com/crytor/aiinformation-communication-references<br>erahip() aboutd be declared external:<br>whale.renounceOmerahip() (node modelss/8cpenseppelin/contracts/access/Ommable.entity<br>erahip(address) should be declared
- ed\_externai;<br>) (node\_modules/@openzeppelin/contracts/access/Ownable.sol#63-67)<br>z/wiki/Detector=Documentation#public=function=that=could=be=declared=external

#### GovernorAlpha .sol

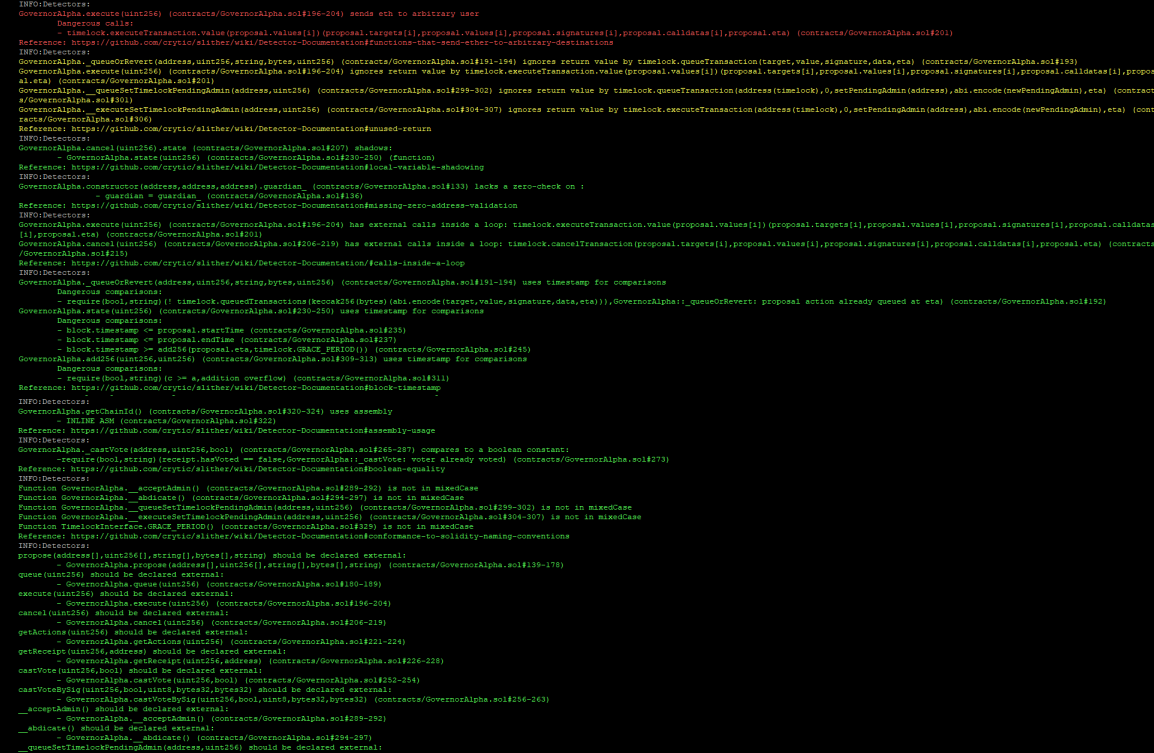

:clared external;<br>:ss,uint256) (contracts/GovernorAlpha.sol#304-307)<br>umentation#public=function=that=could=be=declared=externa

#### LiquidityPoolManager.sol

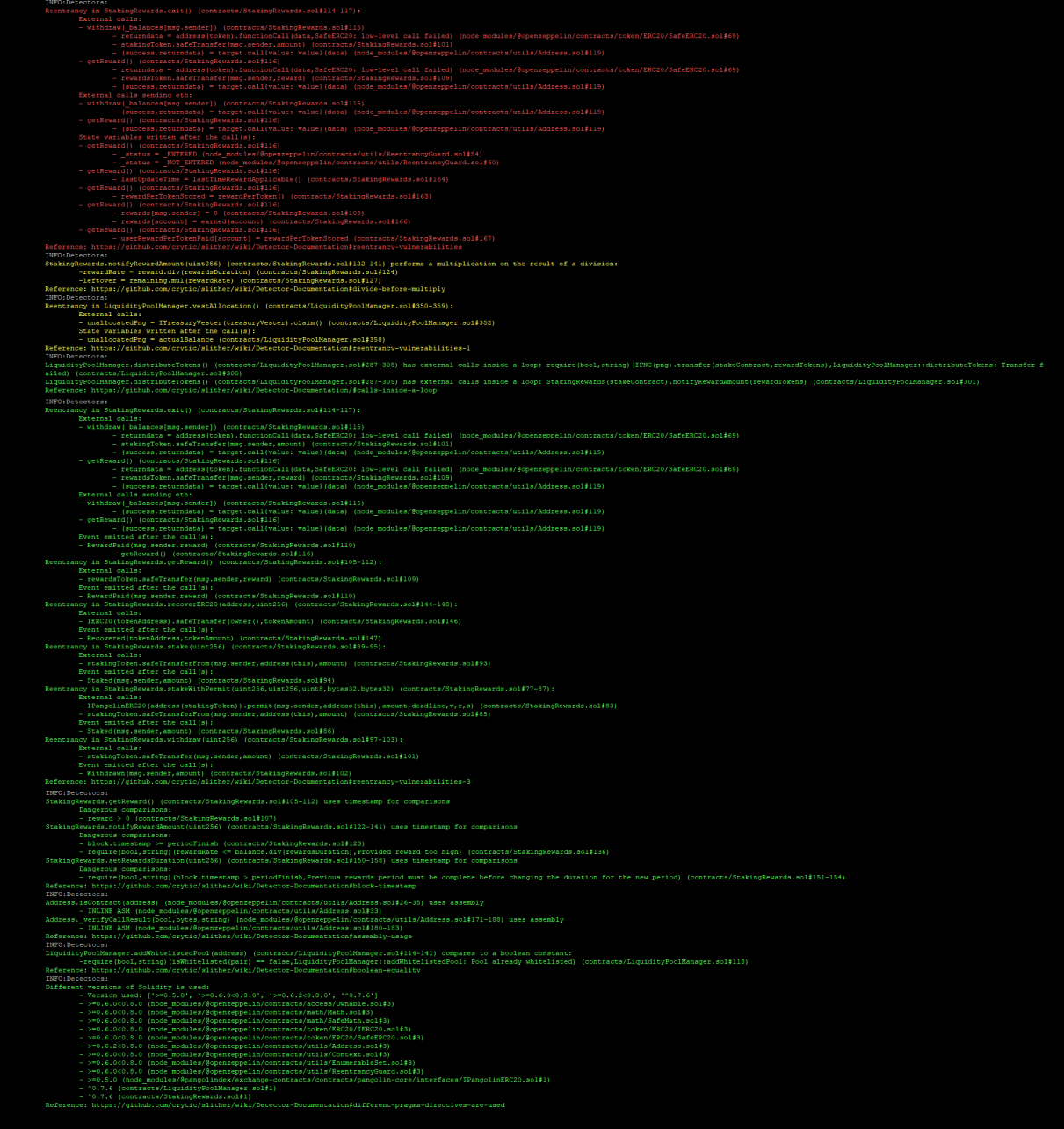

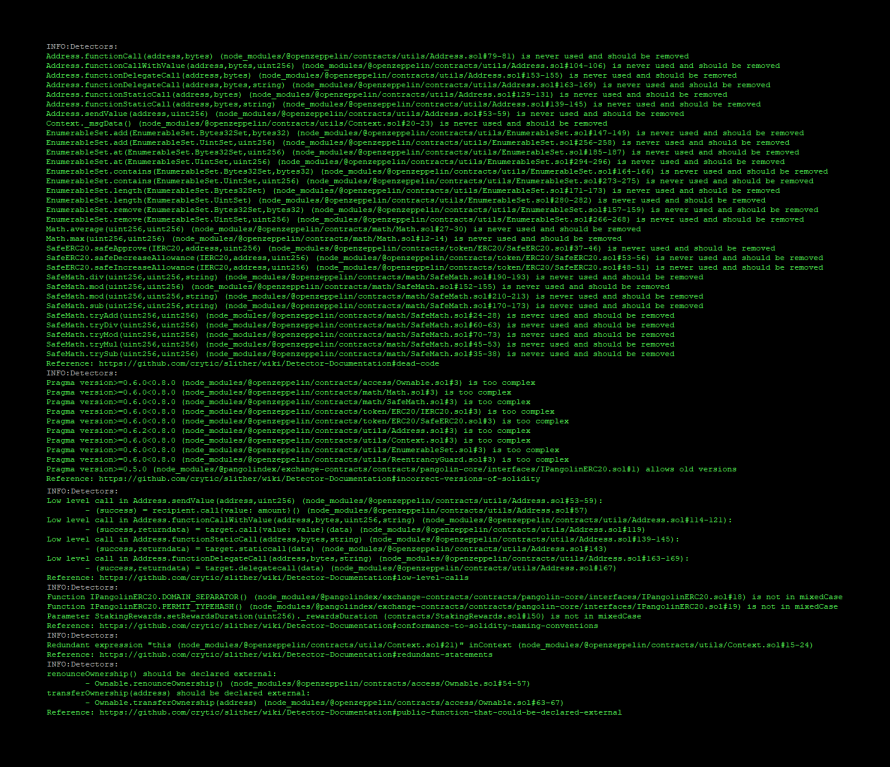

#### LiquidityPoolManagerV2.sol

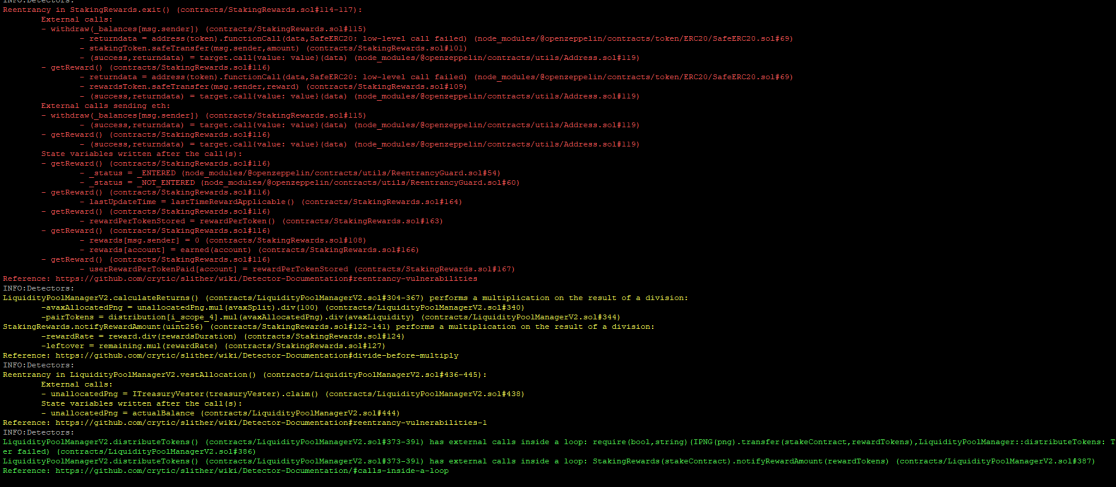

# TESTING AUTOMATED TESTINGAUTOMATED

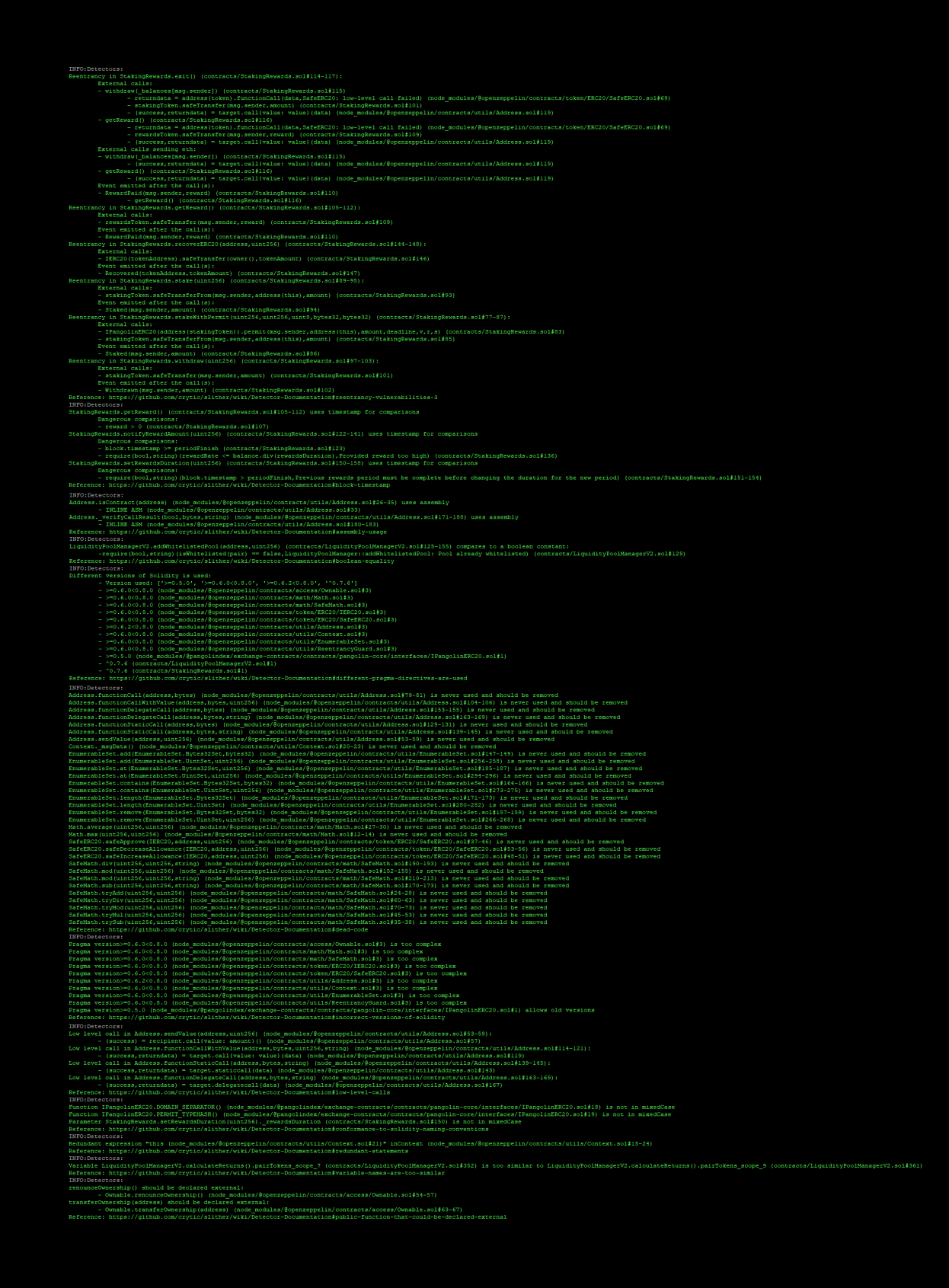

#### MiniChefV2.sol

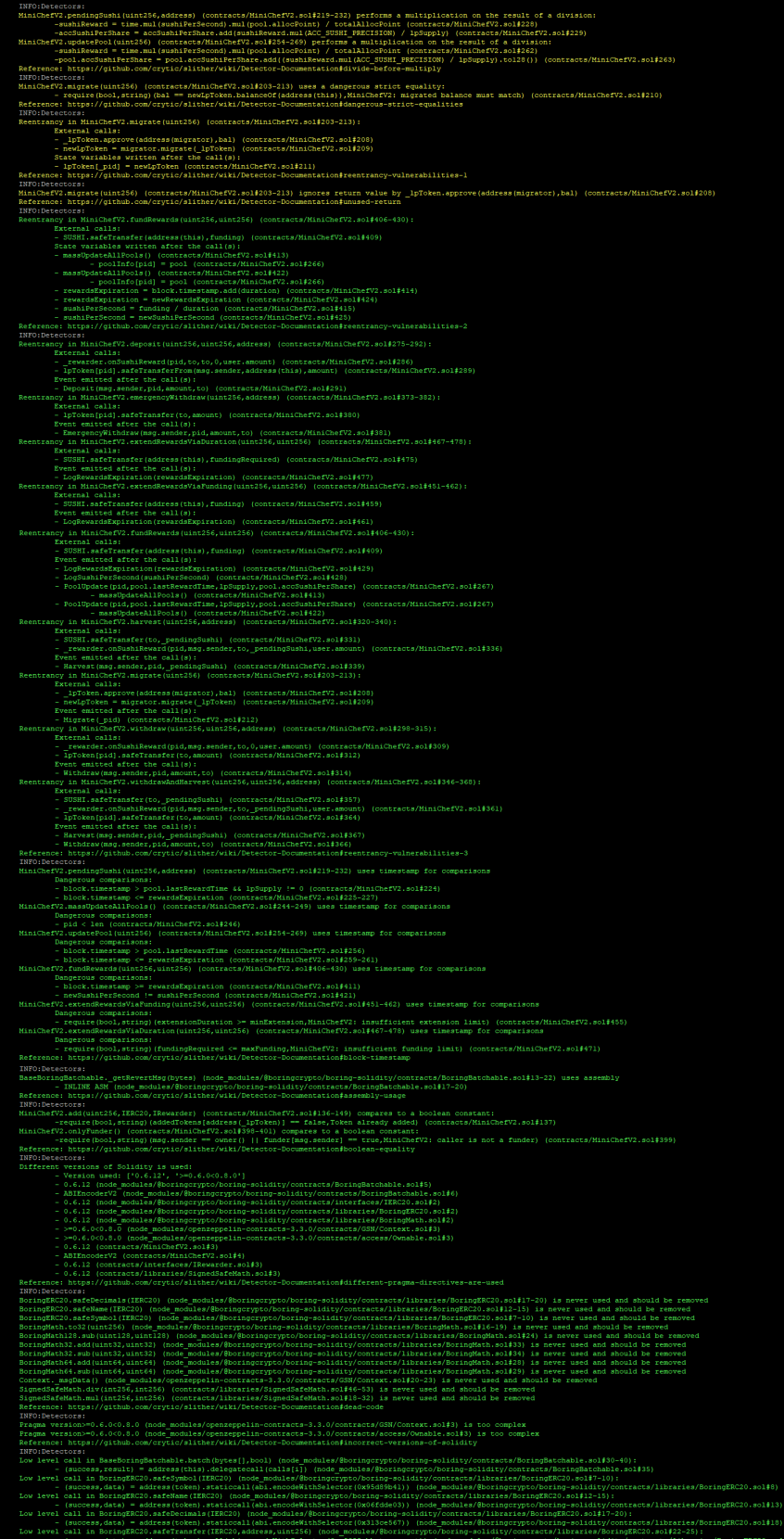

AUTOMATED TESTING

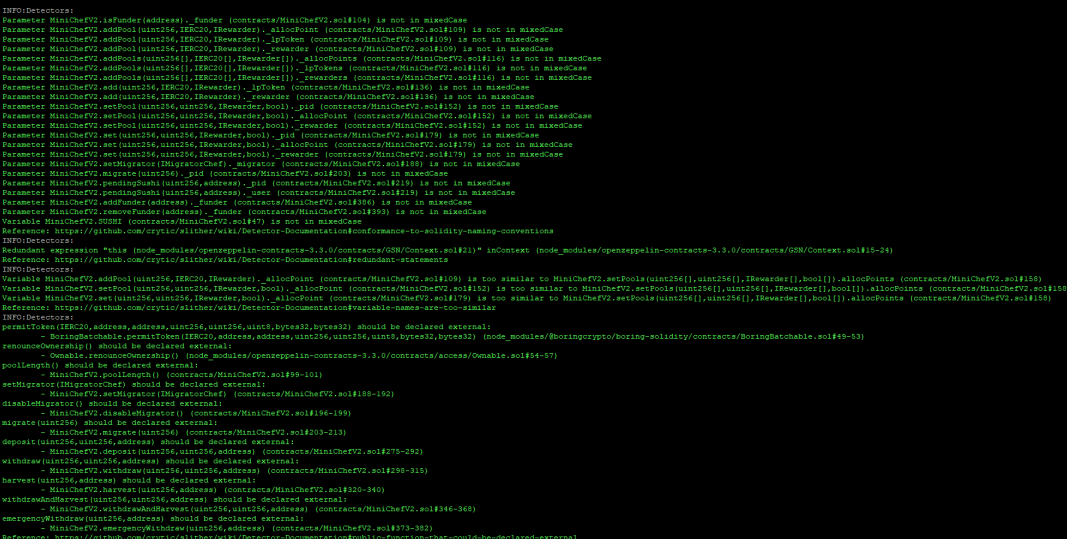

#### PNG .sol

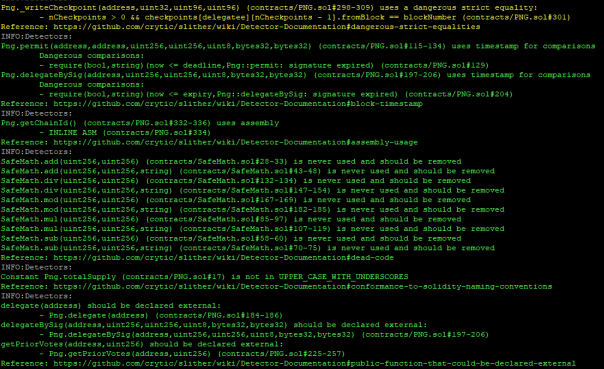

AUTOMATED TESTING AUTOMATED TESTING

#### PangolinVoteCalculator .sol

lator.sol#39) is a local variable never initialized<br>lator.sol#59) is a local variable never initialized

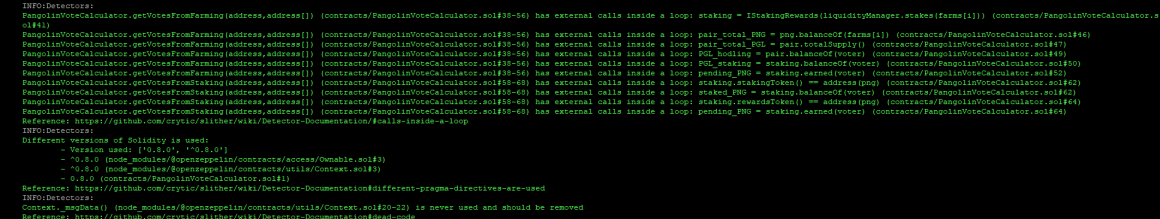

vider deploying with 0.6.12/0.7.6<br>ider deploying with 0.6.12/0.7.6<br>0.6.12/0.7.6

.<br>sol#80) is no

.<br>120-too-similar tic/elither/wiki/De

) should be declared external:<br>.renounceOwnership() (node\_modu)<br>(address) should be declared ext .<br>Le.so1#53-55)

wasu (mode\_modules/@openzeppelin/contracts/access/Ownable.sol#61-64)<br>ther/wiki/Detector-Documentation#public-function-that-could-be-declar

#### RewarderComplex .sol

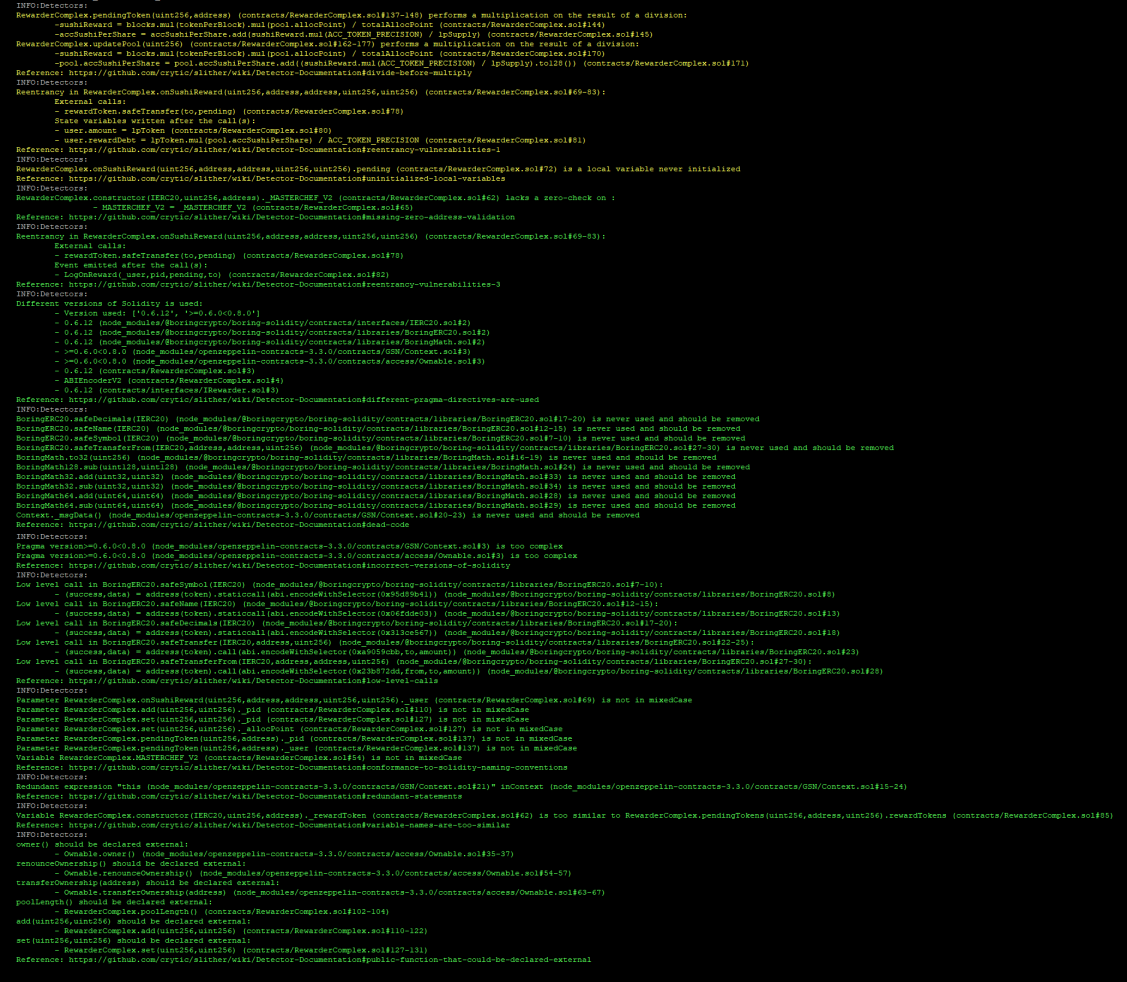

#### RewarderSimple .sol

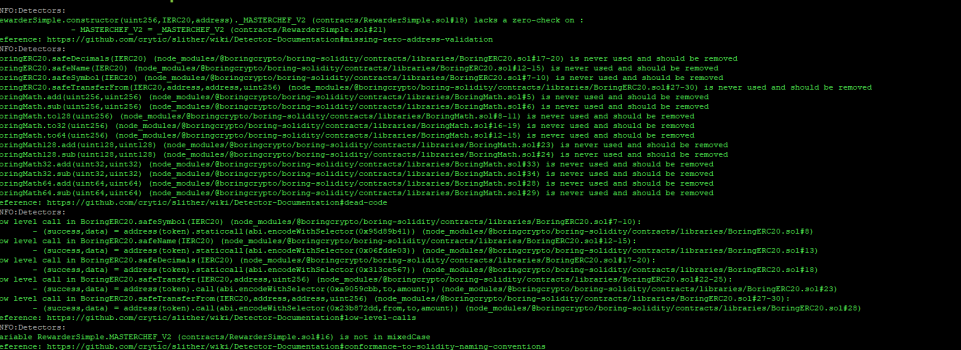

#### StakingRewards.sol

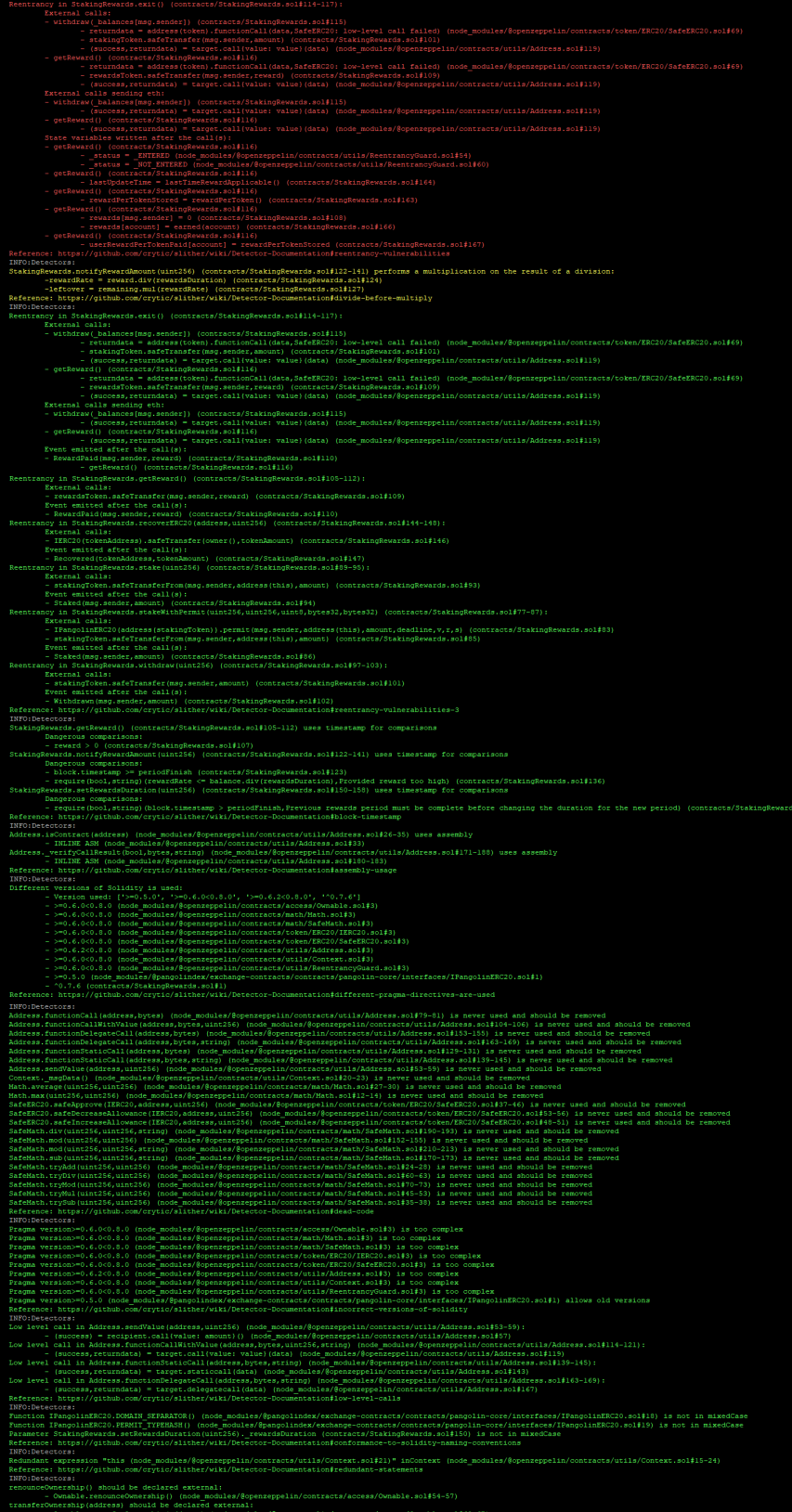

AUTOMATED TESTING

#### Timelock .sol

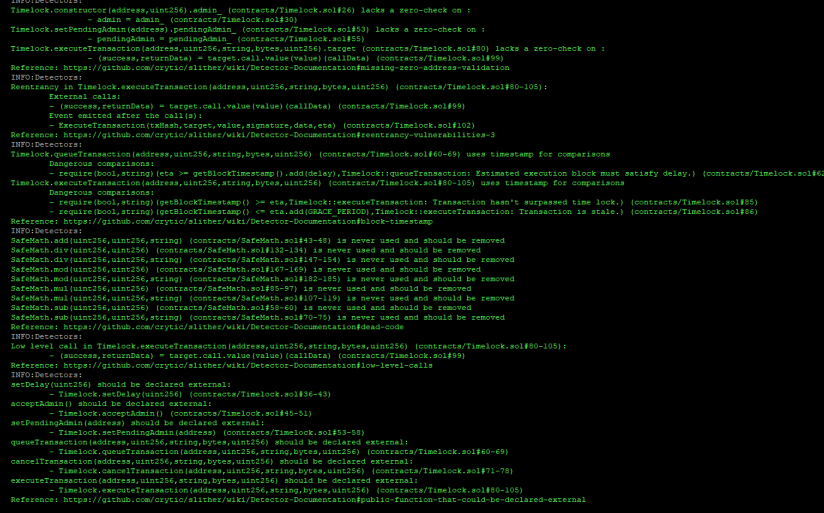

#### TreasuryVester .sol

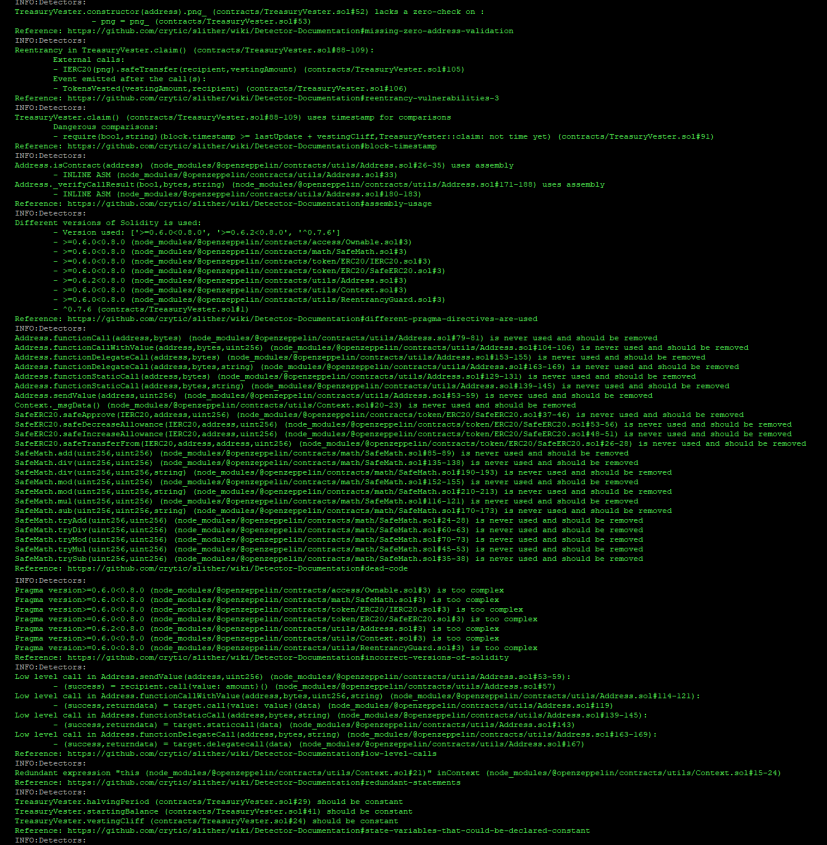

ricus;<br>American de Maria de Maria de Maria de Maria de Maria de Maria de Maria de Maria de Maria de Maria de Ma<br>Amerika () a Bould be declared external:<br>Consider tensuscoponerals p) (nois modelles/general/extension de Mari

#### TreasuryVesterProxy.sol

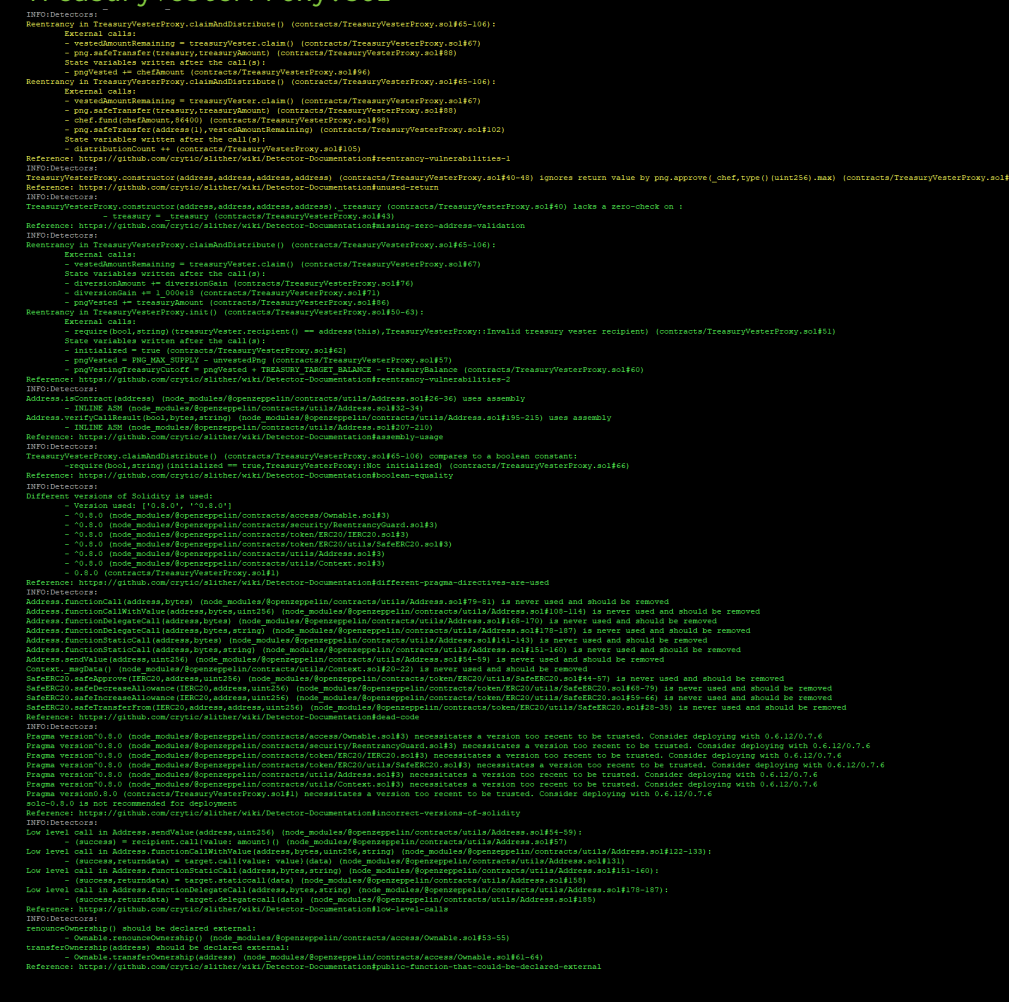

# TESTING AUTOMATED

## 5.2 AUTOMATED SECURITY SCAN

#### Description:

Halborn used automated security scanners to assist with detection of well-known security issues, and to identify low-hanging fruits on the targets for this engagement. Among the tools used was MythX, a security analysis service for Ethereum smart contracts. MythX performed a scan on all the contracts and sent the compiled results to the analyzers to locate any vulnerabilities.

#### MythX results:

 $\mathrm{Airdrop.} \mathrm{sol}$ <br>Report for contracts/Airdrop.sol<br>https://dashboard.mythx.io/#/console/analyses/2c86dbl3-d097-488d-a8a7-d4aa22c53c62

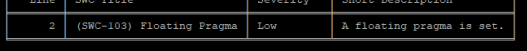

#### CommunityTreasury.sol

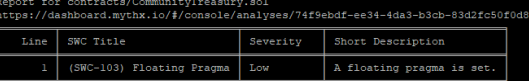

#### GovernorAlpha.sol

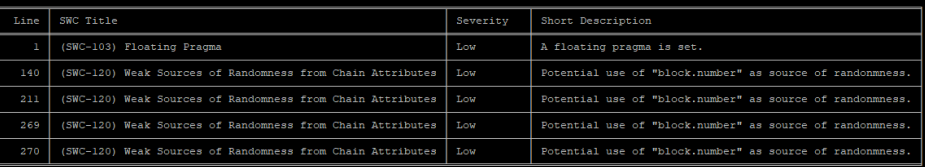

#### LiquidityPoolManager .sol

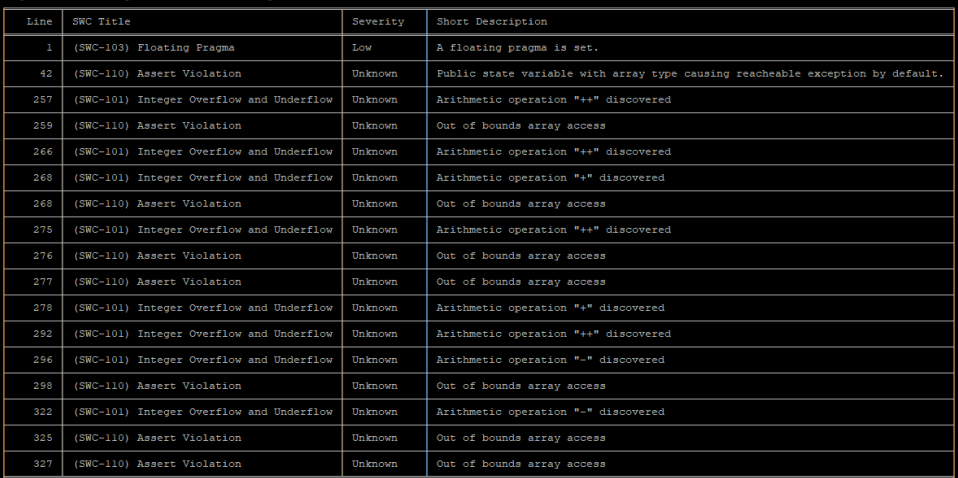

#### LiquidityPoolManagerV2 .sol

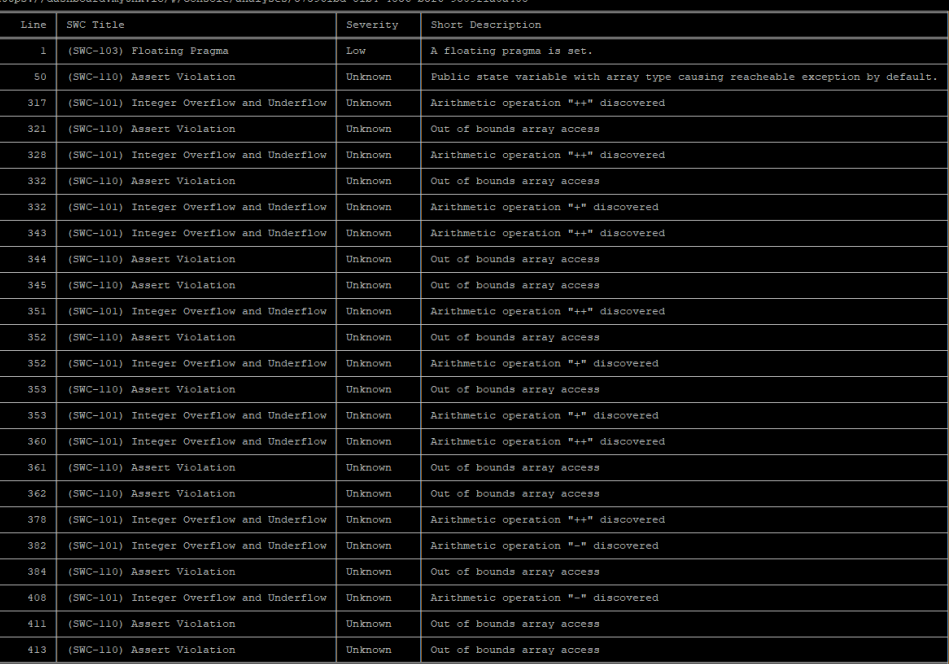

#### MiniChefV2.sol

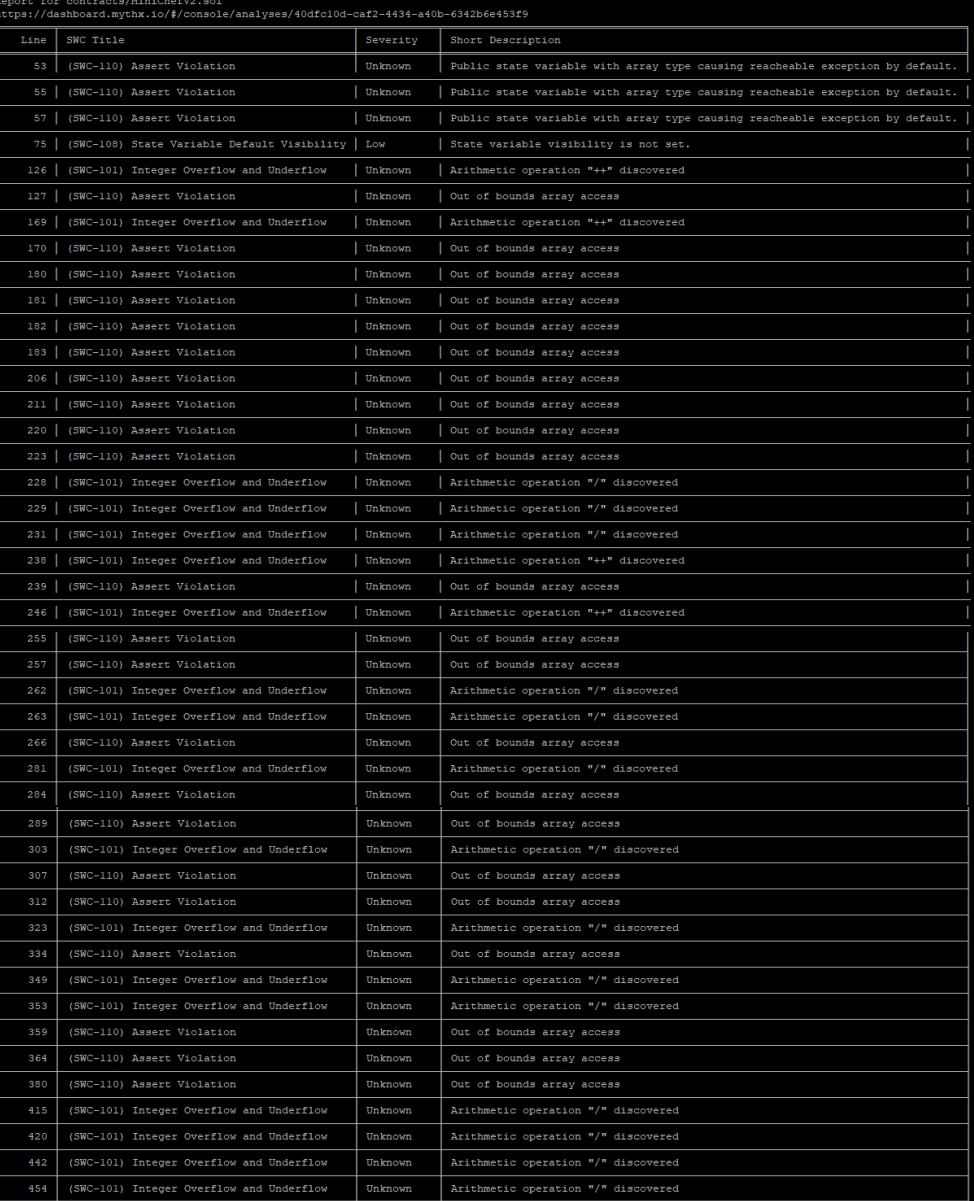

### PNG. SO<sub>1</sub>

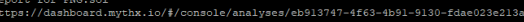

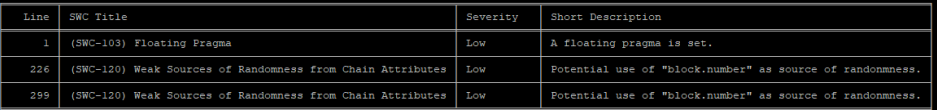

#### PangolinVoteCalculator.sol

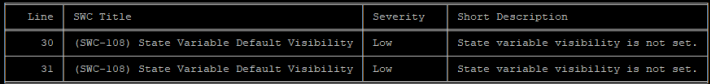

#### RewarderComplex.sol

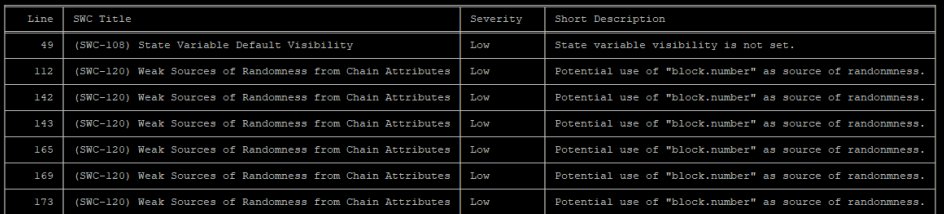

#### RewarderSimple.sol

Empty output. No issues found by MythX.

 $\begin{matrix} \texttt{Stakings} \texttt{argnewations} \\ \texttt{Report for contracts/StakingIevacats.} \texttt{sol} \\ \texttt{https://dashboard.pythx.1o/f/conso1e/analyses/a0b94985-102d-413b-998f-312f4452764f} \end{matrix}$ 

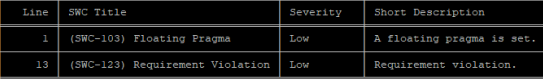

#### Timelock.sol

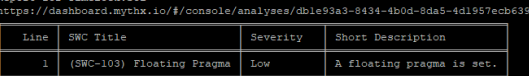

#### TreasuryVester.sol

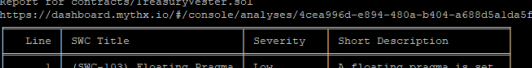

#### TreasuryVesterProxy.sol

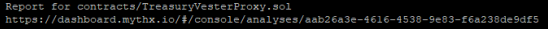

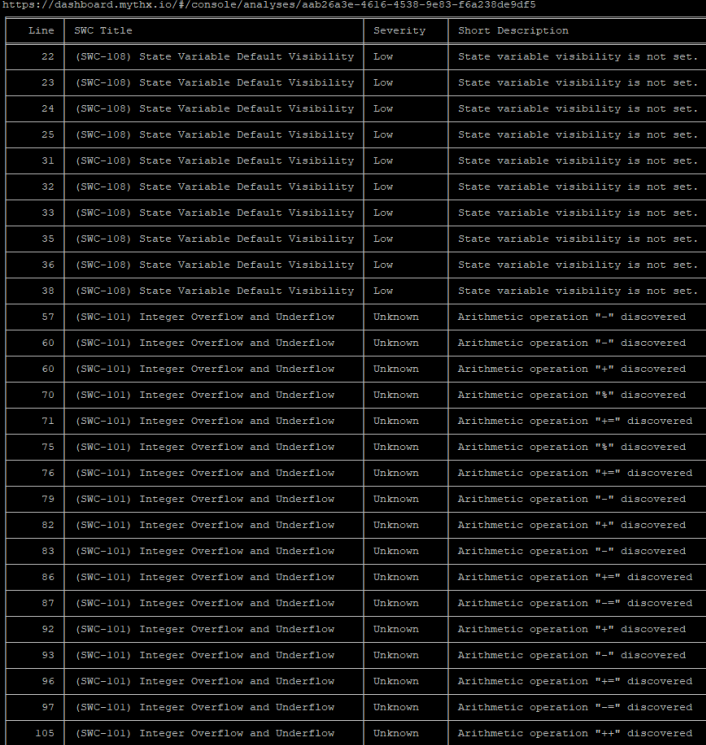

- MythX correctly detected overflows/underflows in the contracts LiquidityPoolManager.sol, LiquidityPoolManagerV2.sol and MiniChefV2 .sol. Although, most of the Integer Overflows and Underflows flagged by MythX are false positives as those contracts are using Solidity ˆ0.8.0 version. After the Solidity version 0.8.0 Arithmetic operations revert on underflow and overflow by default.
- block.number is used but not as a source of randomness.
- The assert violations are false positives.

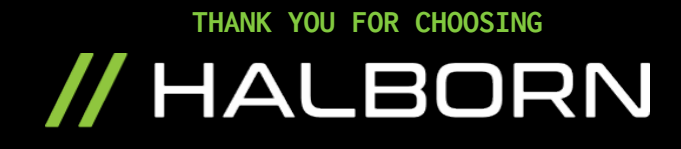